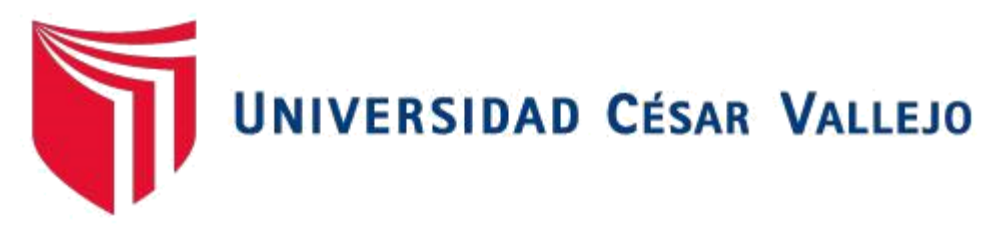

### **FACULTAD DE INGENIERÍA**

### **ESCUELA PROFESIONAL DE INGENIERÍA DE SISTEMAS**

## **DESARROLLO DE UN PADRÓN NOMINAL WEB PARA MEJORAR EL REGISTRO DE LOS PACIENTES DEL ÁREA DE INMUNIZACIÓN DEL HOSPITAL SAN IGNACIO DE CASMA.**

## **TRABAJO DE INVESTIGACIÓN PARA OBTENER EL GRADO ACADÉMICO DE BACHILLER EN INGENIERÍA DE SISTEMAS**

### **AUTOR:**

**VILLANUEVA APONTE, LARRY ERICK DAGOBERTO (ORCID: orcid.org/0000-0002-1967-0034)**

**ASESOR:**

**MG. VARGAS LLUMPO, JORGE FAVIO (ORCID: [orcid.org/0000-0002-](http://orcid.org/0000-0002-1624-3512) [1624-3512\)](http://orcid.org/0000-0002-1624-3512)**

# **LINEA DE INVESTIGACIÓN: SISTEMAS DE INFORMACIÓN Y COMUNICACIONES**

**CHIMBOTE – PERÚ**

**2018**

### **DEDICATORIA**

<span id="page-1-0"></span>Se lo dedico a mi tía Milagros Aponte Roque, la persona que siempre confió en mí, la que siempre me defendió, la que me inculco ideas, respeto, educación, me enseñó a no rendirme y a que siempre primero es la familia.

### **AGRADEMIENTO**

<span id="page-2-0"></span>Agradezco a mi madre por su apoyo, a Dios por cada día nuevo y a mi tía que aun que ya no esté aquí aun me sigue cuidando, "Cuando la vida te separa de un ser querido, el recuerdo de su sonrisa es la mejor manera de seguir adelante"

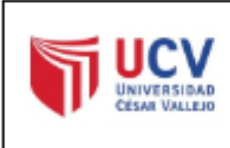

ACTA DE APROBACIÓN DEL TRABAJO DE INVESTIGACIÓN

El jurado encargado de evaluar el trabajo de investigación presentado por:

· Villanueva Aponte Erick.

Cuvo título es:

DESARROLLO DE UN PADRÓN NOMINAL WEB PARA MEJORAR EL REGISTRO DE LOS PACIENTES DEL ÁREA DE INMUNIZACIÓN DEL HOSPITAL SAN IGNACIO DE CASMA

Reunido en la fecha, escucho la sustentación y la resolución de preguntas por el estudiante, otorgándole el calificativo de .14. (Numero).....CATORCE...... (Letras).

Chimbote 12 de Diciembre del 2018.

**SAS LLUMPO** JORGE F PRESIDENTE

MANUEL GUEVARA RUIZ RIGARDO **SECRETARIO** 

<span id="page-3-0"></span>DOLLY ANGELICA MILLER AVILA VOCAL

### <span id="page-4-0"></span>DECLARATORIA DE AUTENTICIDAD

Señores miembros del Jurado:

Yo, Villanueva Aponte, Larry Erick D. con DNI Nº 70142594 a efecto de cumplir con las disposiciones vigentes consideradas en el Reglamento de Grados y Títulos de la Universidad Cesar Vallejo, Facultad de Ingeniería, Escuela Académica Profesional de Ingeniería de Sistemas, declaro bajo juramento que toda la documentación que acompañe es veraz y autentica.

Así mismo, declaramos también bajo juramento que todos los datos e información que se presenta en el presente trabajo de investigación son auténticos y veraces.

En tal sentido asumo la responsabilidad que corresponda ante cualquier falsedad, encubrimiento u omisión tanto de los documentos como de la información aportada por lo cual nos sometemos a lo dispuesto en las normas académicas de la Universidad Cesar Vallejo.

Chimbote, 2018.

Edit of b

Villanueva Aponte, Larry Erick

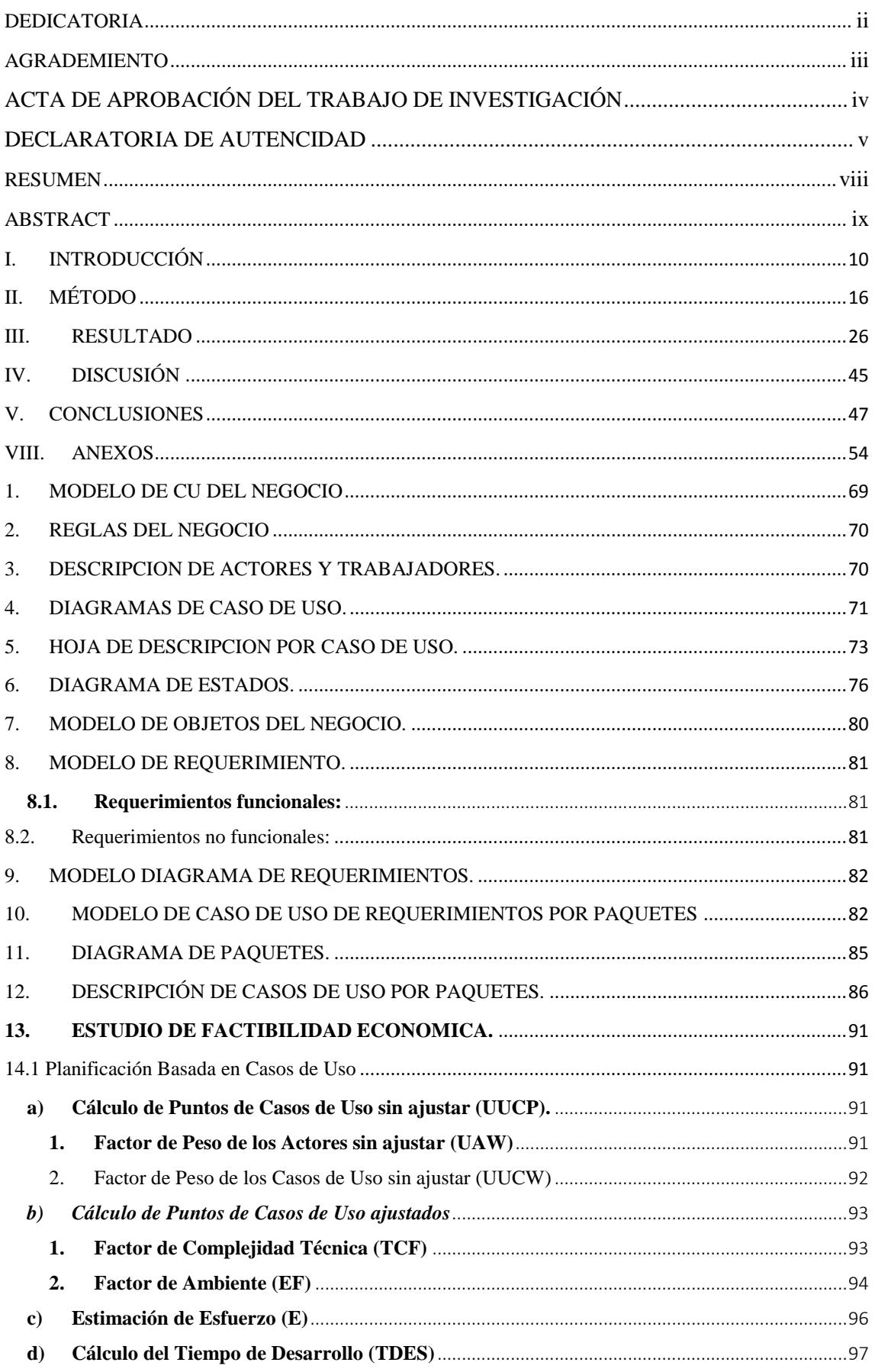

## **INDICE**

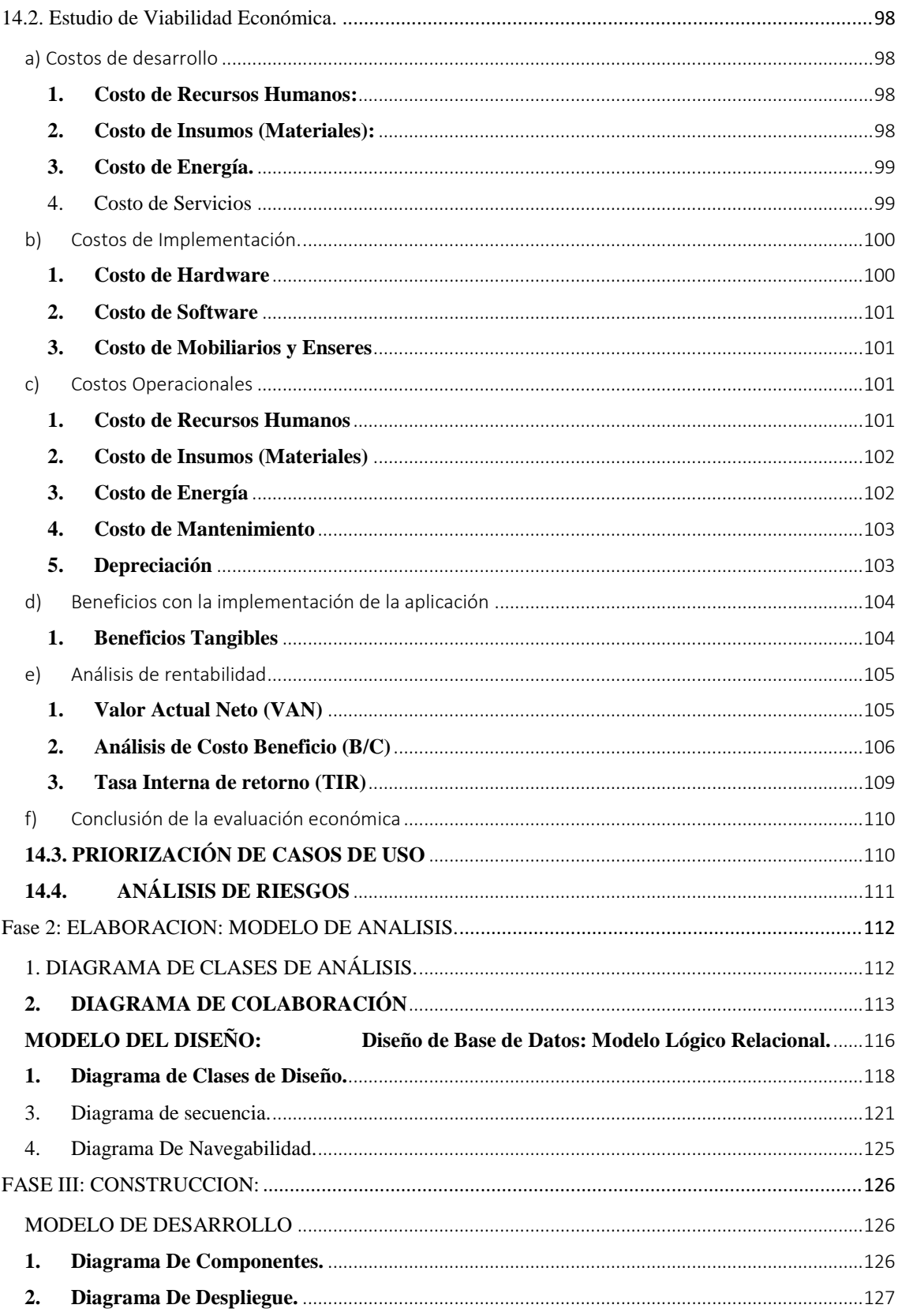

#### **RESUMEN**

<span id="page-7-0"></span>En el presente informe de Tesina titulada:

Desarrollo De Un Padrón Nominal Web Para Mejorar El Registro De Los Pacientes Del Área De Inmunización Del Hospital San Ignacio De Casma, el cual fue desarrollado en la ciudad de Casma, donde su principal objetivo es dar solución a la problemática encontrada, mediante el desarrollo de una aplicación web, que permita llevar un registro de los niños vacunados, de esta manera se podrá identificar aquellos que tienen dosis incompletas para posteriormente programar su búsqueda y completar su esquema de vacunación.

El sistema fue desarrollado mediante la metodología RUP, cumpliéndose cada uno de sus fases, se hizo el modelamiento del negocio, las reglas del negocio, se halló los requerimientos, se elaboró el análisis y diseño de la base de datos e interfaces, etc.

Para el desarrollo de este sistema se tomó en cuenta a los pacientes que acuden diario al área de inmunización, se les tomó el tiempo para determinar tiempo que se demoran en registrarlos.

Finalmente se concluye que el sistema web beneficia al Hospital San Ignacio de Casma porque permite reducir el tiempo de registros de pacientes, reduce el tiempo de registro de las vacunas, reducir el tiempo de búsqueda de pacientes y reducir el tiempo de la búsqueda de historial de vacunas.

Palabras Clave: Padrón Nominal, Metodología RUP, Esquema de Vacunación.

#### **ABSTRACT**

<span id="page-8-0"></span>In this Thesis report entitled:

Development of a Nominal Web Register to Improve the Registry of Patients in the Immunization Area of the San Ignacio De Casma Hospital, which was developed in the city of Casma, where its main objective is to solve the problems encountered, through the development of a web application that allows keeping a record of the vaccinated children, in this way it will be possible to identify those who have incomplete doses to later program their search and complete their vaccination scheme.

The system was developed using the RUP methodology, each of its phases was met, the business modeling was done, the business rules were met, the requirements were found, the analysis and design of the database and interfaces was elaborated, etc.

For the development of this system, the patients who visit the immunization area every day were taken into account, they took the time to determine the time they take to register them.

Finally, it is concluded that the web system benefits San Ignacio de Casma Hospital because it allows to reduce the time of patient registrations, reduces the time of registration of vaccines, reduces the time of patient search and reduces the time of the search of history of vaccines

**Keywords:** Nominal Register, RUP Methodology, Vaccination Scheme.

<span id="page-9-0"></span>**INTRODUCCIÓN**  $\mathbf{I}$ .

El Hospital San Ignacio de Casma es perteneciente a la Red de Salud Pacifico Sur, la cual está integrada por 06 Micro redes: Micro red Yugoslavia, Micro red Huarmey, Micro red San Jacinto, Micro red Buenavista, Micro red Yautan y Micro red Quillo y 2 Hospitales de Apoyo: **Hospital San Ignacio de Casma**, y Hospital Pedro Tapia Marcelo, con un total de 50 Establecimientos de Salud, que atienden a 285349 pobladores en la región de Ancash. (INEI, 2015)

Uno de las áreas del Hospital San Ignacio de Casma es el de inmunización que atiende a 30 niños diariamente.

Como todo sabemos las inmunizaciones son parte vital y fundamental en la vida y crecimiento de las personas y mucho más en la de los niños, por lo tanto, merece brindarme una especial importancia y una atención de calidad, con el objetivo de lograr que estos estén sanos.

En cuanto a inmunizaciones, existe una serie de vacunas que se les coloca a los niños desde los primeros días de nacidos, hasta cuando están adultos, estas vacunas son obligatorias, porque sirven para prevenir o contrarrestar cualquiera de las enfermedades. Cada dosis de vacuna es colocada a su debido tiempo, como es el caso de las vacunas B.C.G, que se les coloca a los niños recién nacidos y sirve para prevenir la tuberculosis, cada una de estas vacunas cumplen un esquema de vacunación.

En el Hospital San Ignacio de Casma existe muchos niños que no cuentan con un esquema de vacunación completa, si bien comienzan sus dosis, la siguiente consulta sus padres no los vuelven a traer, en estos casos el responsable del área de inmunización debería llevar un registro de los niños vacunados a fin de poder identificar aquellos que tiene dosis incompletas y para posteriormente programar su búsqueda y de esa manera poder completar su esquema de vacunación.

La forma de registro con la que están trabajando es de forma manual, llenando sus registros en papel y posterior mente se pasa a una hoja de Excel, esto genera demoro en la hora de registro y hasta perdida de información porque estas hojas son llevadas por accidentes a otras áreas.

Por eso se tiene como objetivo general el Implementar un padrón nominal web para mejorar el registro y seguimiento de los pacientes del área de Inmunización del Hospital

San Ignacio de Casma, pero **¿De qué manera influye el desarrollo de un padrón nominal web para mejorar el registro de los pacientes del área de inmunización del hospital san Ignacio de Casma?,** gracias a este sistema se podrá Agilizar el registro de los pacientes inmunizados, facilitara el reporte de la búsqueda de los pacientes inmunizados, facilitara el reporte la búsqueda de los pacientes con dosis incompletas, mejorara la comunicación con los pacientes con anticipación a las fechas que le corresponde sus vacunas e incrementara el esquema de vacunación completa de los pacientes.

El desarrollo de este sistema tiene como justificación Tecnológica el aprovechar las aplicaciones web, porque se implementará una base de datos, en el cual se podrá almacenar los datos de los pacientes del área de inmunización, dentro de la Justificación Económica, va a beneficiar al Hospital San Ignacio porque se reducirán los gastos en la compra de papel, debido a que sus registros se harán de forma digital, en la Justificación Académica, La Universidad César Vallejo exige a los estudiantes de 9° y 10° ciclo que el proyecto y el desarrollo del trabajo de investigación justifique los conocimientos adquiridos y su relación con la práctica y en la Justificación social, Con este trabajo se beneficiará a los pacientes del Hospital San Ignacio, gracias a que se reducirá el tiempo de atención de los pacientes en el área de inmunización, de esta forma se obtendrá un sistema más rápido ofreciendo a los pacientes un servicio de calidad.

Para la realizar este proyecto tomamos como ejemplo proyectos previos, según el autor (SALIC FERRER, 2015), en su trabajo, "Propuesta Para El Diseño De Un Sistema De Información Para El Registro De Vacunación En El Hospital Alberto Sabogal Sologuren", realizado en la Universidad Peruana Simón Bolívar, este trabajo El sistema propuesto, tenía como objetivo conocer la población atendida según edad, género, vacuna aplicada por área de influencia del ambulatorio, cálculo de coberturas de vacunación por sectores, además de programar, ejecutar y evaluar acciones tendentes al fomento y protección de la salud.

Para el autor, ( SÁNCHEZ DE LA CRUZ, y otros, 2015), en su trabajo "Desarrollo De Una Aplicación Web, Para El Proceso De Registro Nominal De Pacientes Hipertensos Y Diabéticos En La Unidad Ejecutora 401 Hospital San José De Chincha", realizada en la Universidad Autónoma de Ica, lo que buscaba era Desarrollar una aplicación web la cual mejoraría el modo de trabajo del área de epidemiologia del hospital San José este a su vez podrá ser utilizado desde cualquiera de los centros y/o puestos de salud ya sea el más alejados o cercano a nuestra sociedad. Esta aplicación les facilitará la forma de trabajar actualmente y no estar registrando por segunda vez los datos de los pacientes, hará mucho más fácil calcular el porcentaje de pacientes ingresados al sistema y sus reportes serán mucho más certeros con respecto a los datos que se requiere evaluar.

De igual manera para el autor (JIMÉNEZ COBOS , 2008) en su trabajo **"**SISTEMA BASADO EN WEB PARA EL SEGUIMIENTO Y EVALUACIÓN DE PACIENTES CON HEMOFILIA EN LA PROVINCIA DE MÁLAGA", El objetivo de este proyecto es el diseño, desarrollo e implantación de un sistema de gestión de bases de datos que permita el almacenamiento, tratamiento y gestión de datos para dar soporte a la evaluación de pacientes con hemofilia en el área sanitaria de la provincia de Málaga.

Y para el autor (YATACO VERA, 2015), en su tesis "Aplicativo WEB para la gestión del área de admisión en Medic Dent Odonto SPA de Casma", el sistema permitirá mejorar los procesos de admisión de dicha institución, en el área de admisión a través de las facilidades y ventajas del entorno Web utilizando tecnología de desarrollo. En el presente desarrollo de tesis se presenta los trabajos previos relacionados con el título ya mencionado, para la elaboración del análisis de investigación, se tomó los trabajos previos a nivel internacional, nacional y local. También se investigó sobre las teorías relacionadas al tema, por otro lado, mostramos los resultados elaborados en el análisis científico a realizar para la implementación del aplicativo Web, además se observa el nivel de satisfacción del personal por medio de instrumentos de investigación como encuesta, y una hoja de observación para calcular el Post test del tiempo de consultas del sistema.

Para el desarrollo del sistema propuesto, se tendrá en cuenta, los tipos de aplicaciones web que existen, las características que tiene, los tipos de lenguaje de programación que hay, la metodología a emplear, etc.

Para poder determinar la metodología de desarrollo del software que se empleara para elaborar este proyecto de investigación, se encuesto a 3 profesionales en ingeniería de sistemas.

Obteniendo como resultado en las encuestas en la prioridad número 1 con un ponderado de 4.7, que la Metodología que empleáremos para la elaboración de nuestro proyecto de investigación es la RUP.

Dentro del lenguaje de programación usaremos PHP, estará diseñada para ser desplegado en un servidor Apache, también el motor de bases de datos que usaremos será el MySQL, el sistema se va a implementar teniendo en cuenta que su funcionalidad debe poder ser soportada sobre el navegador Google Chrome.

Dentro del marco teórico, conoceremos que los sistemas web Son aquellos que están creados e instalados no sobre una plataforma o sistemas operativos (Windows, Linux). Sino que se aloja en un servidor en Internet o sobre una intranet (red local). Su aspecto es muy similar a páginas Web que vemos normalmente, pero en realidad los 'sistemas Web' tienen funcionalidades muy potentes que brindan respuestas a casos particulares. ( Baez, 2012)

Las características de las aplicaciones web son: Compatibilidad multiplataforma, la Actualización, Acceso inmediato y desde cualquier lugar es decir las aplicaciones basadas en tecnologías web no necesitan ser descargadas, instaladas y configuradas. Además, pueden ser accedidas desde cualquier computadora conectada a la red desde donde se accede a la aplicación, además Los datos se alojan en servidores con sistemas de almacenamiento altamente fiables y se ven libres de problemas que comúnmente sufren los ordenadores de usuarios comunes como virus y/o fallas de disco duro. (RIVAS, 2011).

Lenguaje HTML es una agrupación o serie de etiquetas que están dentro de en un archivo de texto que detallan la forma de un archivo WWW y sus vínculos con otros archivos. Los navegadores WWW leen estos documentos de texto y buscan descifrar las etiquetas para buscar la manera de cómo abrir la página web. (MORALES SÁNCHEZ, 2012)

Lenguaje PHP Es un lenguaje que está implementado especialmente para el desarrollo web. PHP es un lenguaje de programación web de alto nivel que se ejecuta en el servidor. (ÁLVAREZ, 2004)

En cuanto a la metodología RUP, este divide el proceso de desarrollo en cuatro fases, Inicio donde En esta fase es donde se reúne todos los requisitos o requerimientos del usuario, en la Elaboración se construyen los diagramas (casos de uso, actividad, secuencia, etc.), para posteriormente construir la base de datos, dentro de la fase de Construcción, es donde pasamos a moldear el producto que vamos a mostrar al usuario con todos sus requerimientos, además de que en esta etapa se realiza la implantación y las pruebas al mismo y en Transición busca garantizar que se tiene un producto preparado para su entrega al usuario (Gamez Daniela, 2012, pág. 4)

#### <span id="page-15-0"></span>**MÉTODO** II.

### **2.1. TIPOS DE ESTUDIO**

### **Investigación Aplicada.**

Utilizaremos todo el conocimiento adquirido en el marco teórico, obteniendo una base que aplicaremos para resolver las causas del problema.

### **Investigación Descriptiva.**

Vamos a describir la realidad de las situaciones, de los procesos, con la finalidad de obtener datos sobre la base de una hipótesis o teoría, para sintetizar la información cuidadosamente y luego poderla analizar con detenimiento los resultados obtenidos, con la finalidad de extraer generalizaciones importantes que puedan aportar al conocimiento.

### **2.2. DISEÑO DE INVESTIGACIÓN**

### • **Experimental: Pre experimental.**

Se utilizará el método en sucesión o en línea, llamado también método PRE-TEST, POST-TEST con un solo grupo, el que consiste en:

- Realizar una medición anticipada de la variable dependiente (PRE-TEST).
- La aplicación de la variable independiente a los sujetos del grupo.
- Realizar una medición nueva de la variable dependiente en los sujetos (POST-TEST)

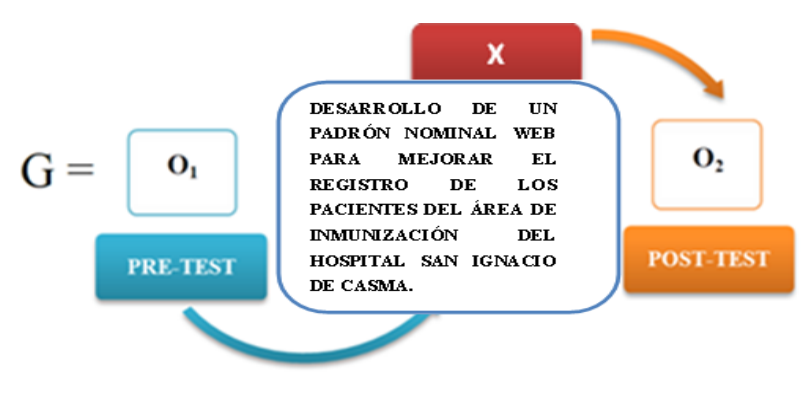

### **Figura 1: Diseño de Investigación Pre experimental.**

**Fuente:** (SANCHEZ, 2013) **Elaboración:** (Villanueva, 2018)

## **2.3. Variables, operacionalización.**

### **2.3.1. Variable Independiente:**

Padrón Nominal Web.

### **2.3.2. Variable dependiente:**

Registro de Pacientes.

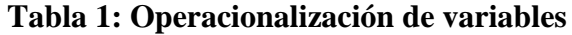

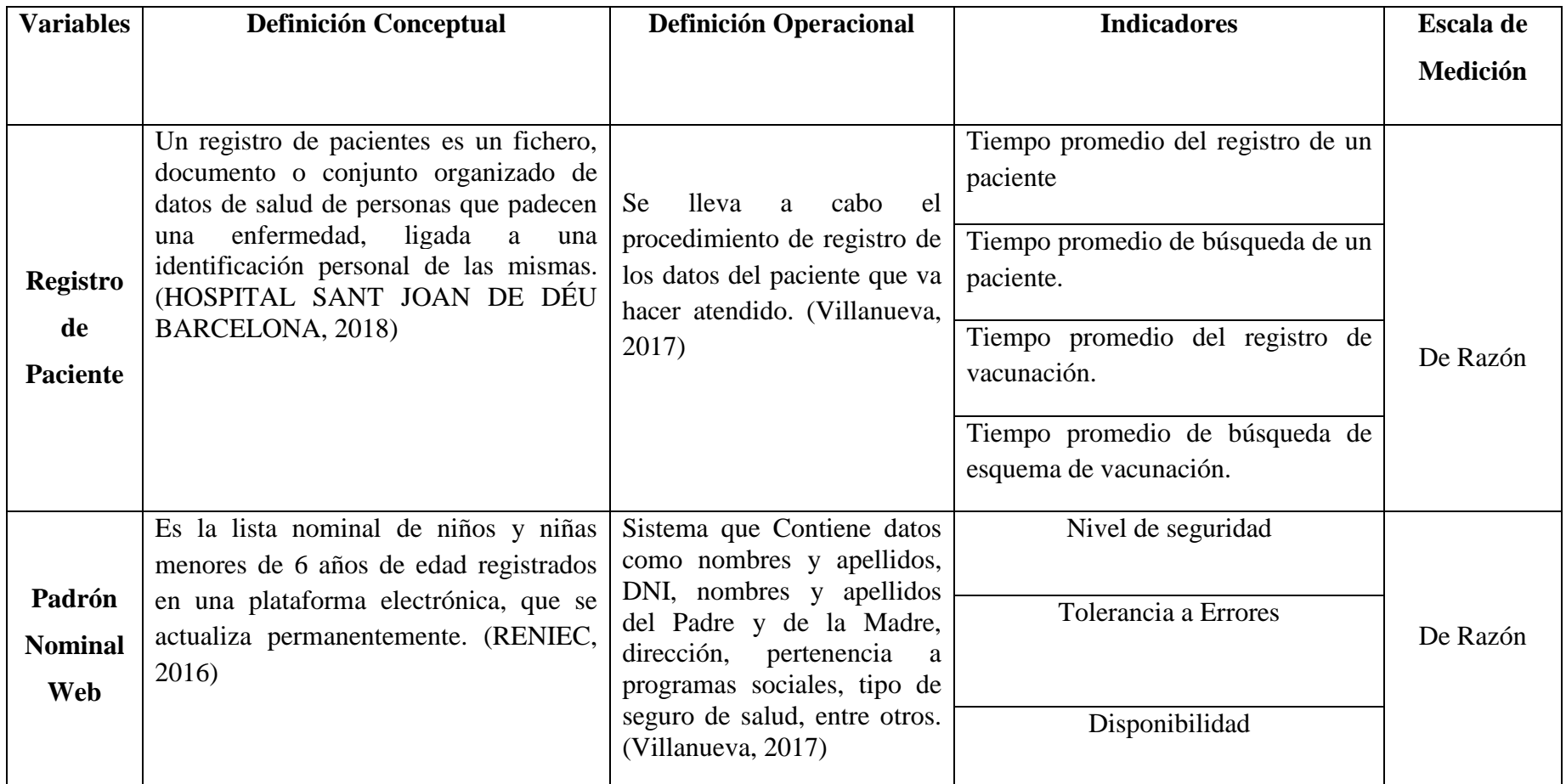

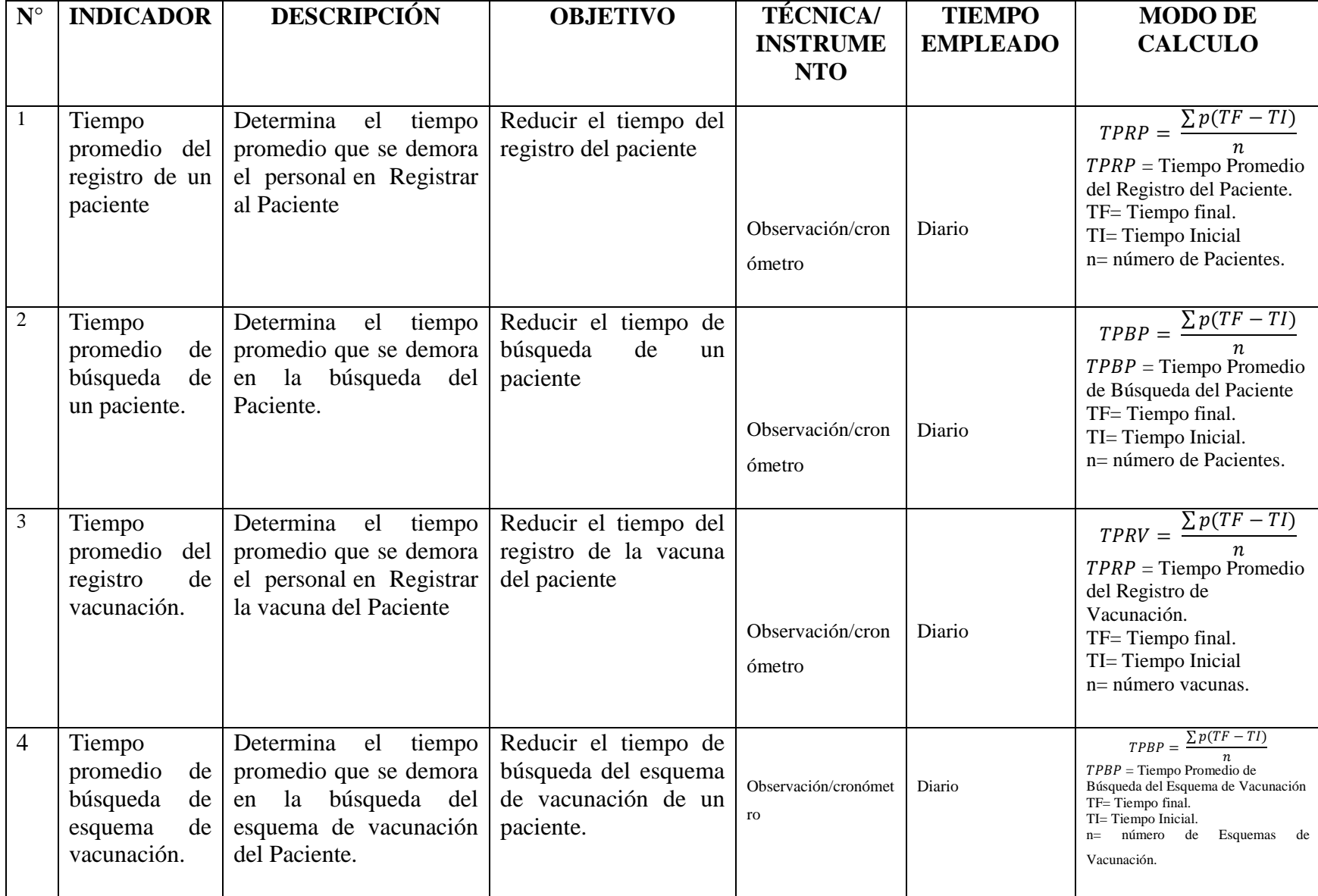

#### **2.4. Población y muestra, selección de la unidad de análisis.**

#### **2.4.1. Fórmulas de Población y Muestra**

En el presente trabajo de investigación se utilizará las siguientes ecuaciones:

• Para Población(N) Conocida.

#### **Ecuación 1: Población(N) Conocida**

$$
n = \frac{NZ^2 pq}{(N-1)E^2 + z^2 pq}
$$
............(e1)

Dónde: N: Tamaño de la Población

- n: Tamaño de la Muestra
- Z: 1.96 (95 % de confianza) Distribución Normal
- p: Probabilidad de éxito (0.5)
- q: Probabilidad de Fracaso (0.5)
- E: Error máximo que se tolera en las mediciones (0.05)
- Para Ajustar la Muestra

#### **Ecuación 2: Para Ajustar la Muestra**

$$
n = \frac{n'}{1 + \frac{n'}{N} \dots (e^2)}
$$

Dónde: n: Tamaño de la Muestra ajustada

- n': Tamaño de la Muestra sin ajustar
- N: Tamaño de la Población

Nota: Se aplica cuando se conoce la población (n) y si  $n > 80$  caso contrario no se ajusta es decir si  $n \leq 80$ .

#### **2.4.2. Población y Muestra**

### **2.4.2.1. Cálculo de Población y Muestra para Indicadores Cuantitativos**

#### **a) Población.**

### **Indicador 1: Tiempo promedio del registro de un paciente.**

La población está conformada de 5 a 10 pacientes que asisten diariamente por su primera dosis de vacunación en el área de inmunización.

### **Indicador 2: Tiempo promedio de búsqueda de un paciente.**

La población está conformada por los 30 pacientes que asisten diariamente al área de inmunización.

### **Indicador 3: Tiempo promedio del registro de vacunación.**

La población está conformada por los 30 pacientes que asisten diariamente al área de inmunización.

### **Indicador 4: Tiempo promedio de búsqueda de esquema de vacunación.**

La población está conformada por los 30 pacientes que asisten diariamente al área de inmunización.

#### **b) Muestra.**

En este caso el trabajo de investigación se tomará como muestra al número de paciente mostrado en las siguientes tablas.

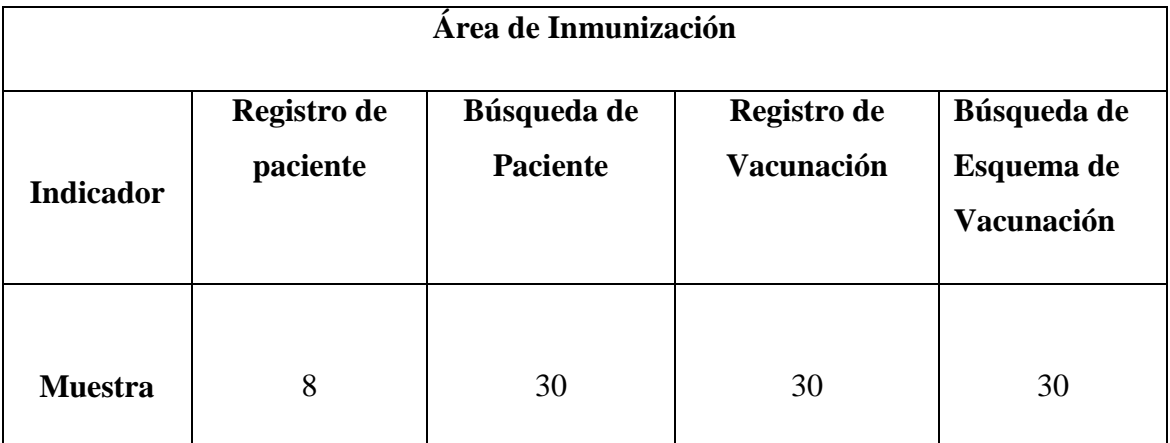

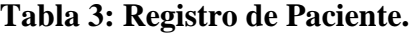

**Fuente:** Área de Inmunización del Hospital San Ignacio Casma.

**Elaboración:** Villanueva, 2018

### **2.5.Técnicas e Instrumentos de recolección de datos, validez y con confiabilidad.**

#### **2.5.1. Técnicas e Instrumentos:**

En este proyecto de investigación se hará uso de la técnica de observación directa, el instrumento que empelaremos será, el cronometro que se utilizará para determinar el tiempo que se emplea en el registro y búsqueda de un Paciente, registra de vacunación y en la búsqueda del Esquema de vacunación de un Paciente.

#### **Técnicas:**

#### - **Observación directa.**

Es una de las principales herramientas que el ser humano utiliza para dar lugar al sentido común, la observación directa tiene fines científicos solo cuando es sistemática y propositiva. (Álvarez Gayou, 2009.)

En este proyecto emplearemos la observación directa para comprender los procesos de registro y búsqueda de un Paciente, registra de vacunación y en la búsqueda del Esquema de vacunación de un Paciente actuales y poder medir los tiempos que los trabajadores emplean para poder desarrollarlos.

#### **a) Instrumentos:**

### - **Cronómetro.**

Un cronómetro es parecido a un reloj convencional que puede medir minutos y horas, pero un cronómetro comúnmente se emplea para medir fracciones de tiempo muy pequeñas. ( Pérez Porto , y otros, 2011)

En este proyecto de investigación se utilizará el cronometro para tomar el tiempo que se emplea en el registro y búsqueda de un Paciente, registra de vacunación y en la búsqueda del Esquema de vacunación de un Paciente.

**Tabla 4: Técnicas e instrumentos de Recolección de Datos.**

| <b>Técnica</b> | Instrumento | <b>Fuentes</b>       | <b>Informantes</b>       |
|----------------|-------------|----------------------|--------------------------|
| Observación    | Cronómetro  | Área de Inmunización | Encargado y Trabajadores |

**Fuente:** Hospital San Ignacio – Casma.

**Elaboración:** Villanueva, 2018.

### **2.5.2. Validez y Confiabilidad del Instrumento**

### **Juicio de experto.**

Para validar el instrumento que utilizaremos para la recaudación de datos, es muy importante tomar en cuenta la opinión de un experto en el tema.

### **Alpha de Cron Bach.**

Para medir la fiabilidad en este desarrollo será necesario el coeficiente Alpha de Cron Bach para medir los instrumentos de recolección.

### **2.6.Métodos de Análisis de Datos.**

Para el análisis del resultado obtenido de los datos recolectados, se realizará las siguientes pruebas de desviación estándar.

Ecuación 1: **Desviación Estándar.**

$$
s = \sqrt{\frac{\sum_{i=1}^{n} (X_i - \bar{X})^2}{n-1}}
$$

Ecuación 2: **Varianza.**

*Ecuación 3: Media Aritmética***.**

$$
\bar{X} = \frac{\sum_{i=1}^{n} X_i}{n} = \frac{\sum_{i=1}^{n} (X_i - \bar{X})^2}{n-1}
$$

Para el procesamiento y análisis de datos se utilizará las siguientes pruebas:

#### **T-Student.**

Se utilizará esta distribución para comparar las medias de dos muestras de igual población, ya que surge de un problema real y se aplicará cuando la muestra sea menor o igual a 30.

#### **Prueba Z.**

Aplicaremos esta prueba estadística cuando el número de las muestras sea mayor a 30 y nos ayudará a comparar las 2 medias muéstrales.

### **2.7. Aspectos Éticos.**

Este trabajo de investigación está desarrollado acorde a las normas establecidas por la universidad Cesar Vallejo, de tal manera que toda información dentro de la investigación esta citada correctamente. Las personas relacionadas con el presente trabajo de investigación se encuentran debidamente informadas de su elaboración.

### <span id="page-25-0"></span>**III. RESULTADO**

### **3.1. INDICADOR CUANTITATIVO:**

### - TIEMPO PROMEDIO DEL REGISTRO DE UN PACENTE (TPRP).

### **Definición de variables**

TPRP**A:** Tiempo promedio del registro de un paciente antes de la implementación sistema Propuesto.

TPRP**D:** Tiempo promedio del registro de un paciente después de la implementación sistema Propuesto.

### **Hipótesis estadísticas**

**Hipótesis nula (H0):** Tiempo promedio del registro de un paciente antes de la implementación sistema Propuesto, es menor que Tiempo promedio del registro de un paciente después de la implementación sistema Propuesto.

### $H0=TPRP_A - TPRP_D < 0$

**Hipótesis Alternativa (Ha):** Tiempo promedio del registro de un paciente antes de la implementación sistema Propuesto, es mayor que Tiempo promedio del registro de un paciente después de la implementación sistema Propuesto.

 $Ha = TPRP_A - TPRP_D \ge 0$ 

#### **Nivel de significancia**

El nivel de significancia (α) escogido para la prueba de hipótesis es del 5%. Por lo tanto, el nivel de confianza (1-α=0.95) será 95% y por lo cual según la tabla de distribución normal

### $ZT = 1.645$

#### **Datos tabulados**

Para calcular el tiempo promedio del registro del paciente se ha estimado una muestra de 8 observaciones de tiempo en segundos.

| Ítem                         |           | <b>Pre Test   Post Test</b> | $D_i$ = TPRPA <sub>i</sub> - TPRPD <sub>i</sub> |  |  |
|------------------------------|-----------|-----------------------------|-------------------------------------------------|--|--|
|                              | $TPRPA_i$ | <b>TPRPD</b> <sub>i</sub>   |                                                 |  |  |
| $\mathbf{1}$                 | 161       | 35                          | 126                                             |  |  |
| $\overline{2}$               | 168       | 31                          | 137                                             |  |  |
| 3                            | 173       | 30                          | 143                                             |  |  |
| $\overline{4}$               | 169       | 33                          | 136                                             |  |  |
| 5                            | 165       | 38                          | 127                                             |  |  |
| 6                            | 171       | 31                          | 140                                             |  |  |
| 7                            | 176       | 40                          | 136                                             |  |  |
| 8                            | 168       | 32                          | 136                                             |  |  |
| 7<br><b>Totales</b><br>$i=1$ | 1351      | 270                         | 1081                                            |  |  |

**Tabla 5: Contrastación de Post Test – Pre Test de TPRP**

### **Dónde:**

**TPRPA:** Tiempo promedio del registro de un paciente antes de la implementación sistema Propuesto.

**TPRPD:** Tiempo promedio del registro de un paciente después de la implementación sistema Propuesto.

| <b>Estadísticos descriptivos</b> |   |            |            |             |              |                        |              |
|----------------------------------|---|------------|------------|-------------|--------------|------------------------|--------------|
|                                  | N | Mínim<br>o | Máxim<br>0 | Suma        | Media        | Desviación<br>estándar | Varian<br>za |
| <b>TPRPa</b>                     | 8 | 161,00     | 176,00     | 1351,0<br>0 | 168,87<br>50 | 4,64258                | 21,554       |
| <b>TPRPd</b>                     | 8 | 30,00      | 40,00      | 270,00      | 33,750<br>0  | 3,61544                | 13,071       |
| N válido (por<br>lista)          | 8 |            |            |             |              |                        |              |

**Tabla 6: Estadísticas Descriptivo TPRPa - TPRPd.**

### **Promedio de los tiempos con el sistema actual**

Reemplazando los valores se obtiene:

$$
\overline{TPRP_A} = \frac{1351}{8} = 168.88
$$

### **Promedio de los tiempos con el sistema propuesto**

Reemplazando los valores se obtiene:

$$
\overline{TPRP_D} = \frac{270}{8} = 33.75
$$

### **Varianza de tiempo con el sistema actual**

Reemplazando los valores se obtiene:

$$
\delta_A^2 = \frac{155.94}{8} = 19.49
$$

### **Varianza de tiempo con el sistema propuesto**

Reemplazando los valores se obtiene:

$$
\delta_D^2 = \frac{106.76}{8} = 13.35
$$

Reemplazando en fórmula:

$$
Z = \frac{\overline{TPRP_A} - \overline{TPRP_D}}{\sqrt{\frac{\delta_A^2}{n} + \frac{\delta_D^2}{n}}}
$$

$$
Z = \frac{168.88 - 33.75}{\sqrt{\frac{19.49}{8} + \frac{13.35}{8}}}
$$

$$
Z = 66.60
$$

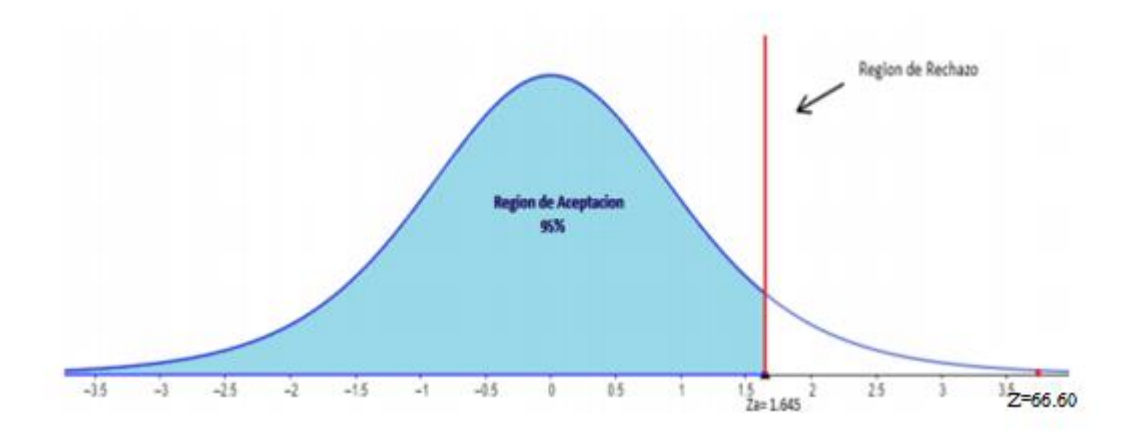

Tenemos que Za = 66.60 calculado es mayor que Z $\alpha$  = 1.645 y estando el valor dentro de la región de rechazo, entonces se rechaza H0 y por consiguiente se acepta Ha.

#### - **TIEMPO PROMEDIO DE LA BUSQUEDA DE UN PACIENTE (TPBP).**

#### **Definición de variables**

**TPBPA**: Tiempo promedio de la búsqueda de Pacientes antes de la implementación del sistema propuesto.

**TPBPD**: Tiempo promedio de la búsqueda de Pacientes después de la implementación del sistema propuesto.

#### **Hipótesis estadísticas**

**Hipótesis nula (H0):** El Tiempo promedio de la búsqueda de pacientes antes de la implementación del sistema propuesto, es menor que el Tiempo promedio de la búsqueda de pacientes después de la implementación del sistema propuesto.

$$
H0=TPBP_A-TPBP_D<0
$$

**Hipótesis Alternativa (Ha):** El Tiempo de la búsqueda de Pacientes antes de la implementación del sistema propuesto, es mayor que el Tiempo promedio de la búsqueda de Pacientes después de la implementación del sistema propuesto.

 $Ha = TPBP_A - TPBP_D \ge 0$ 

### **Nivel de significancia**

El nivel de significancia (α) escogido para la prueba de hipótesis es del 5%. Por lo tanto, el nivel de confianza (1-α=0.95) será 95% y por lo cual según la tabla de distribución normal  $ZT = 1.645$ 

### **Datos tabulados**

Para calcular el tiempo promedio de generación de reportes se ha estimado una muestra de 30 observaciones de tiempo en segundos (Ver TABLA N° 14).

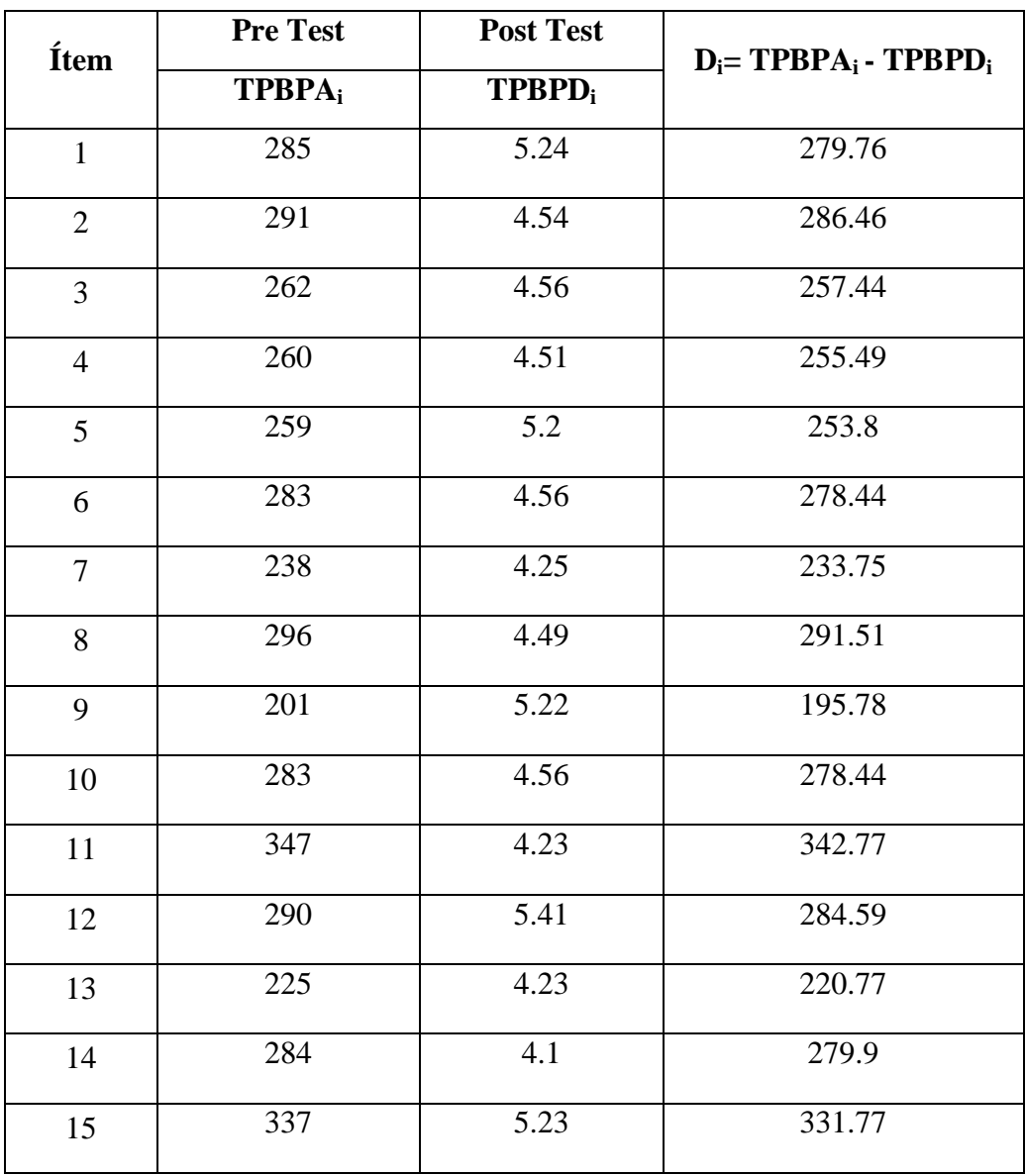

### **Tabla 7: Contrastación entre Pre y Post Test de TPBP.**

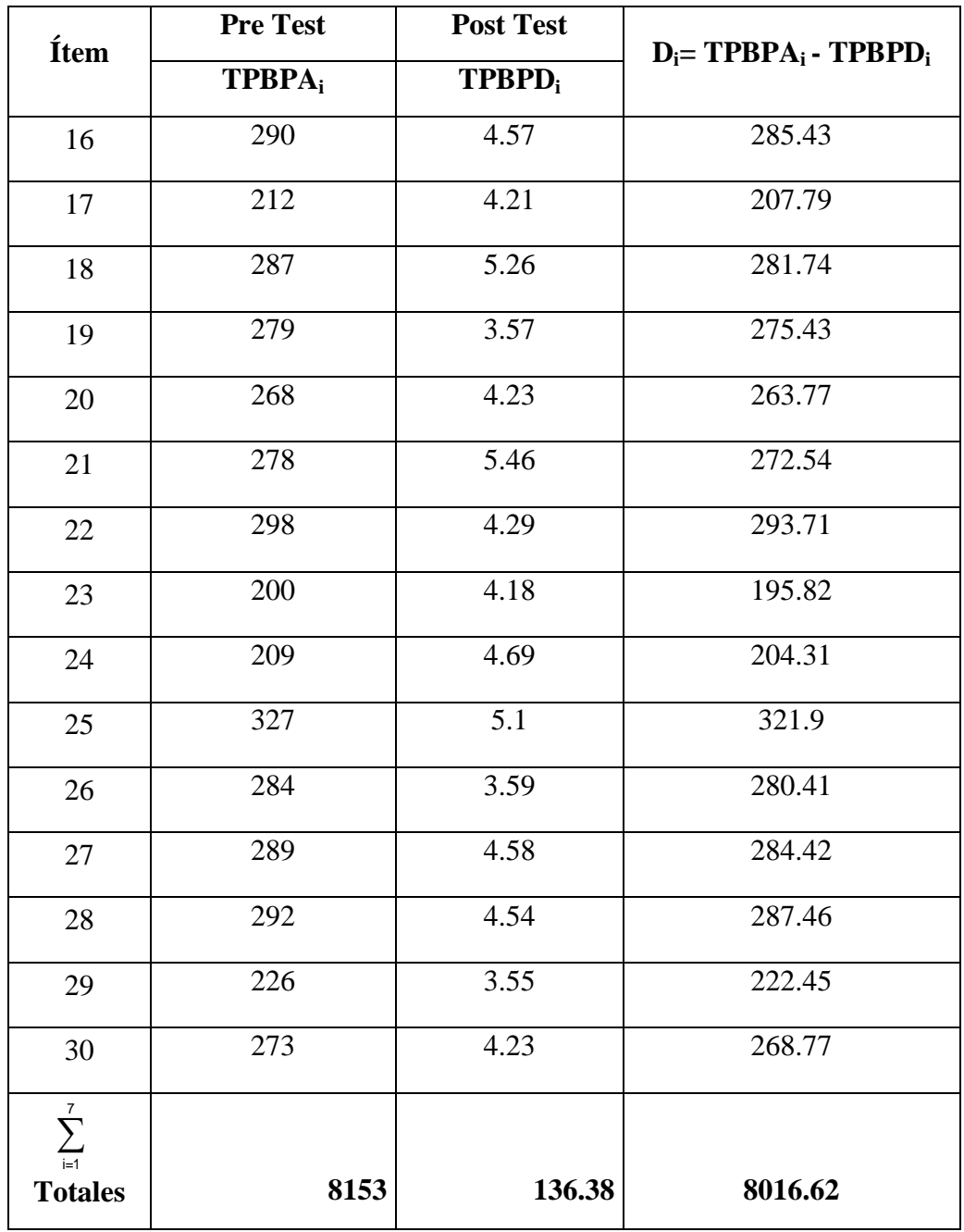

### **Dónde:**

**TPBPA:** Tiempo Promedio de Búsqueda de Pacientes antes de la implementación del Sistema Propuesto.

**TPBPD:** Tiempo Promedio de Búsqueda de Pacientes después de la implementación del Sistema Propuesto.

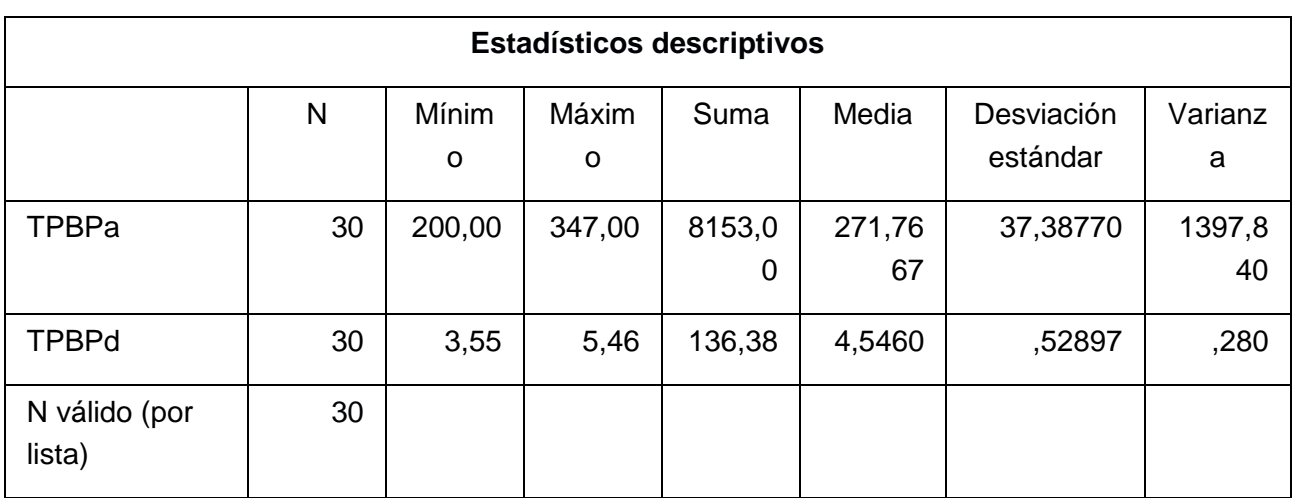

### **Tabla 8: Estadísticas Descriptivo TPBPa - TPBPd.**

### **Promedio de los tiempos con el sistema actual**

Reemplazando los valores se obtiene:

$$
\overline{TPBPa} = \frac{8153}{30} = 271.77
$$

### **Promedio de los tiempos con el sistema propuesto**

Reemplazando los valores se obtiene:

$$
\overline{TPBP_D} = \frac{136.38}{30} = 4.55
$$

### **Varianza de tiempo con el sistema actual**

Reemplazando los valores se obtiene:

$$
\delta_A^2 = \frac{41301.48}{30} = 1376.72
$$

### **Varianza de tiempo con el sistema propuesto**

Reemplazando los valores se obtiene:

$$
\delta_D^2 = \frac{8.63}{30} = 0.29
$$

Reemplazando en fórmula:

$$
Z = \frac{\overline{TPBP_A} - \overline{TPBP_D}}{\sqrt{\frac{\delta_A^2}{n} + \frac{\delta_D^2}{n}}}
$$

$$
Z = \frac{271.77 - 4.55}{\sqrt{\frac{1376.72}{30} + \frac{0.29}{30}}}
$$

 $Z = 39.44$ 

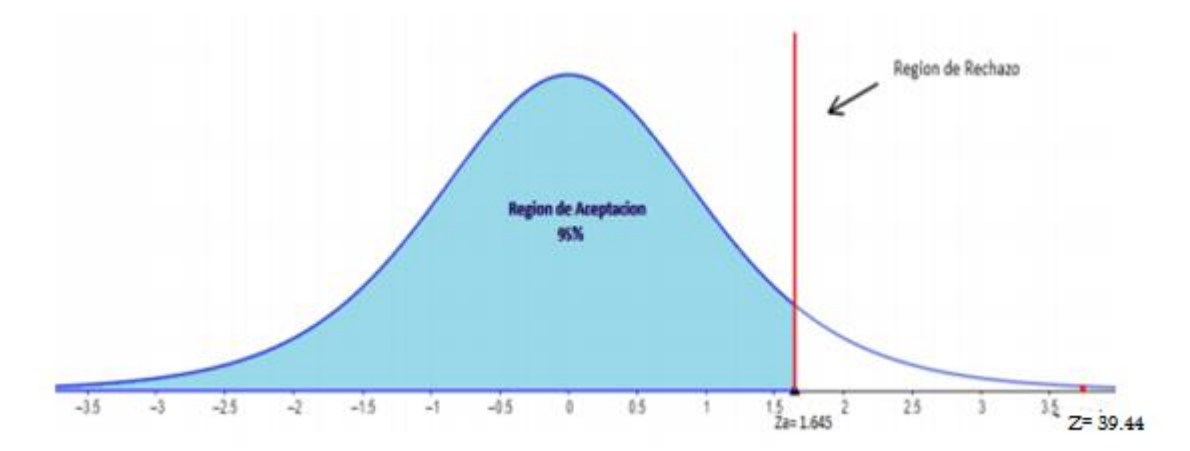

Tenemos que Za = 39.44 calculado es mayor que Z $\alpha$  = 1.645 y estando el valor dentro de la región de rechazo, entonces se rechaza H0 y por consiguiente se acepta Ha.

#### - **TIEMPO PROMEDIO DEL REGISTRO DE VACUNACION (TPRV). Definición de variables**

**TPRVA:** Tiempo promedio del Registro de Vacunación antes de la implementación de la aplicación propuesta.

**TPRVD:** Tiempo promedio del Registro de Vacunación después de la implementación de la aplicación propuesta.

### **Hipótesis estadísticas**

**Hipótesis nula (H0):** Tiempo promedio del Registro de Vacunación antes de la implementación de la aplicación propuesta, es menor que Tiempo promedio de llenado del Registro de Vacunación después de la implementación de la aplicación propuesta.

$$
H0 = \text{TPLF}_{A} - \text{TPLF}_{D} < 0
$$

 **Hipótesis Alternativa (Ha):** Tiempo promedio del Registro de Vacunación antes de la implementación del sistema propuesto, es mayor que el Tiempo promedio del Registro de Vacunación después de la implementación de la aplicación propuesta.

 $Ha = TPLF_A - TPLF_D \ge 0$ 

### **Nivel de significancia**

El nivel de significancia (α) escogido para la prueba de hipótesis es del 5%. Por lo tanto, el nivel de confianza (1-α=0.95) será 95% y por lo cual según la tabla de distribución normal  $ZT = 1.645$ 

### **Datos tabulados**

Para calcular el tiempo promedio del Registro de Vacunación se ha estimado una muestra de 30 observaciones de tiempo en segundos (Ver Anexo N° 15).

|                  | Pre Test                  | <b>Post Test</b>          |                                                 |  |  |
|------------------|---------------------------|---------------------------|-------------------------------------------------|--|--|
| Ítem             | <b>TPRVA</b> <sub>i</sub> | <b>TPRVD</b> <sub>i</sub> | $D_i$ = TPRVA <sub>i</sub> - TPRVD <sub>i</sub> |  |  |
| $\mathbf 1$      | 95                        | 25                        | 70                                              |  |  |
| $\overline{2}$   | 86                        | 21                        | 65                                              |  |  |
| $\mathfrak{Z}$   | 91                        | 28                        | 63                                              |  |  |
| $\overline{4}$   | 93                        | 23                        | 70                                              |  |  |
| 5                | 84                        | 29                        | 55                                              |  |  |
| $\sqrt{6}$       | 89                        | 24                        | 65                                              |  |  |
| $\boldsymbol{7}$ | 86                        | $26\,$                    | 60                                              |  |  |
| $8\,$            | 94                        | 22                        | $\overline{72}$                                 |  |  |
| 9                | 92                        | 25                        | 67                                              |  |  |
| $10\,$           | 83                        | 28                        | 55                                              |  |  |
| 11               | 81                        | 21                        | 60                                              |  |  |
| $12\,$           | 88                        | 28                        | 60                                              |  |  |
| 13               | 91                        | 25                        | 66                                              |  |  |
| $14\,$           | 94                        | 21                        | 73                                              |  |  |
| 15               | 86                        | 28                        | 58                                              |  |  |
| $16\,$           | 83                        | 23                        | 60                                              |  |  |
| $17\,$           | 91                        | 29                        | 62                                              |  |  |
| 18               | 94                        | 24                        | 70                                              |  |  |
| 19               | 86                        | 23                        | 63                                              |  |  |

**Tabla 9: Contrastación entre Pre y Post Test de TPRV.**
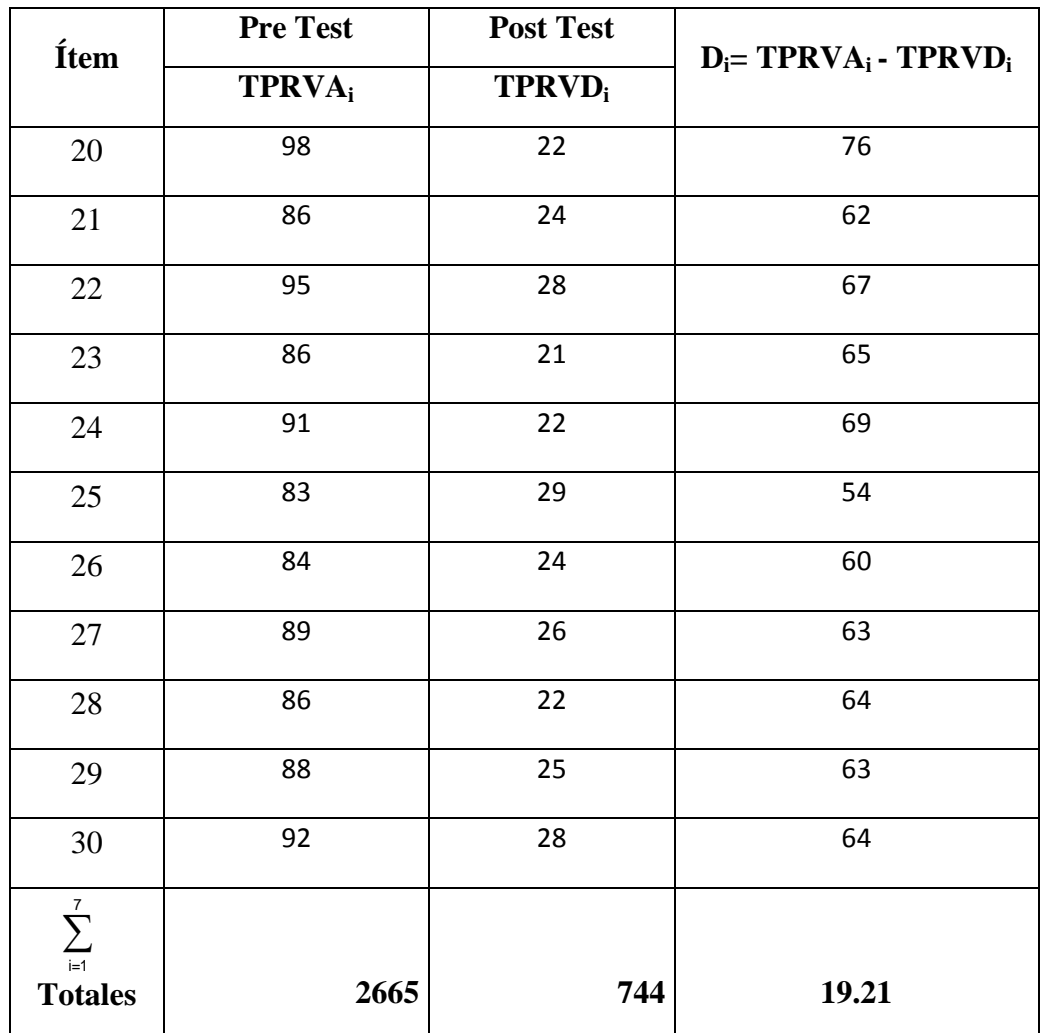

## **Dónde:**

**TPRVA:** Tiempo Promedio de Registro de Vacunación antes de la implementación del Sistema Propuesto.

**TPRVD:** Tiempo Promedio Registro de Vacunación después de la implementación del Sistema Propuesto.

| <b>Estadísticos descriptivos</b> |    |            |            |             |             |                        |              |
|----------------------------------|----|------------|------------|-------------|-------------|------------------------|--------------|
|                                  | N  | Mínim<br>o | Máxim<br>o | Suma        | Media       | Desviación<br>estándar | Varian<br>za |
| TPRVa                            | 30 | 81,00      | 98,00      | 2665,0<br>0 | 68,833<br>3 | 4,41067                | 19,454       |

**Tabla 10: Estadísticas Descriptivo TPRVa - TPRVd.**

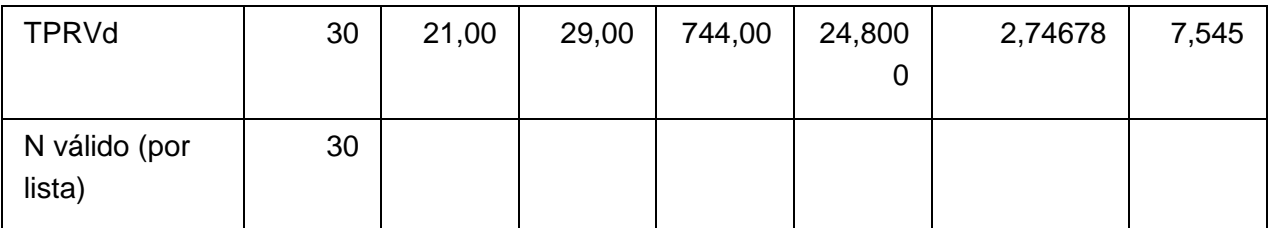

## **Promedio de los tiempos con el sistema actual**

Reemplazando los valores se obtiene:

$$
\overline{TPRV_A} = \frac{2665}{30} = 68.83
$$

### **Promedio de los tiempos con el sistema propuesto**

Reemplazando los valores se obtiene:

$$
\overline{TPRV_D} = \frac{744}{30} = 24.8
$$

## **Varianza de tiempo con el sistema actual**

Reemplazando los valores se obtiene:

$$
\delta_D^2 = \frac{564.5}{30} = 18.82
$$

#### **Varianza de tiempo con el sistema propuesto**

Reemplazando los valores se obtiene:

$$
\delta_D^2 = \frac{218.86}{30} = 7.30
$$

Reemplazando en fórmula:

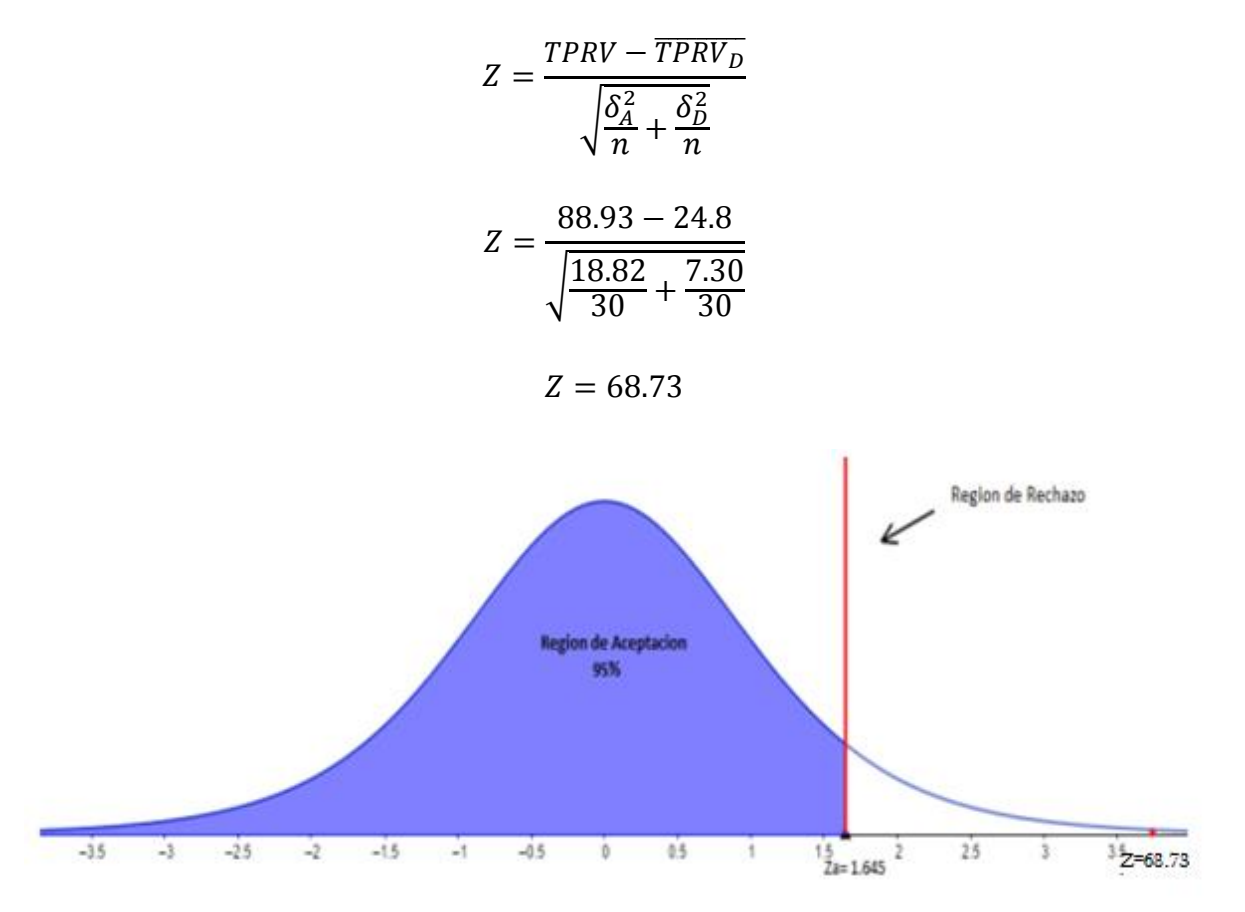

Tenemos que Za = 68.73 calculado es mayor que Z $\alpha$  = 1.645 y estando el valor dentro de la región de rechazo, entonces se rechaza H0 y por consiguiente se acepta Ha.

# - **TIEMPO PROMEDIO DE LA BUSQUEDA DE ESQUEMA DE VACUNACIÓN (TPBEV).**

#### **Definición de variables**

**TPBEVA**: Tiempo promedio de la búsqueda de Esquema de Vacunación antes de la implementación del sistema propuesto.

**TPBEVD**: Tiempo promedio de la búsqueda de Esquema de Vacunación después de la implementación del sistema propuesto.

#### **Hipótesis estadísticas**

**Hipótesis nula (H0):** El Tiempo promedio de la búsqueda de Esquema de Vacunación antes de la implementación del sistema propuesto, es menor que el Tiempo promedio de la búsqueda de Esquema de Vacunación después de la implementación del sistema propuesto.

#### $H0=$  TPBEV<sub>A</sub> – TPBEV<sub>D</sub> <0

**Hipótesis Alternativa (Ha):** El Tiempo de la búsqueda de Esquema de Vacunación antes de la implementación del sistema propuesto, es mayor que el Tiempo promedio de la búsqueda de Esquema de Vacunación después de la implementación del sistema propuesto.

 $Ha= TPBEV_A - TPBEV_D \ge 0$ 

#### **Nivel de significancia**

El nivel de significancia (α) escogido para la prueba de hipótesis es del 5%. Por lo tanto, el nivel de confianza (1-α=0.95) será 95% y por lo cual según la tabla de distribución normal  $ZT = 1.645$ 

#### **Datos tabulados**

Para calcular el tiempo promedio de generación de reportes se ha estimado una muestra de 30 observaciones de tiempo en segundos (Ver TABLA N° 15).

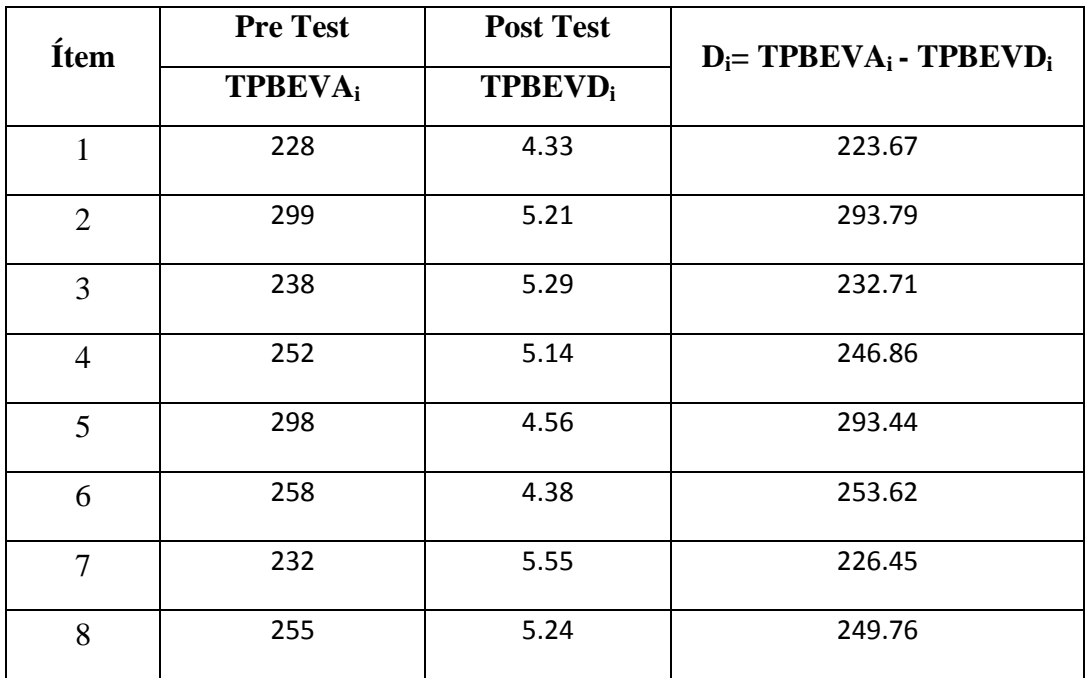

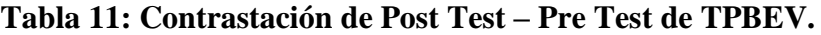

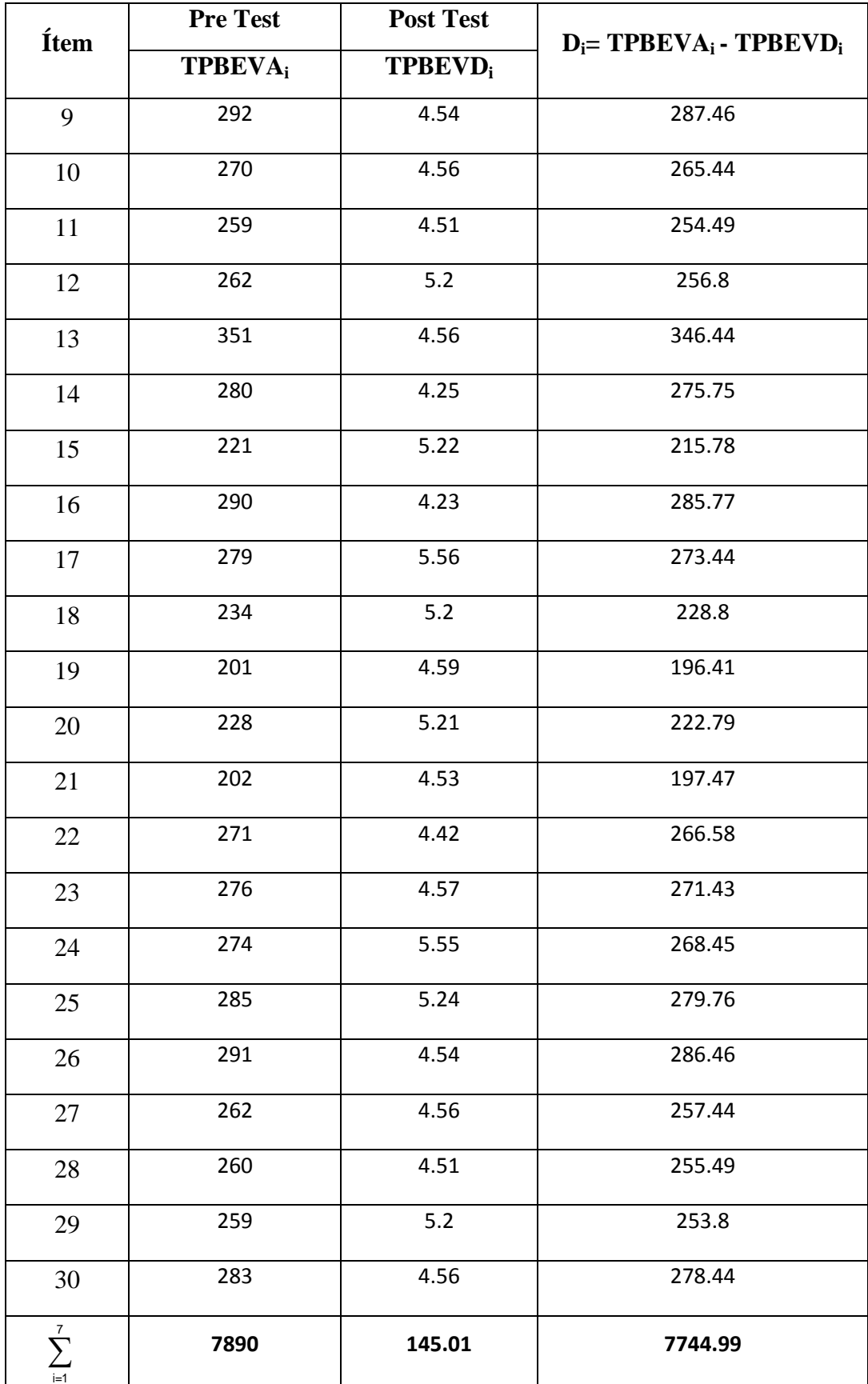

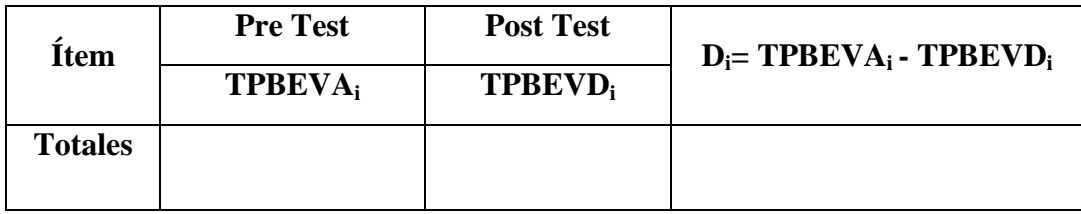

#### **Dónde:**

**TPBEVA:** Tiempo Promedio de Búsqueda de Esquema de Vacunación antes de la implementación del Sistema Propuesto.

**TPBEVD:** Tiempo Promedio Búsqueda de Esquema de Vacunación después de la implementación del Sistema Propuesto.

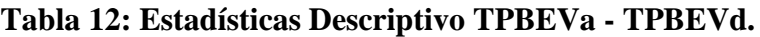

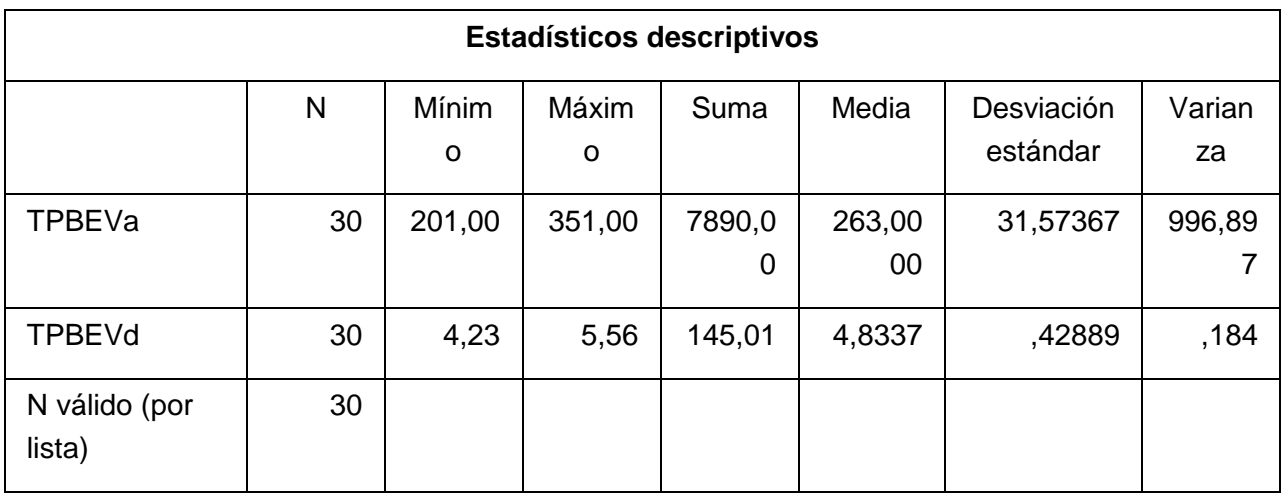

### **Promedio de los tiempos con el sistema actual**

Reemplazando los valores se obtiene:

$$
\overline{TPBEV_A} = \frac{7890}{30} = 263
$$

### **Promedio de los tiempos con el sistema propuesto**

Reemplazando los valores se obtiene:

$$
\overline{TPBEV_D} = \frac{145.01}{30} = 4.83
$$

## **Varianza de tiempo con el sistema actual**

Reemplazando los valores se obtiene:

$$
\delta_A^2 = \frac{29325.2}{30} = 977.51
$$

# **Varianza de tiempo con el sistema propuesto**

Reemplazando los valores se obtiene:

$$
\delta_D^2 = \frac{6}{30} = 0.2
$$

Reemplazando en fórmula:

$$
Z = \frac{\overline{TPBEV_A} - \overline{TPBEV_D}}{\sqrt{\frac{\delta_A^2}{n} + \frac{\delta_D^2}{n}}}
$$

$$
Z = \frac{263 - 4.83}{\sqrt{\frac{977.51}{30} + \frac{0.2}{30}}}
$$

$$
Z = 45.22
$$

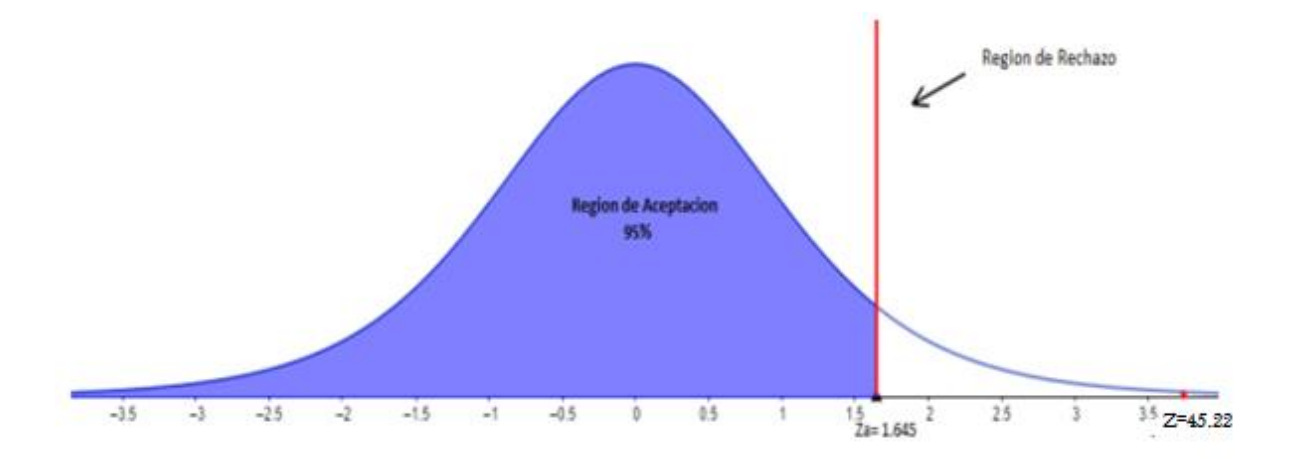

Tenemos que Za = 45.22 calculado es mayor que Z $\alpha$  = 1.645 y estando el valor dentro de la región de rechazo, entonces se rechaza H0 y por consiguiente se acepta Ha.

# **IV. DISCUSIÓN**

#### **4.1. Discusión**

Durante el desarrollo de este proyecto de investigación, se aplicó guías de observación para medir los indicadores mencionado es la tabla N°1, esto se utilizó como fuente para obtener los datos que fueron contrastados en el Pre Test y Post Test.

En base a eso se utilizó de referencia el trabajo de investigación "Aplicativo WEB para la gestión del área de admisión en Medic Dent Odonto SPA de Casma" (Yataco Vera, Kevin Fernando, 2015) que se mencionó como uno de los antecedentes locales, por lo cual comparamos que:

Para el desarrollo de este proyecto se planteó como un objetivo reducir el tiempo del Registro de un Paciente, teniendo como resultado promedio con el sistema propuesto un tiempo de 33.65 segundos. Según Yataco Vera en el 2015 también planteo como uno de sus objetivos reducir el tiempo de Registro de Pacientes donde logro disminuir el tiempo a 46.50 segundos;

Otra comparación que podemos hacer es que para la realización de este proyecto se planteó como inversión la suma de S/1574, que se utilizó en cuanto a costo de desarrollo e implementación, sin embargo, Yataco Vera señalo que para la realización de su Proyecto tendría una inversión de S/2150.00, gastos que se debieron a la compra de una computadora y en los muebles para computo.

# **V. CONCLUSIONES**

Este trabajo de Investigación tiene las siguientes conclusiones:

1- El Tiempo Promedio del Registro del Paciente respecto al proceso Actual es de **168.88** segundos (100%) y con el sistema propuesto es de **33.75** segundos (19.98%), logrando reducir significativamente en 135.13 segundos (80.02%).

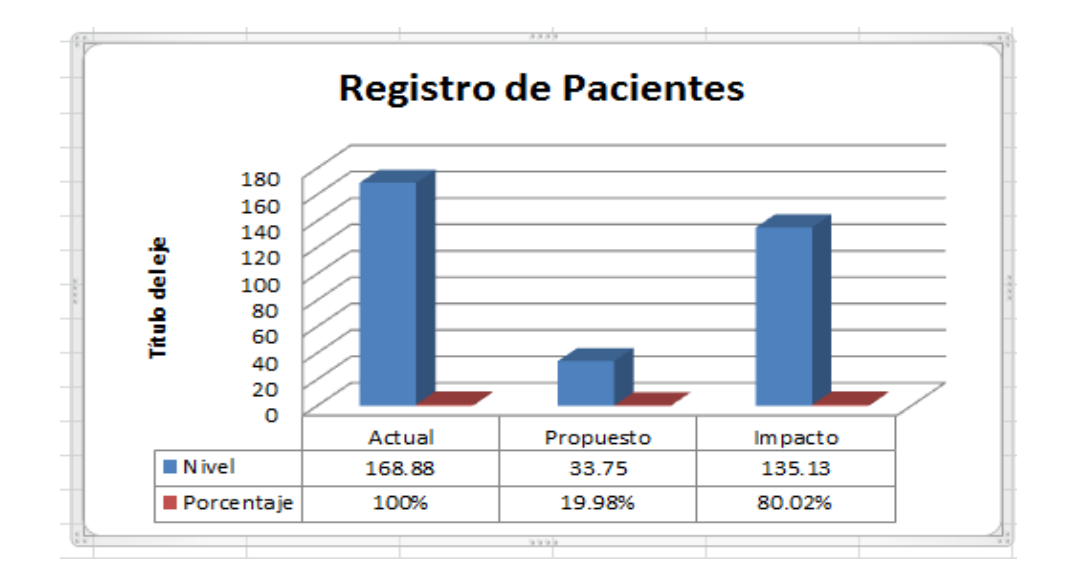

2- El Tiempo Promedio de búsqueda de Pacientes respecto al Proceso del Sistema Actual es de **271.78** segundos (100.00%) y con el Sistema Propuesto es de **4.5** segundos (1.66%), lográndose reducir significativamente en 267.28 segundos (98.34%).

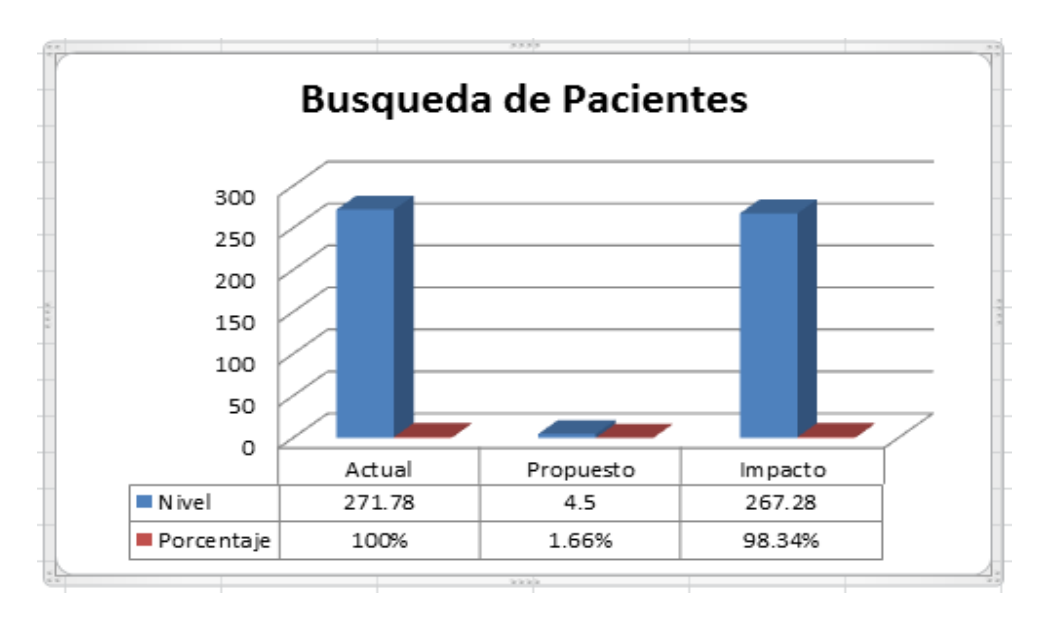

3- El Tiempo Promedio de Registro de Vacunación respecto al proceso del Sistema Actual es de **68.83** segundos (100.00%) y con el Sistema Propuesto es de **24.8** segundos (36.03%), lográndose reducir significativamente en 44.03 segundos (63.97%).

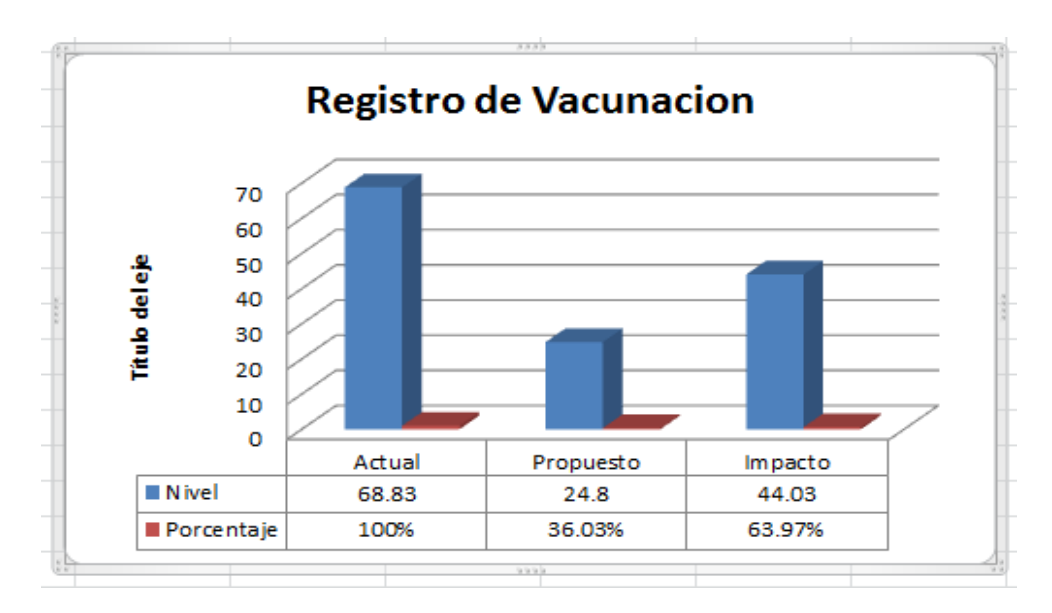

4- El Tiempo Promedio de Búsqueda del Esquema de Vacunación respecto al proceso del Sistema Actual es de **263** segundos (100.00%) y con el Sistema Propuesto es de **4.8** segundos (1.83%), lográndose reducir significativamente en 258.2 segundos (98.17%).

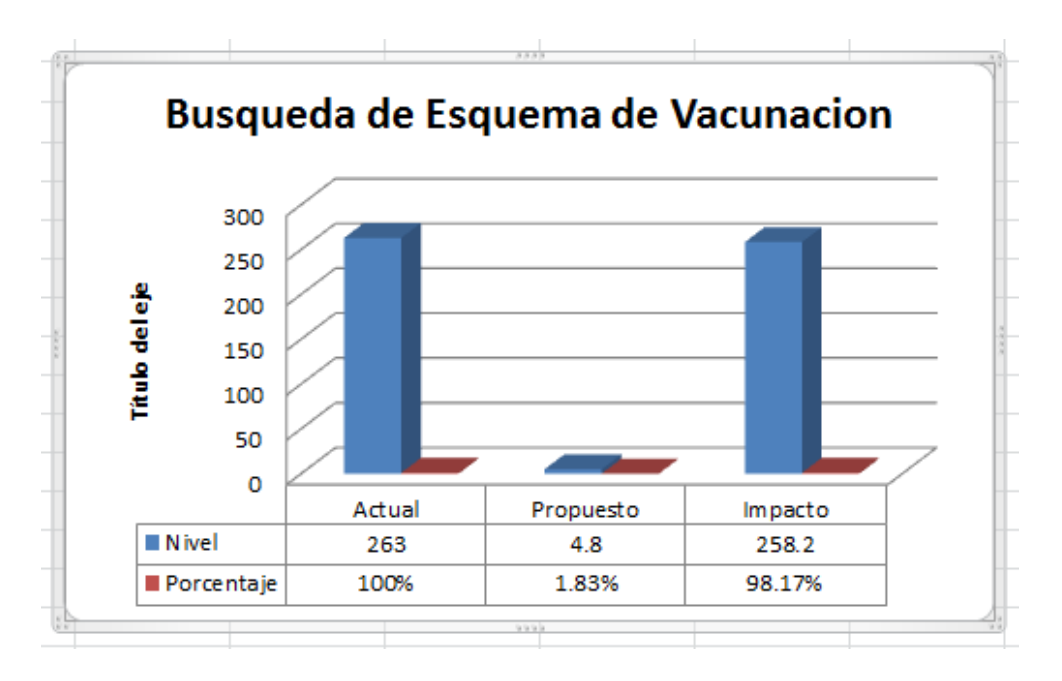

**VI. RECOMENDACIONES**

#### **6.1. Recomendaciones**

Para mejorar la continuidad operacional del sistema propuesto, se arribaron a las siguientes recomendaciones:

a) Para mantener y/o mejorar el nivel de satisfacción de los pacientes, es necesario, mantener la actualización del software a fin de brindar una excelencia en la calidad de servicio.

b) Realizar capacitaciones al personal para uso correcto de la aplicación Web y aprovechamiento del mismo.

c) Se recomienda seguir con el uso de software libre, a fin de reducir significativamente los costos de inversión y mantenimiento.

d) Incentivar al personal al realizar sus labores a través de la aplicación Web, ya que se vería favorecido, reduciendo el tiempo necesario al efectuar sus operaciones.

e) Es necesario efectuar copias de seguridad de la base de datos periódicamente para evitar posibles pérdidas de datos o información.

### **VII. REFERENCIAS**

#### **REFERENCIAS**

**Álvarez Gayou, J. 2009..** *Cómo hacer investigación cualitativa. Fundamentos y metodología Paidós.*  s.l. : Colecc.Paidó, 2009.

**Baez, Sergio. 2012.** KnowDO. [En línea] 20 de Octube de 2012. [Citado el: 01 de Abril de 2015.] http://www.knowdo.org/knowledge/39-sistemas-web.

**Gamez Daniela, Gonzalez Joel, Rodriguez Edulais, Silva Alvaro. 2012,.** METODOLOGIA RUP: FASES DE DISEÑO Y CONSTRUCCIÓN. [En línea] 11 de dicienbre de 2012,. http://metodologirup.blogspot.pe/.

**Hernández Sampieri , R, Fernández Collado , C y Baptista, Lucio . 2010.** *Metodología de la investigación.* 5 Ed. México D.F : Interamericana Editores, 2010.

**HOSPITAL SANT JOAN DE DÉU BARCELONA. 2018.** Guia Metabolica. [En línea] 03 de 04 de 2018. https://metabolicas.sjdhospitalbarcelona.org/noticia/registros-pacientes-herramientaimportante-investigacion.

**INEI. 2015.** Poblacion 2000 - 2015. [En línea] 2015. http://proyectos.inei.gob.pe/web/poblacion/.

**JIMÉNEZ COBOS , Dolores. 2008.** *SISTEMA BASADO EN WEB PARA EL SEGUIMIENTO Y EVALUACIÓN DE PACIENTES CON HEMOFILIA EN LA PROVINCIA DE MÁLAGA.* Malaga- España : s.n., 2008. Tesis.

**MORALES SÁNCHEZ, MARTIN. 2012.** *Manual de Desarrollo Web basado en ejercicios y supuestos prácticos.* [ed.] Lulu.com. ilustrada. 2012. pág. 413 p. ISBN 1291037772.

**Pérez Porto , Julián y Merino, María. 2011.** Definición de:. [En línea] 2011. https://definicion.de/cronometro/.

**RENIEC. 2016.** RENIEC. [En línea] 2016. https://padronnominal.reniec.gob.pe/padronweb/acerca.html.

**RIVAS, Irma. 2011.** Blogger. [En línea] 2011. http://estudiantealdeaunare3irmadj.blogspot.pe/p/caracteristicas-de-aplicaciones-web.html.

**SÁNCHEZ DE LA CRUZ, JOSÉ JAVIER y VILLA PÉREZ, CESAR IVÁN. 2015.** *DESARROLLO DE UNA APLICACIÓN WEB, PARA EL PROCESO DE REGISTRO NOMINAL DE PACIENTES HIPERTENSOS Y DIABETICOS EN LA UNIDAD EJECUTORA 401 HOSPITAL SAN JOSE DE CHINCHA.* Chimcha - Peru : s.n., 2015. Tesis.

**SANCHEZ, LISSETTE . 2013.** Prezi. [En línea] 13 de 05 de 2013. https://prezi.com/gr0eyxy16b5b/disenos-pre-experimentales/.

**SALIC FERRER, Yovan. 2015.** *PROPUESTA PARA EL DISEÑO DE UN SISTEMA DE INFORMACION PARA EL REGISTRO DE VACUNACIÓN EN EL HOSPITAL ALBERTO SABOGAL SOLOGUREN.*  Universidad Peruana Simón Bolívar. Perú : s.n., 2015. Tesis.

**YATACO VERA, KEVIN FERNANDO. 2015.** *Aplicativo WEB para la gestión del área de admisión en Medic Dent Odonto SPA de Casma.* Chimbote : s.n., 2015. Tesis.

**VIII. ANEXOS**

### **Anexo 01: Instrumentos**

#### **Guía de Observación**

Objetivo: Calcular el Tiempo Promedio de Registro de Pacientes (TPRP).

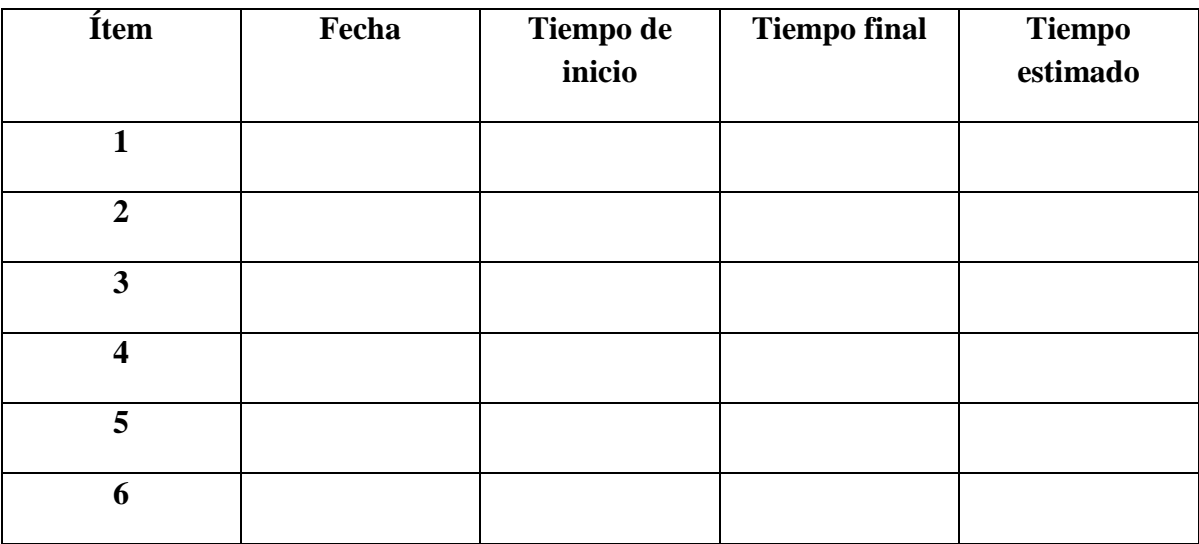

## **Guía de Observación**

**Objetivo:** Calcular el Tiempo promedio Búsqueda de Pacientes (TPBP).

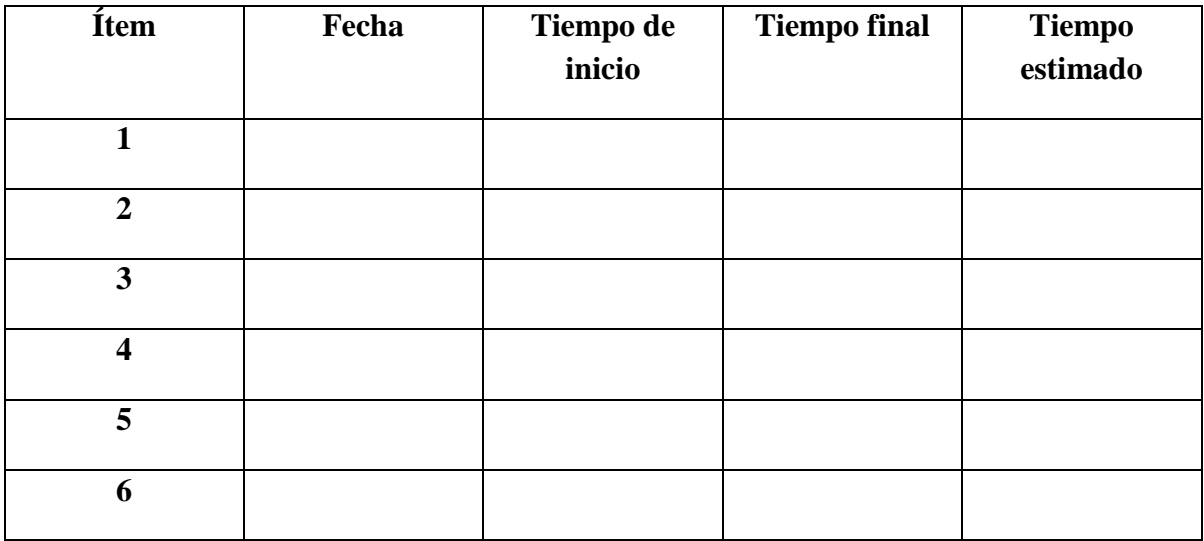

### **Guía de Observación**

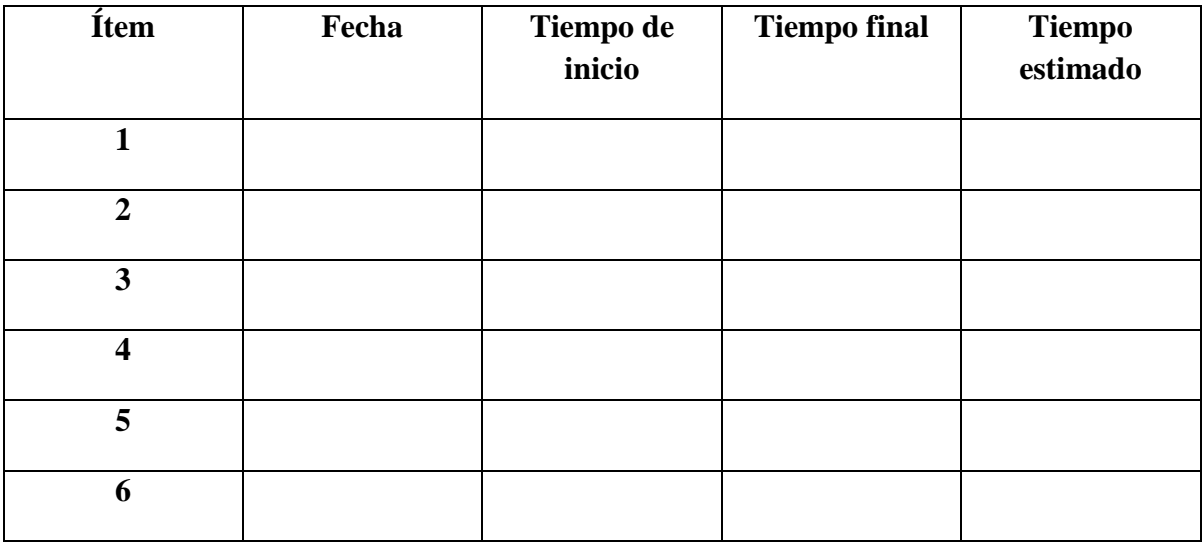

**Objetivo:** Calcular el Tiempo Promedio de Registro de Vacunación (TPRV).

# **Guía de Observación**

**Objetivo:** Calcular el Tiempo Promedio de Búsqueda de Esquema de Vacunación  $(TPBEV).$ 

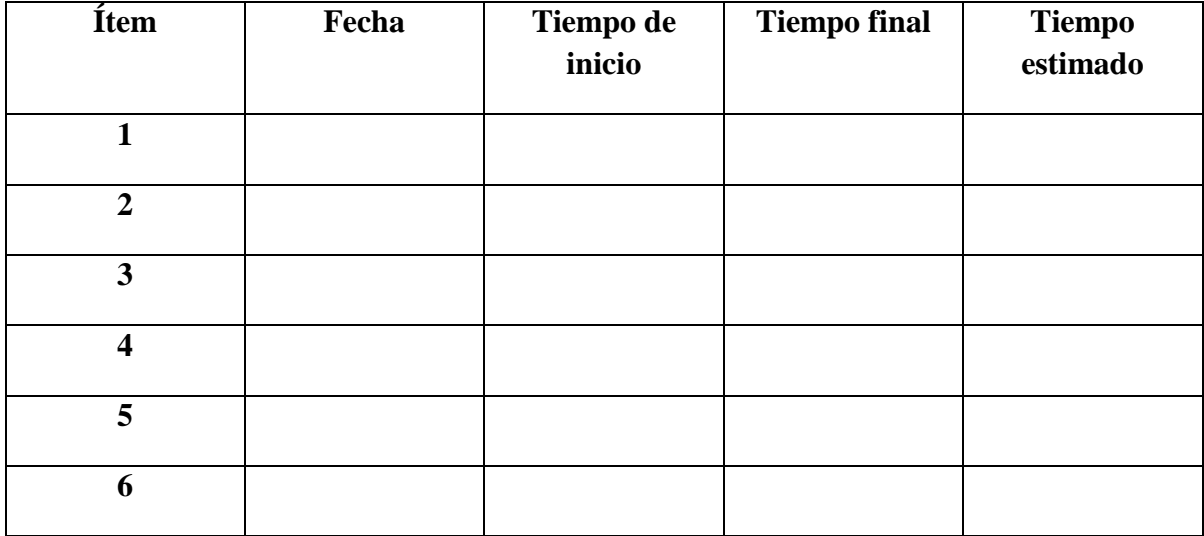

## **Anexo 02: Toma de Datos - Pre y Post Test**

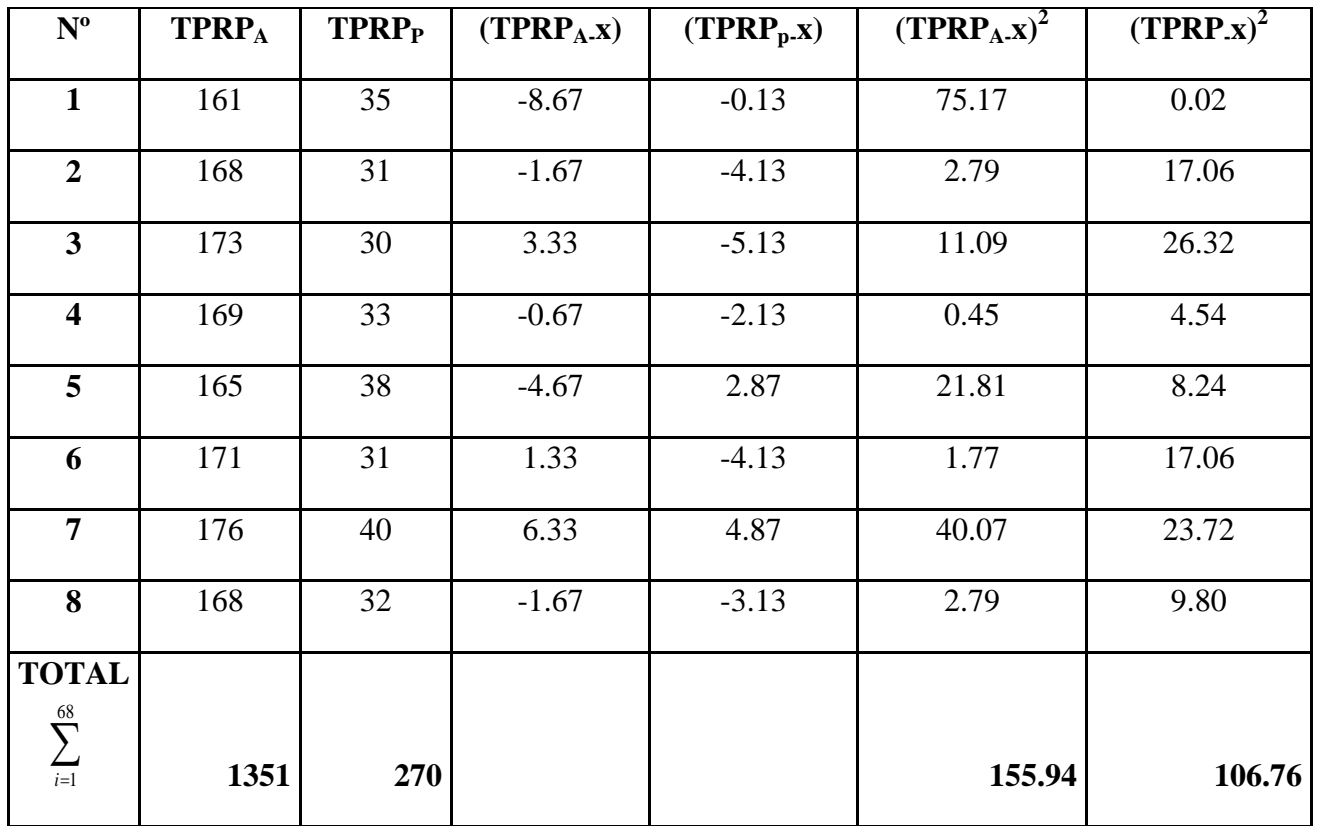

**Tabla 13: Toma De Datos De Tiempo Promedio De Registro De Pacientes.**

**Tabla 14: Toma De Datos De Tiempo Promedio De Búsqueda De Pacientes.**

| $N^{\rm o}$             | <b>TPBP</b> <sub>A</sub> | <b>TPBP</b> <sub>P</sub> | $(TPBP_A.x)$ | (TPBP <sub>p</sub> .x) | $(TPBP_A.x)^2$ | $(TPBP.x)^2$ |
|-------------------------|--------------------------|--------------------------|--------------|------------------------|----------------|--------------|
| 1                       | 285                      | 5.24                     | 18.28        | 0.56                   | 334.16         | 0.31         |
| $\overline{2}$          | 291                      | 4.54                     | 24.28        | $-0.14$                | 589.52         | 0.02         |
| 3                       | 262                      | 4.56                     | $-4.72$      | $-0.12$                | 22.28          | 0.01         |
| 4                       | 260                      | 4.51                     | $-6.72$      | $-0.17$                | 45.16          | 0.03         |
| 5                       | 259                      | 5.2                      | $-7.72$      | 0.52                   | 59.60          | 0.27         |
| 6                       | 283                      | 4.56                     | 16.28        | $-0.12$                | 265.04         | 0.01         |
| $\overline{\mathbf{z}}$ | 238                      | 4.25                     | $-28.72$     | $-0.43$                | 824.84         | 0.18         |

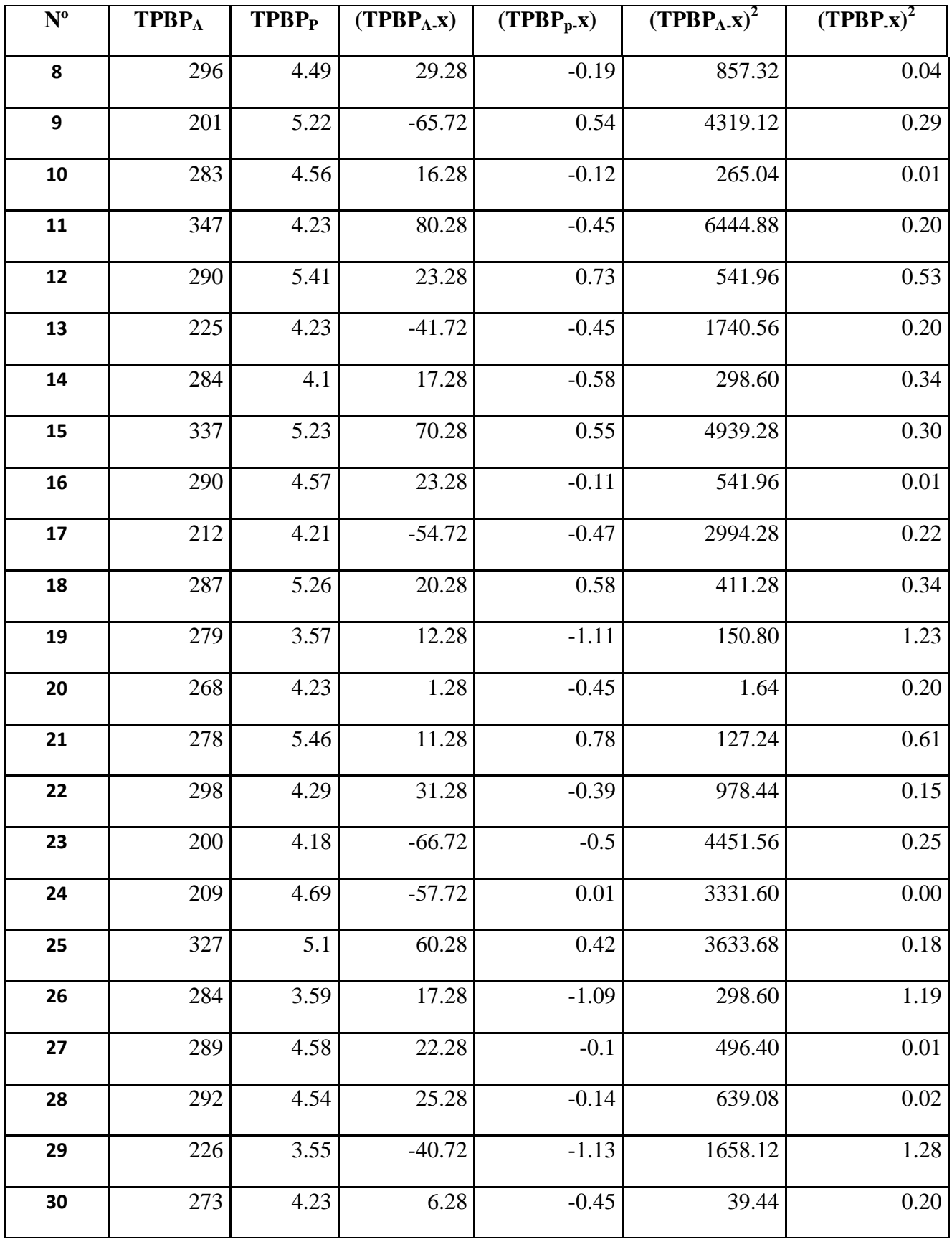

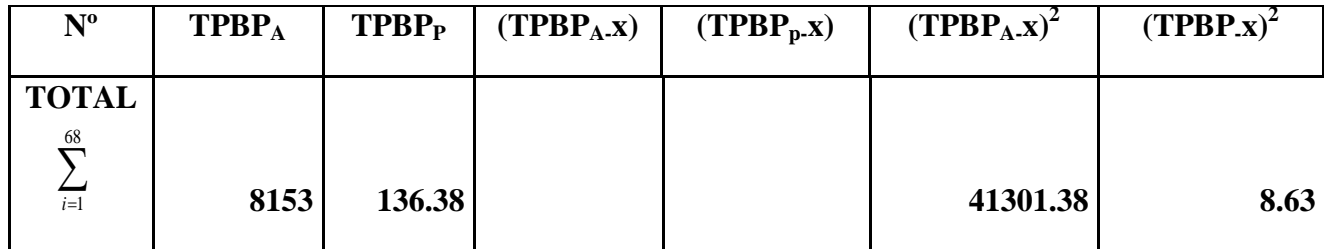

 $N^{\circ}$  **TPRV**<sub>A</sub> **TPRV**<sub>P</sub> (TPRV<sub>A-</sub>x) **(TPRV**<sub>p-</sub>x) **(TPRV**<sub>A-</sub>x)<sup>2</sup>  $(TPRV_p.x)^2$  | 95 | 25 | 6.08 | 0.17 | 36.97 | 0.03 86 21 -2.92 -3.83 8.53 14.67 91 28 2.08 3.17 4.33 10.05 | 93 | 23 | 4.08 | -1.83 | 16.65 | 3.35 84 29 -4.92 4.17 24.21 17.39 89 24 0.08 0.83 0.01 0.69 86 26 -2.92 1.17 8.53 1.37 | 94 | 22 | 5.08 | -2.83 | 25.81 | 8.01 92 25 3.08 0.17 9.49 0.03 83 28 -5.92 3.17 35.05 10.05 | 81 | 21 | -7.92 | -3.83 | 62.73 | 14.67 | 88 | 28 | -0.92 | 3.17 | 0.85 | 10.05 91 25 2.08 0.17 4.33 0.03 94 21 5.08 -3.83 25.81 14.67 86 28 -2.92 3.17 8.53 10.05 83 23 -5.92 -1.83 35.05 3.35

**Tabla 15: Toma De Datos De Tiempo Promedio De Registro de Vacunación.**

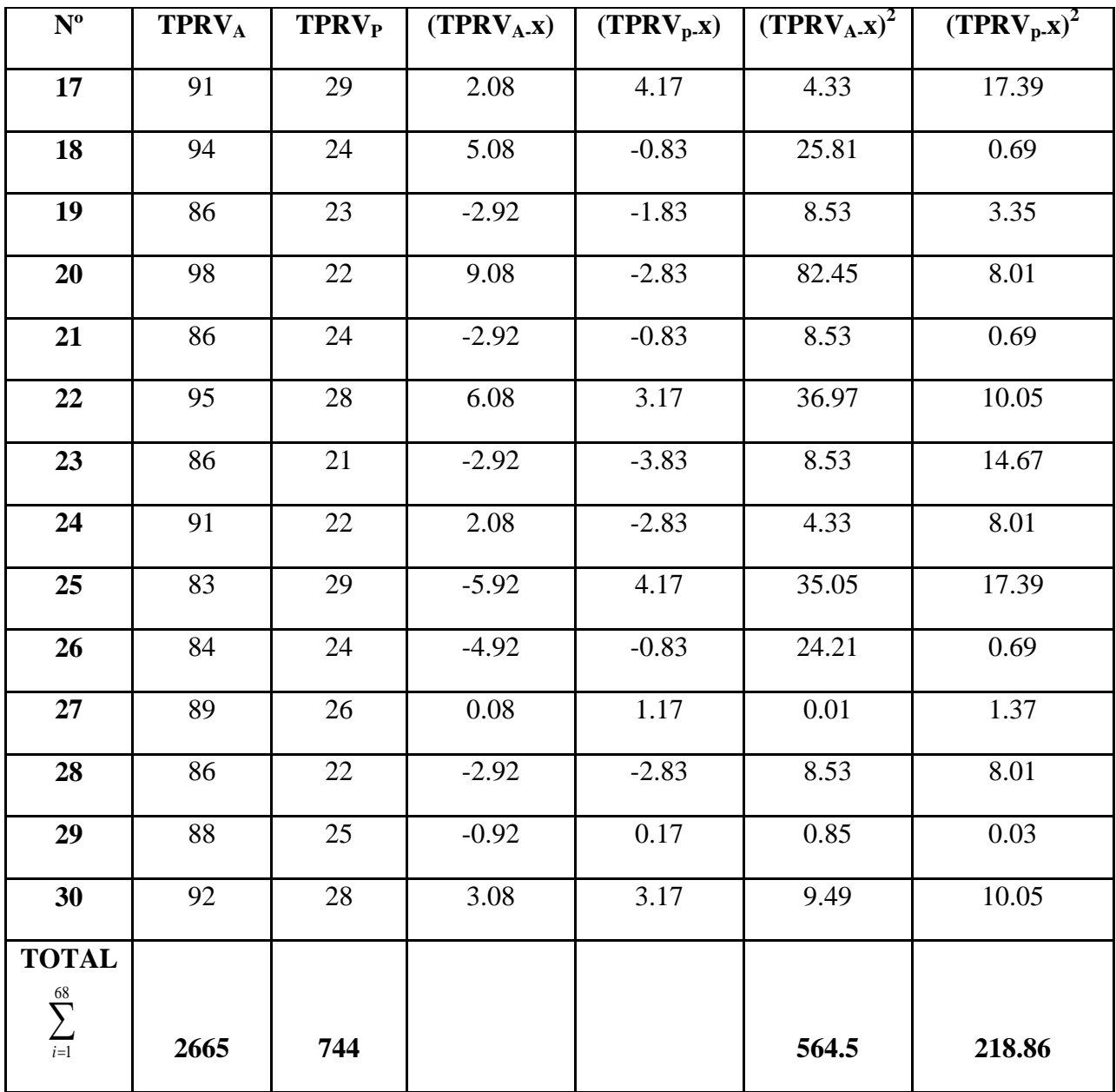

| $\mathbf{N}^{\mathrm{o}}$ | <b>TBPAi</b> | <b>TBPPi</b> | $(TBPAi - x)$ | $(TBPPi - x)$ | $(TBPAi-\bar{x})^2$ | $(TBPPi-\bar{x})^2$ |
|---------------------------|--------------|--------------|---------------|---------------|---------------------|---------------------|
| $\mathbf{1}$              | 228          | 4.33         | $-38.72$      | $-0.35$       | 1499.24             | 0.12                |
| $\boldsymbol{2}$          | 299          | 5.21         | 32.28         | 0.53          | 1042.00             | $0.28\,$            |
| $\overline{\mathbf{3}}$   | 238          | 5.29         | $-28.72$      | 0.61          | 824.84              | 0.37                |
| $\overline{\mathbf{4}}$   | 252          | 5.14         | $-14.72$      | 0.46          | 216.68              | 0.21                |
| $\overline{\mathbf{5}}$   | 298          | 4.56         | 31.28         | $-0.12$       | 978.44              | 0.01                |
| 6                         | 258          | 4.38         | $-8.72$       | $-0.3$        | 76.04               | 0.09                |
| $\overline{7}$            | 232          | 5.55         | $-34.72$      | $0.87\,$      | 1205.48             | 0.76                |
| $\bf{8}$                  | 255          | 5.24         | $-11.72$      | 0.56          | 137.36              | 0.31                |
| $\boldsymbol{9}$          | 292          | 4.54         | 25.28         | $-0.14$       | 639.08              | 0.02                |
| 10                        | 270          | 4.56         | 3.28          | $-0.12$       | 10.76               | $0.01\,$            |
| 11                        | 259          | 4.51         | $-7.72$       | $-0.17$       | 59.60               | 0.03                |
| 12                        | 262          | 5.2          | $-4.72$       | 0.52          | 22.28               | 0.27                |
| 13                        | 351          | 4.56         | 84.28         | $-0.12$       | 7103.12             | 0.01                |
| 14                        | 280          | 4.25         | 13.28         | $-0.43$       | 176.36              | $0.18\,$            |
| 15                        | 221          | 5.22         | $-45.72$      | 0.54          | 2090.32             | 0.29                |
| 16                        | 290          | 4.23         | 23.28         | $-0.45$       | 541.96              | 0.20                |
| 17                        | 279          | 5.56         | 12.28         | 0.88          | 150.80              | 0.77                |
| 18                        | 234          | 5.2          | $-32.72$      | 0.52          | 1070.60             | 0.27                |
| 19                        | 201          | 4.59         | $-65.72$      | $-0.09$       | 4319.12             | $0.01\,$            |
| 20                        | 228          | 5.21         | $-38.72$      | 0.53          | 1499.24             | 0.28                |
| 21                        | 202          | 4.53         | $-64.72$      | $-0.15$       | 4188.68             | $0.02\,$            |

**Tabla 16: Toma De Datos De Tiempo Promedio De Registro del Esquema de Vacunación.**

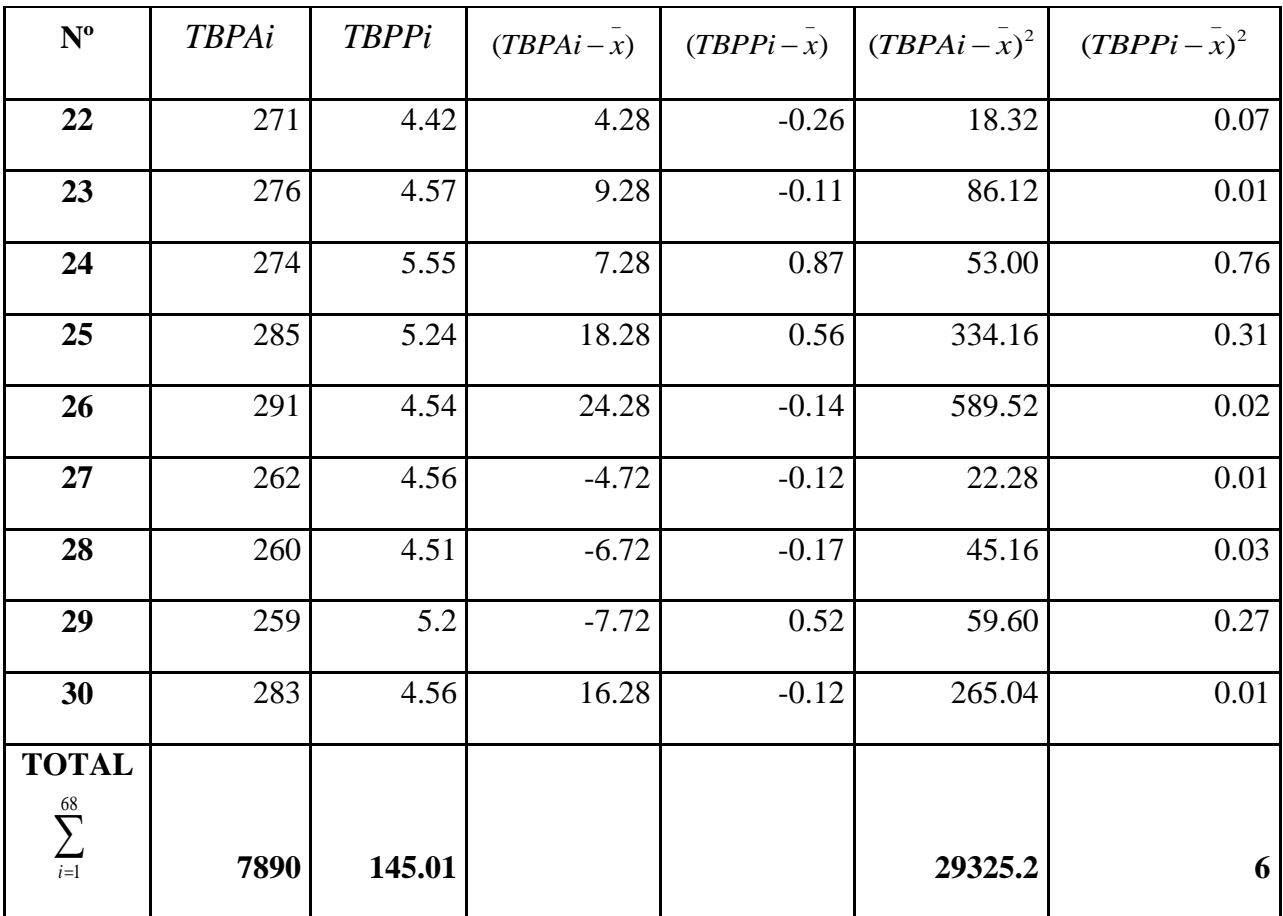

# **Registro Actual Del Sistema**

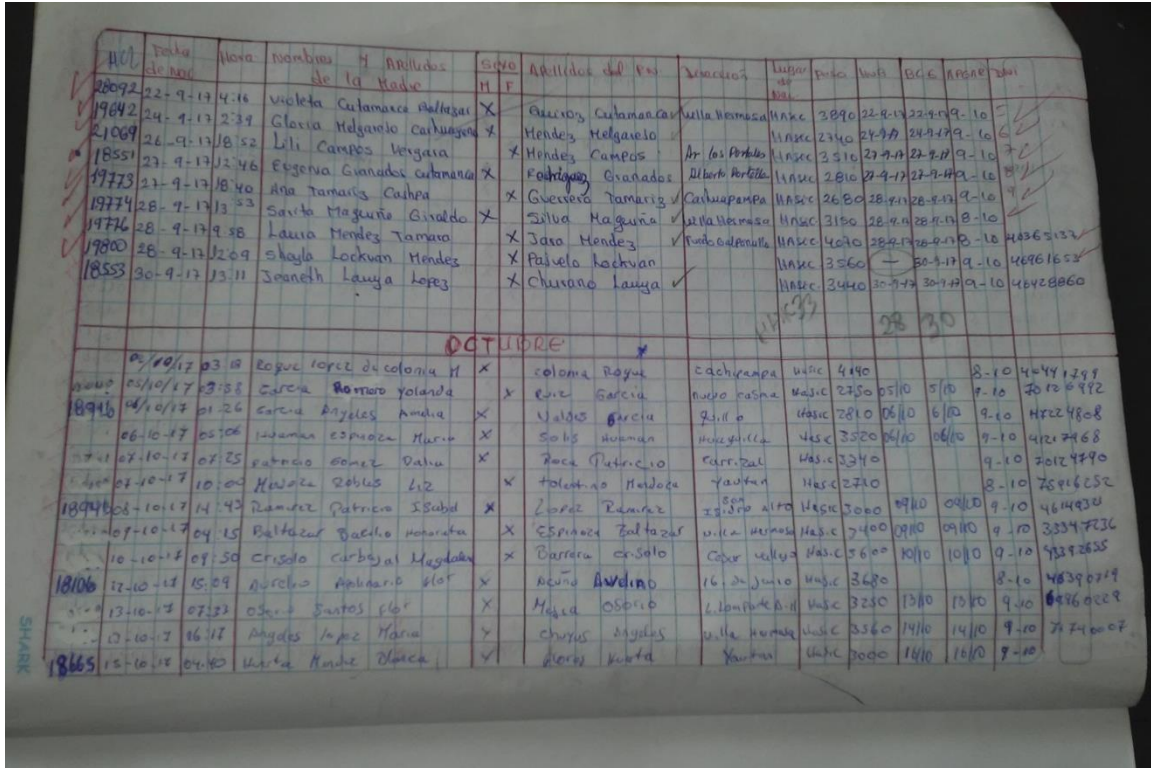

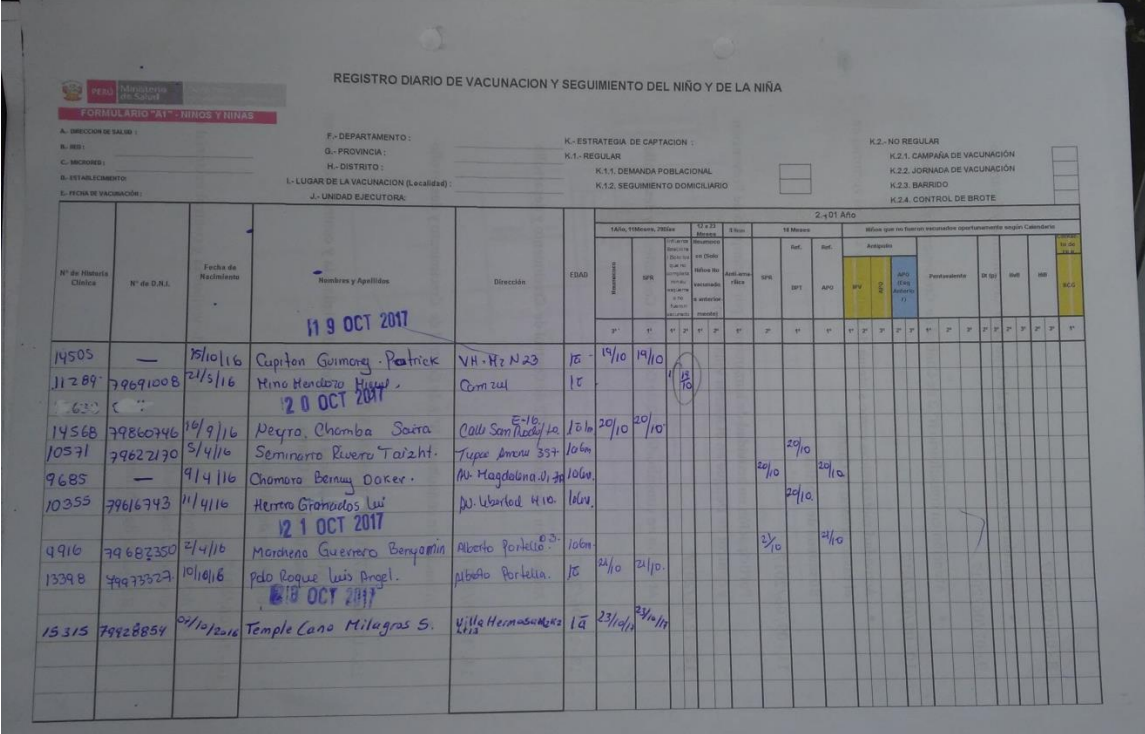

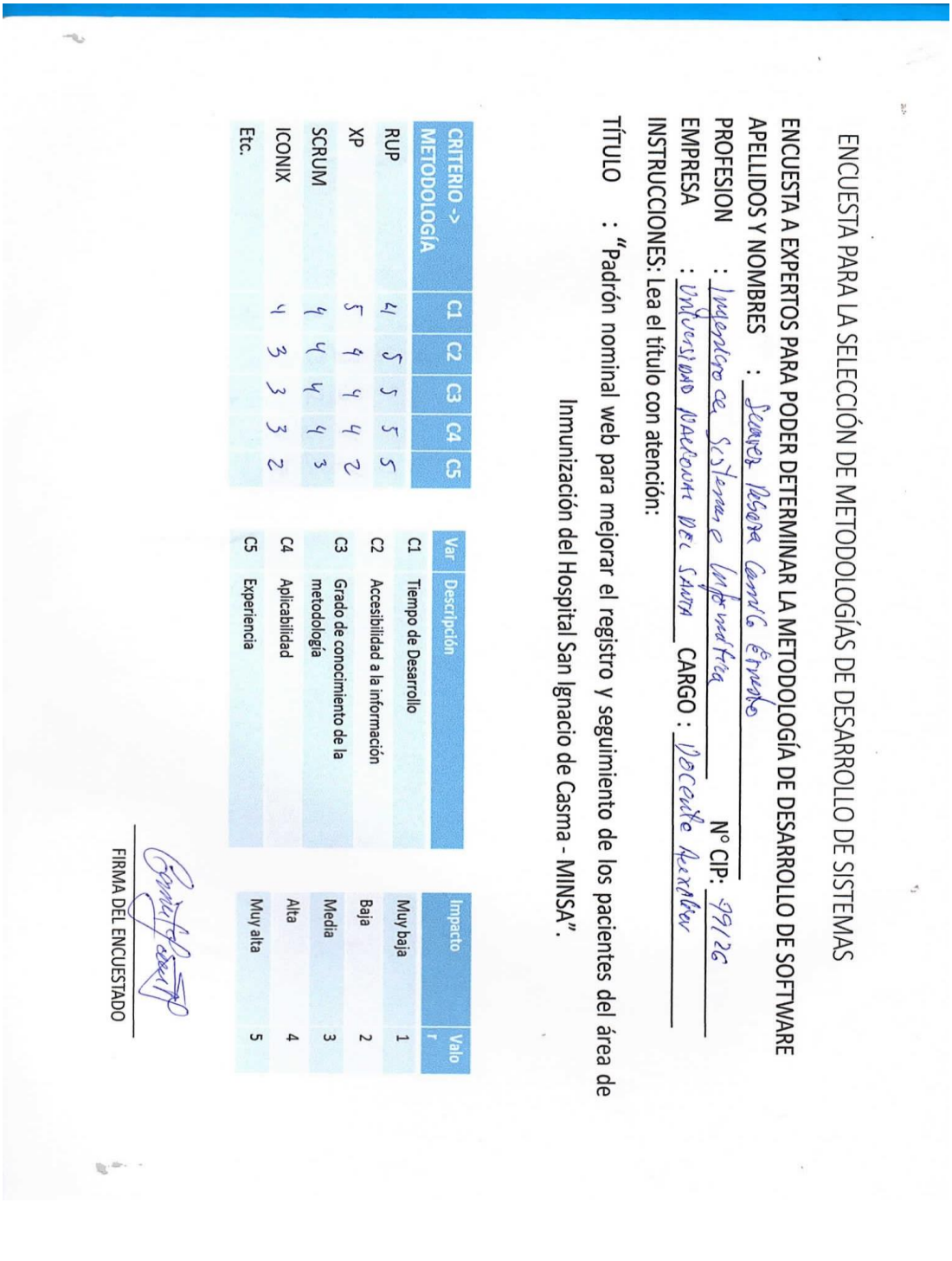

**Anexo 03: Encuesta Para la Selección de la Metodología de Desarrollo.**

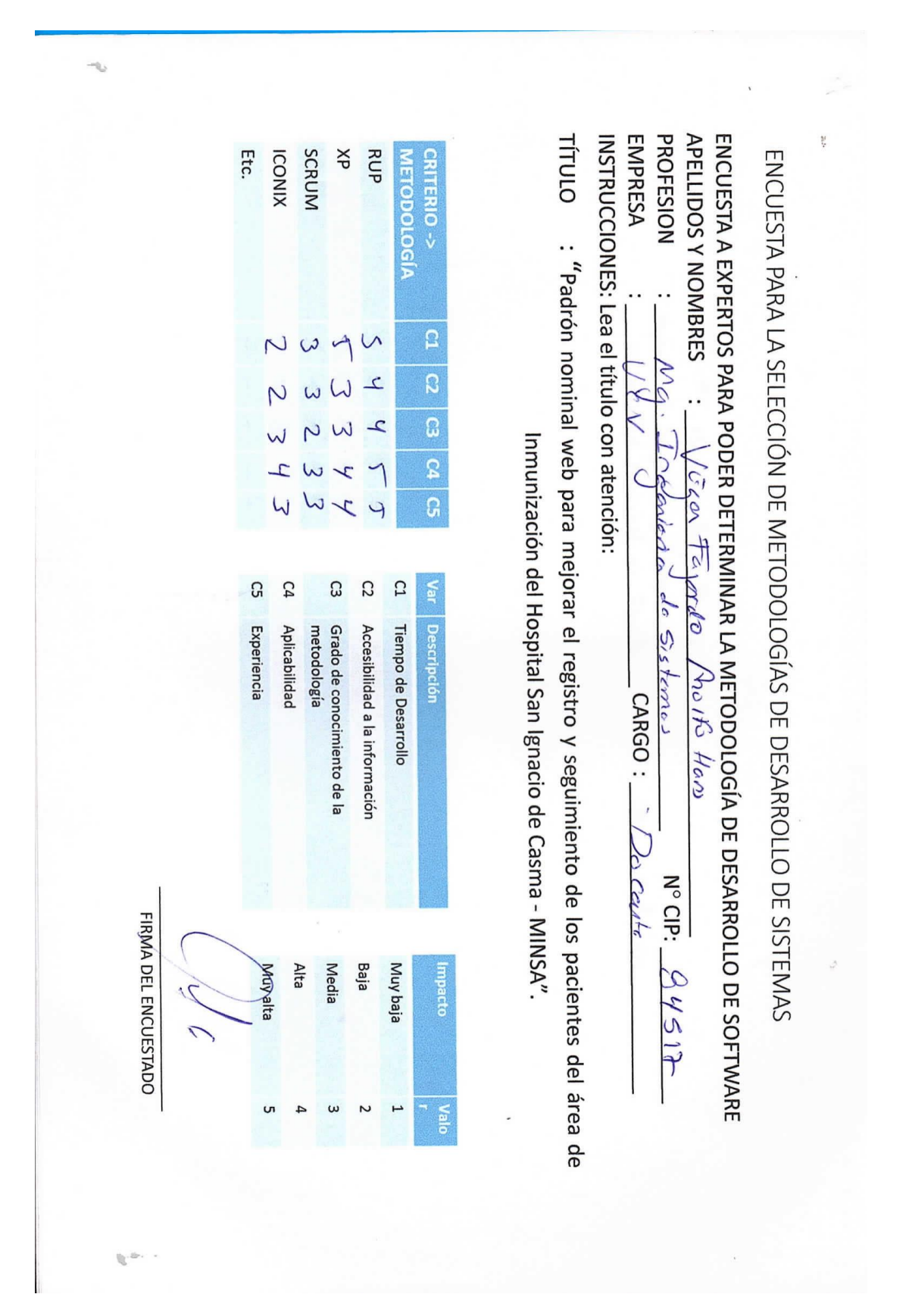

INSTRUCCIONES: Lea el título con atención: **EMPRESA** PROFESION **APELLIDOS Y NOMBRES** TÍTULO ENCUESTA A EXPERTOS PARA PODER DETERMINAR LA METODOLOGÍA DE DESARROLLO DE SOFTWARE SCRUM  $\breve{\sigma}$ RUP Etc. **ICONIX METODOLOGÍA** CRITERIO -> ENCUESTA PARA LA SELECCIÓN DE METODOLOGÍAS DE DESARROLLO DE SISTEMAS : "Padrón nominal web para mejorar el registro y seguimiento de los pacientes del área de - sogeneon de computering y potemas  $\Omega$  $4.7$  $\sigma$  $\sim$ <u>Vni versideol Nacional</u> ole  $\overline{c}$  $\sqrt{ }$  $\omega$ : Guevara Puiz Picando Monve  $\overline{\omega}$ S Inmunización del Hospital San Ignacio de Casma - MINSA".  $\mathbf{c}_4$ دى  $\omega$  $\overline{a}$  $\omega$  $\sigma$ S<sub>3</sub> C4 C3 C<sub>2</sub>  $\Omega$ Var Descripción tryllo Experiencia Aplicabilidad metodología Grado de conocimiento de la Accesibilidad a la información Tiempo de Desarrollo CARGO: Docusto Ordinario Nº CIP: 54455 FIRMA DEL ENCUESTADO Alta Media Baja Muy alta Muy baja mpacto ojen  $\mathsf{C}$  $\overline{4}$  $\omega$  $\sim$  $\overline{a}$ 

**V** 

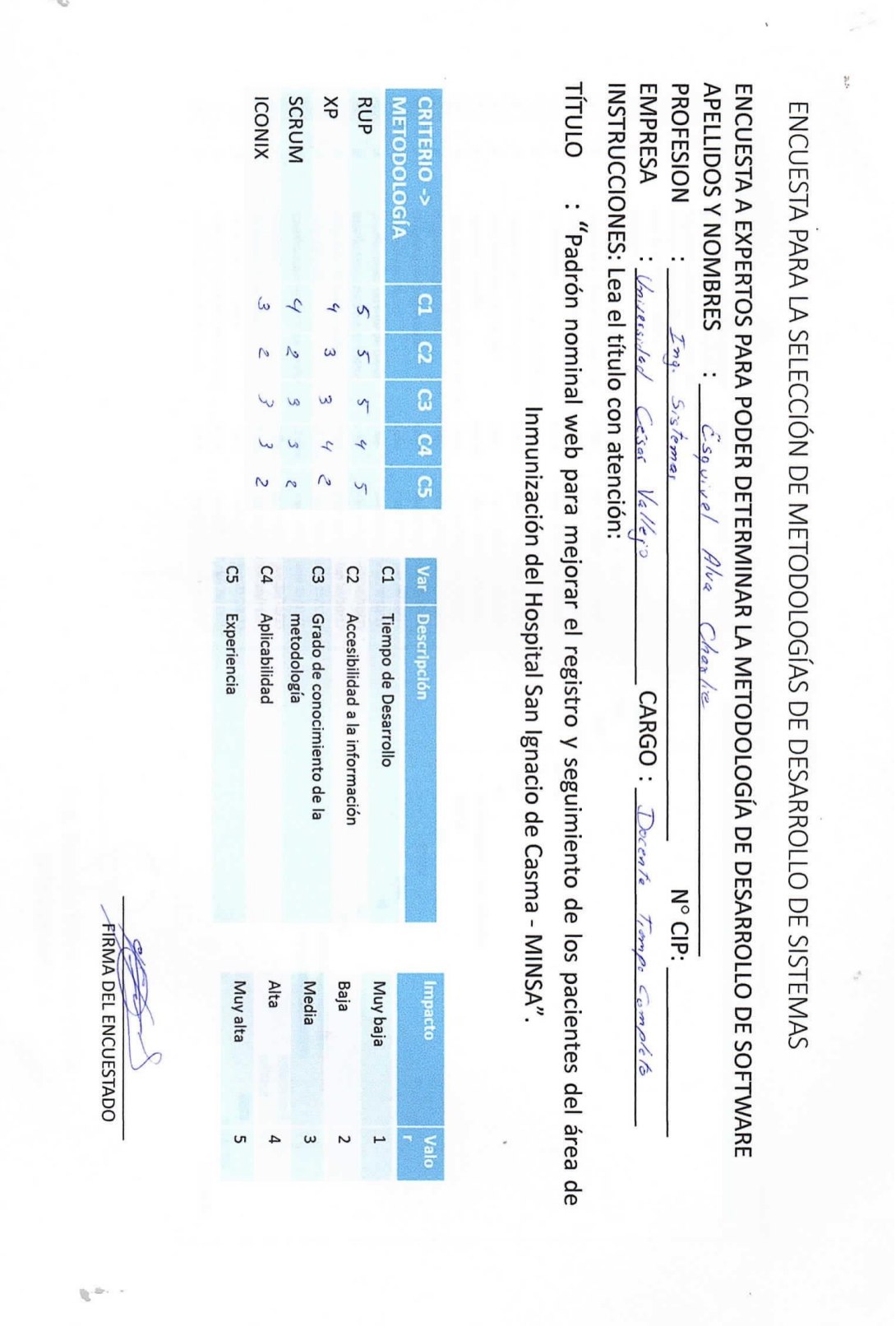

 $\mathcal{G}^-$ 

**67**

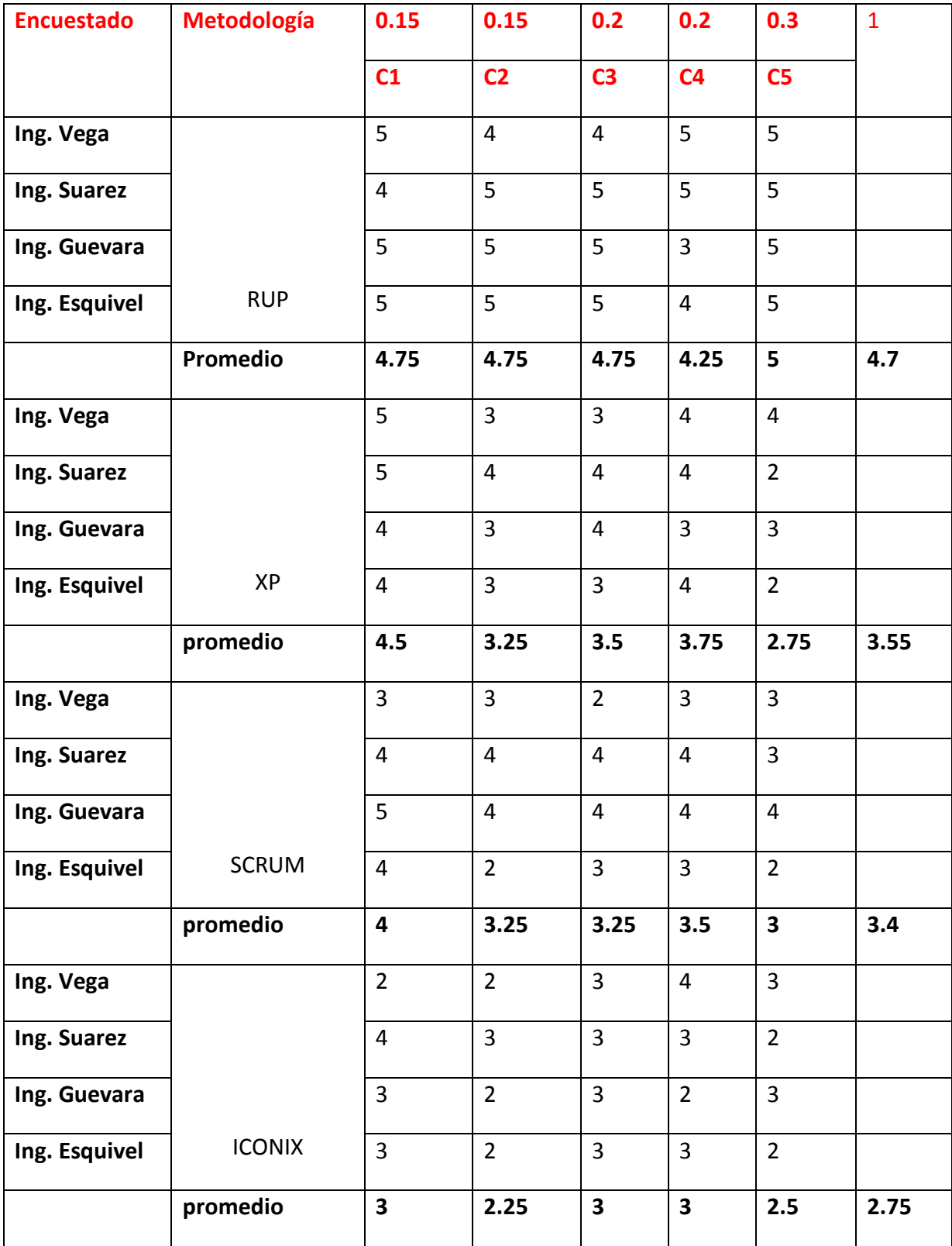

# **Selección De Metodología De Desarrollo**

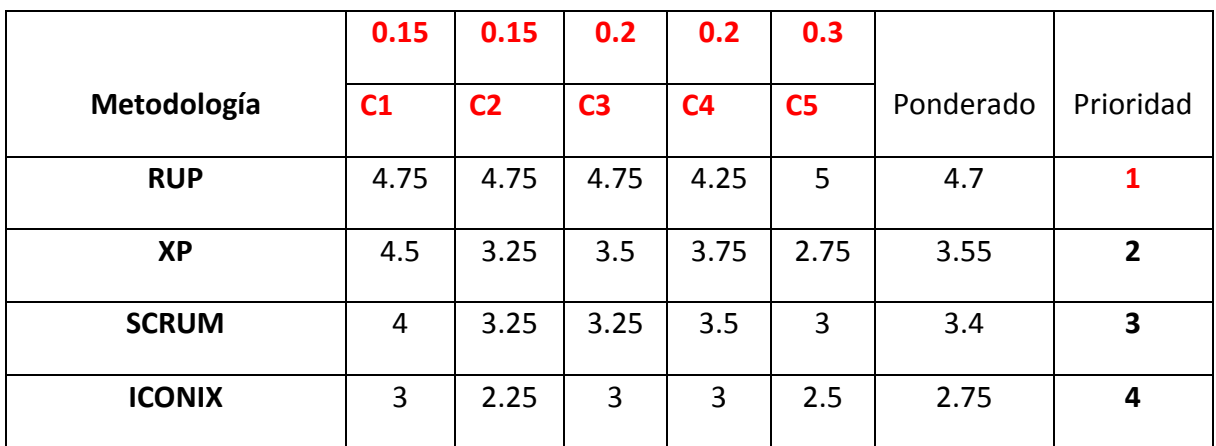

# **Anexo 04: Metodología RUP**

## **Fase 1: INCEPCION.**

## **1. MODELO DE CU DEL NEGOCIO**

# **Figura 2:** Modelo del Negocio.

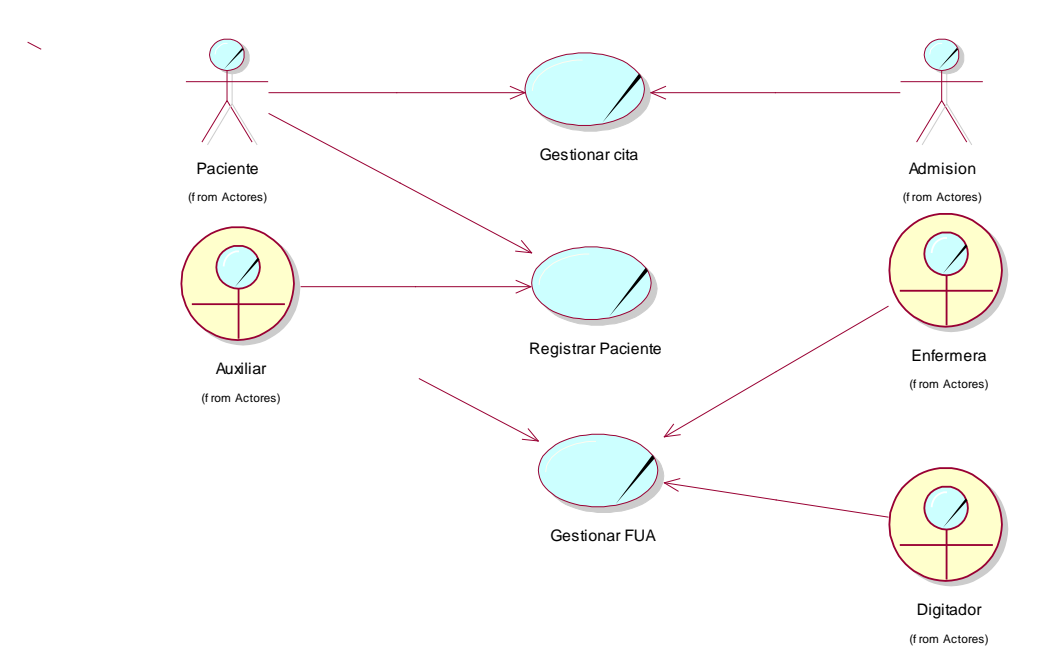

# **2. REGLAS DEL NEGOCIO**

- El paciente solicita el servicio de vacunación en Admisión, si el paciente cuenta tarjeta de control se procede con el servicio, si no la secretaria tiene que gestionar una tarjeta de control para el paciente.
- La Auxiliar verifica la tarjeta de control del paciente.
- La auxiliar se encarga de registrar los datos de los pacientes por cada atención que tenga.
- La Enfermera llena el FUA (Formato Único de Atención) del paciente.
- La Auxiliar lleva el FUA al Área de Estadística.
- El Digitador de Estadística Ingresa los Datos del FUA a Excel.
- El Digitador de Estadística Ingresa los Datos del FUA a Sistema HIS.

## **3. DESCRIPCION DE ACTORES Y TRABAJADORES.**

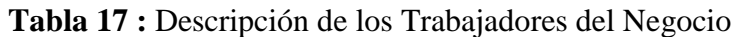

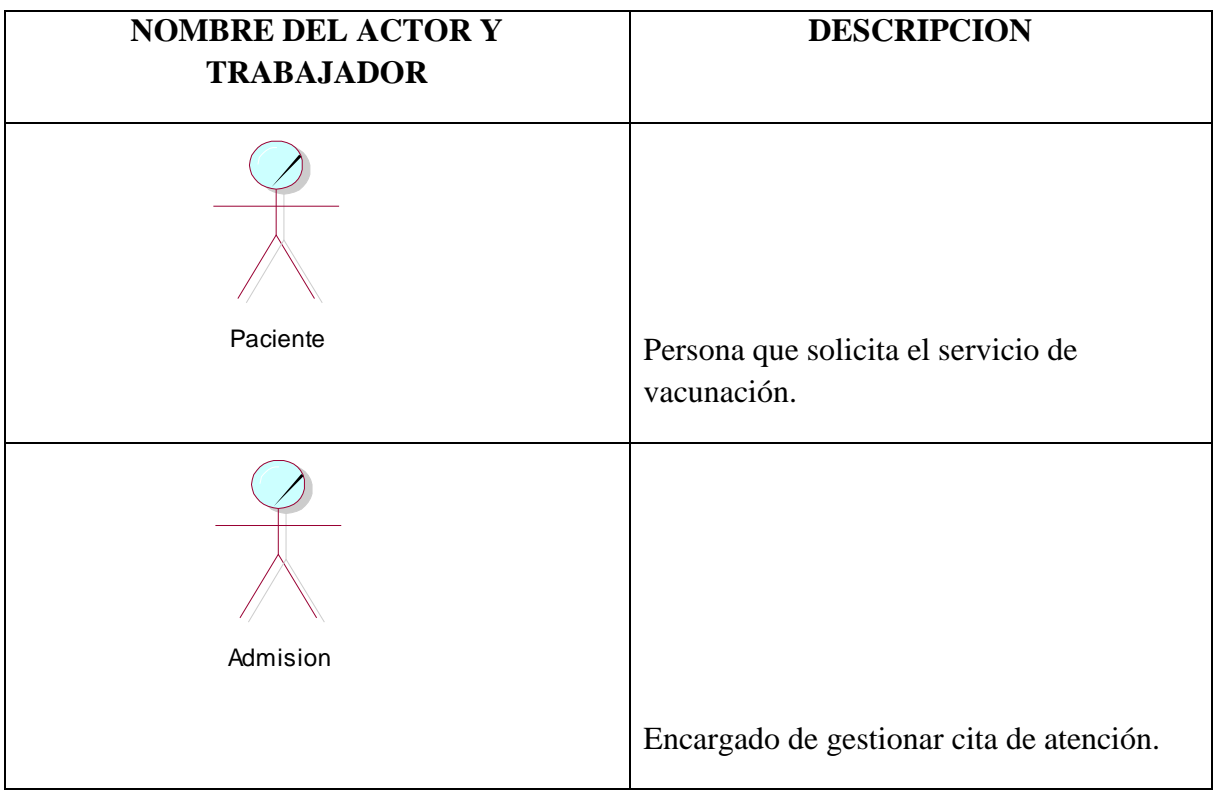

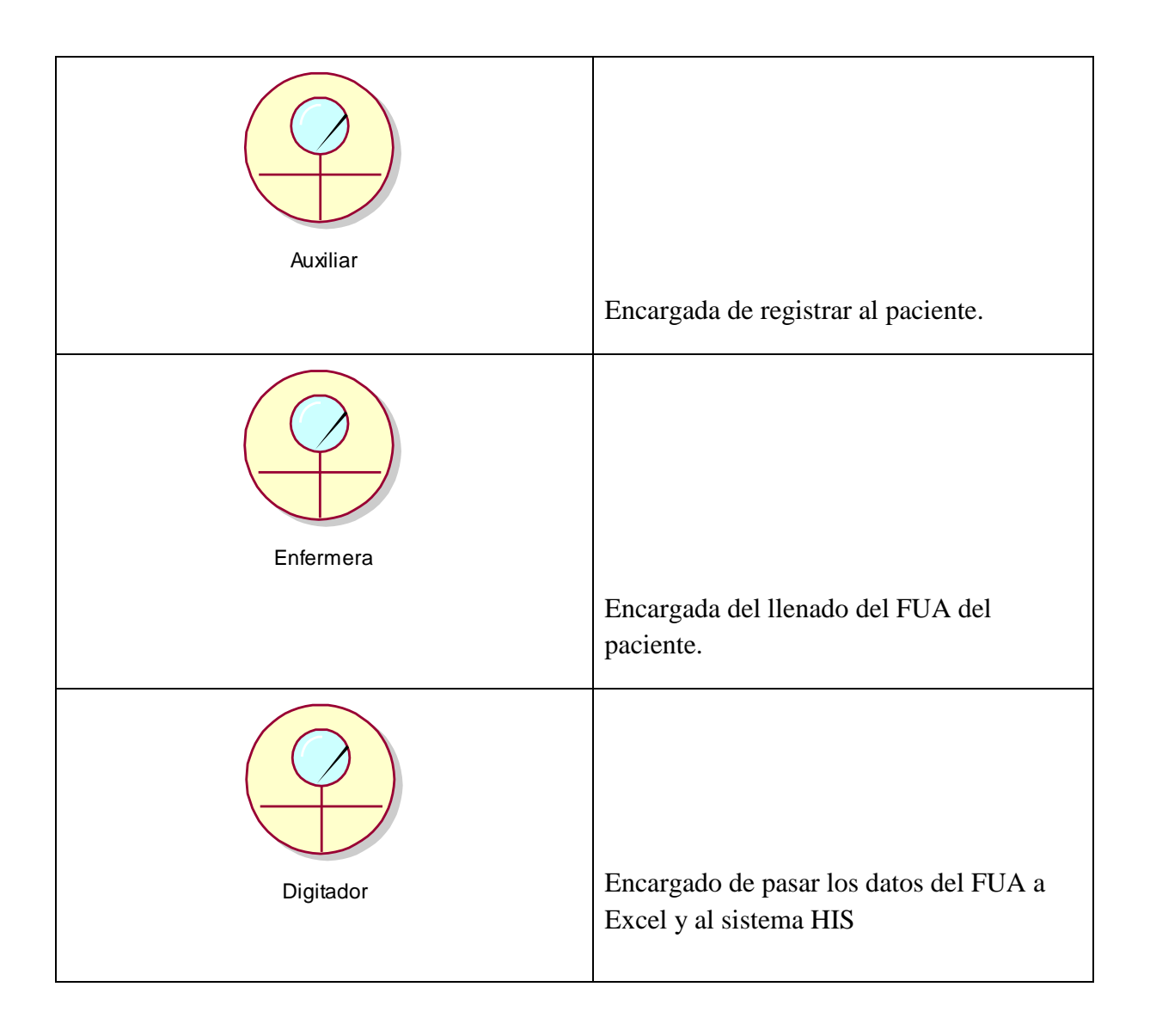

# **4. DIAGRAMAS DE CASO DE USO.**

- **DCU** Gestionar Cita.

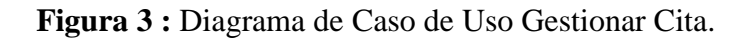

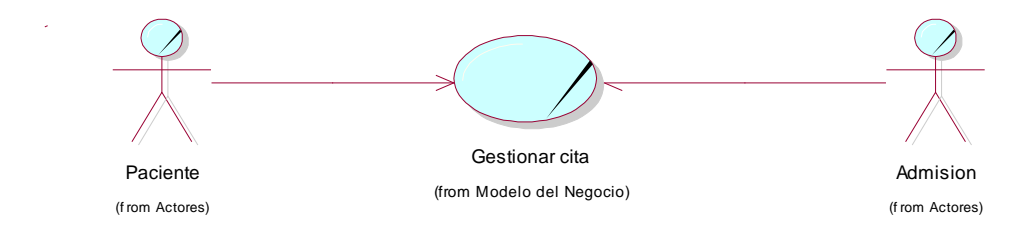

- **DCU** Registrar Paciente.

**Figura 4:** Diagrama de Caso de Uso Registrar Paciente.

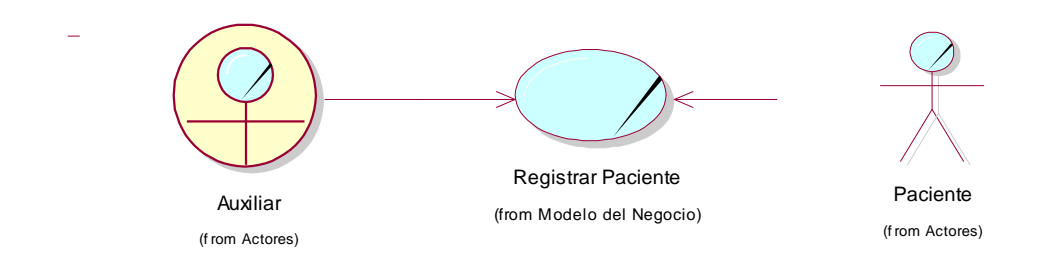

- **DCU** Gestionar FUA.

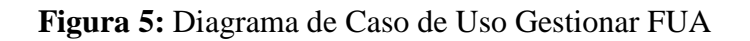

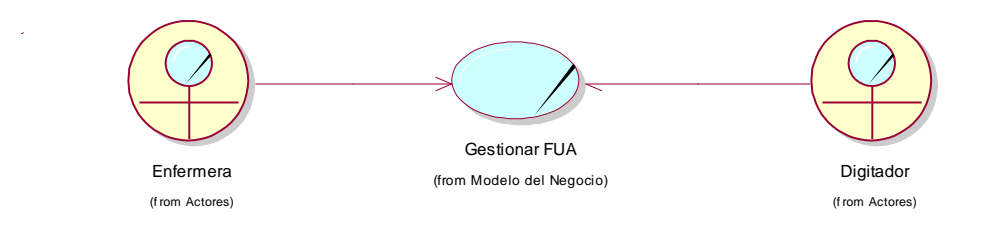
# **5. HOJA DE DESCRIPCION POR CASO DE USO.**

**Tabla 18 :** Descripción de CUN – Gestionar Cita.

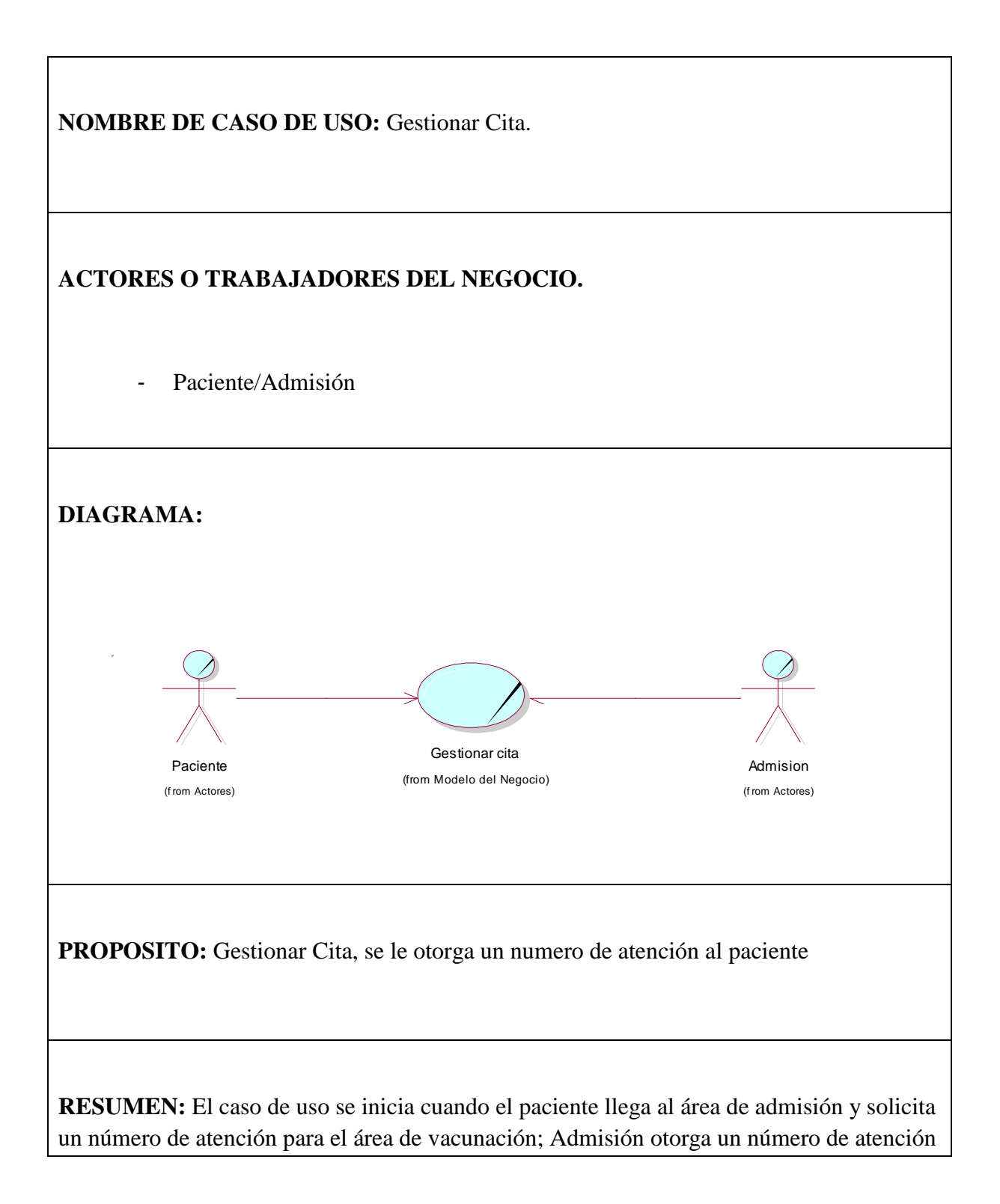

al paciente.

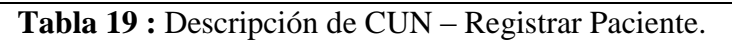

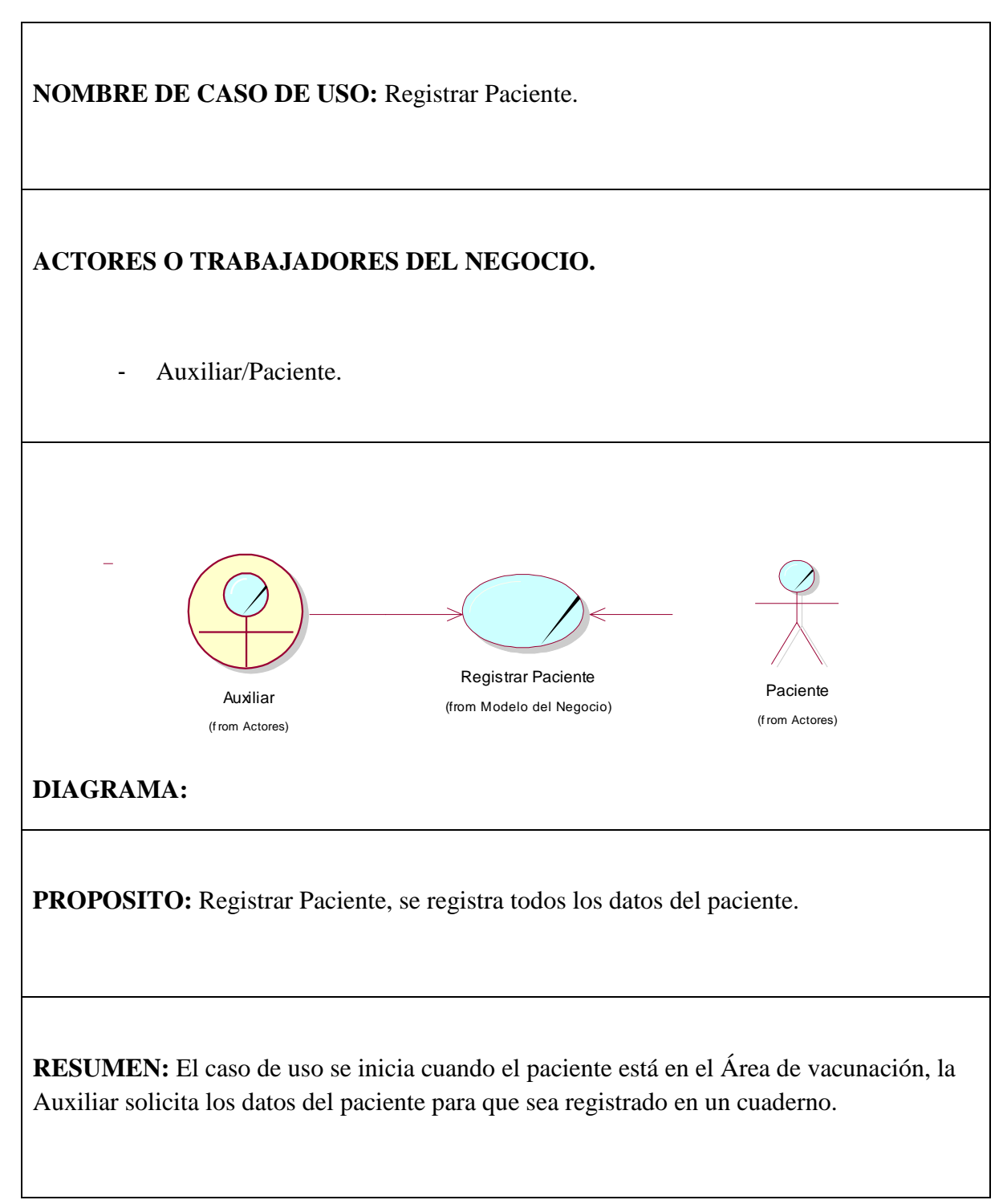

**Tabla 20:** Descripción de CUN – Gestionar FUA.

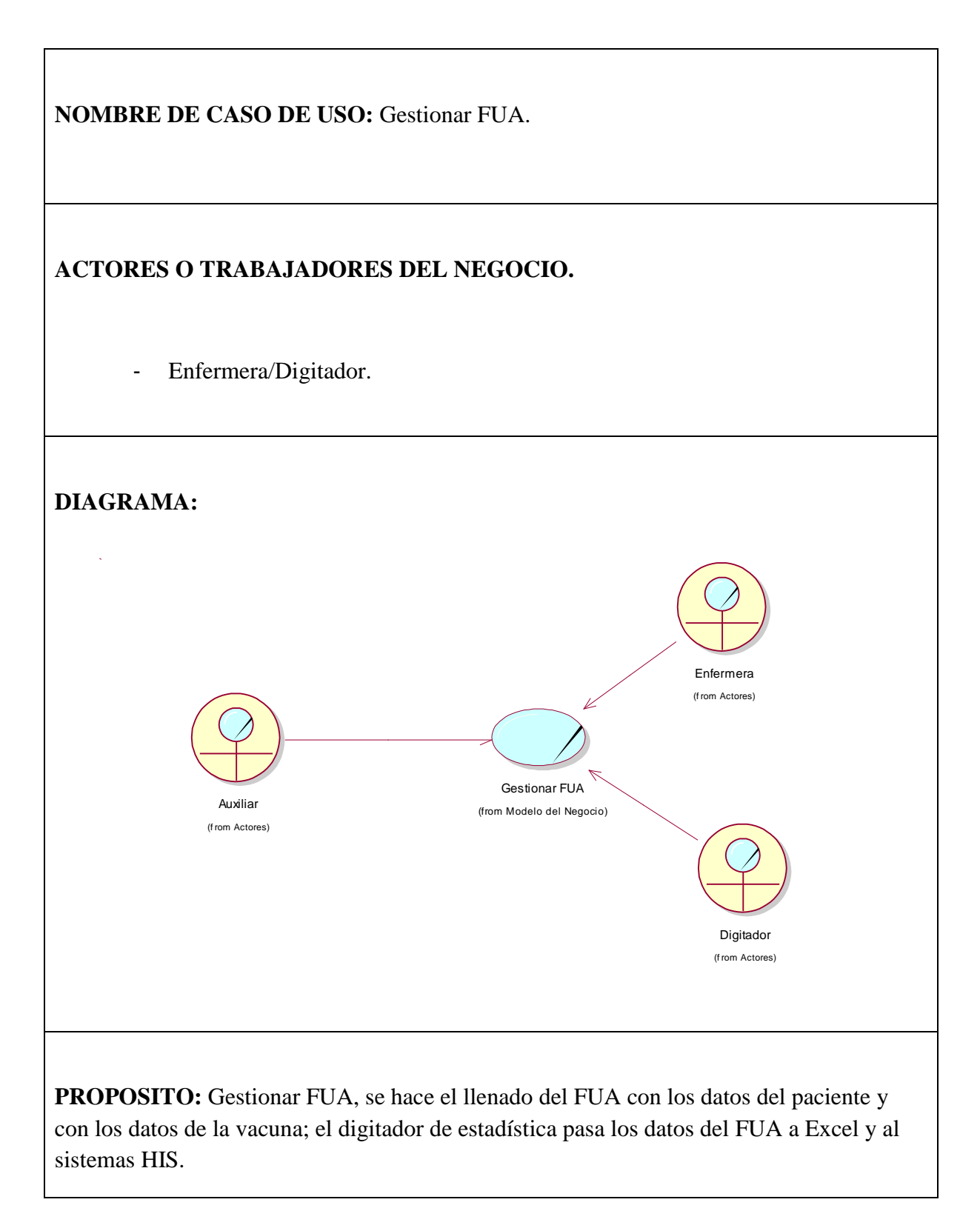

**RESUMEN:** El caso de uso se inicia cuando el paciente va hacer vacunado, la Enfermera hace el llenado del FUA anotando los datos del paciente y los datos de la vacuna; el digitador de Estadística pasa los datos del FUA a Excel y al sistema HIS.

# **6. DIAGRAMA DE ESTADOS.**

**Figura 6:** Diagrama de Estados.

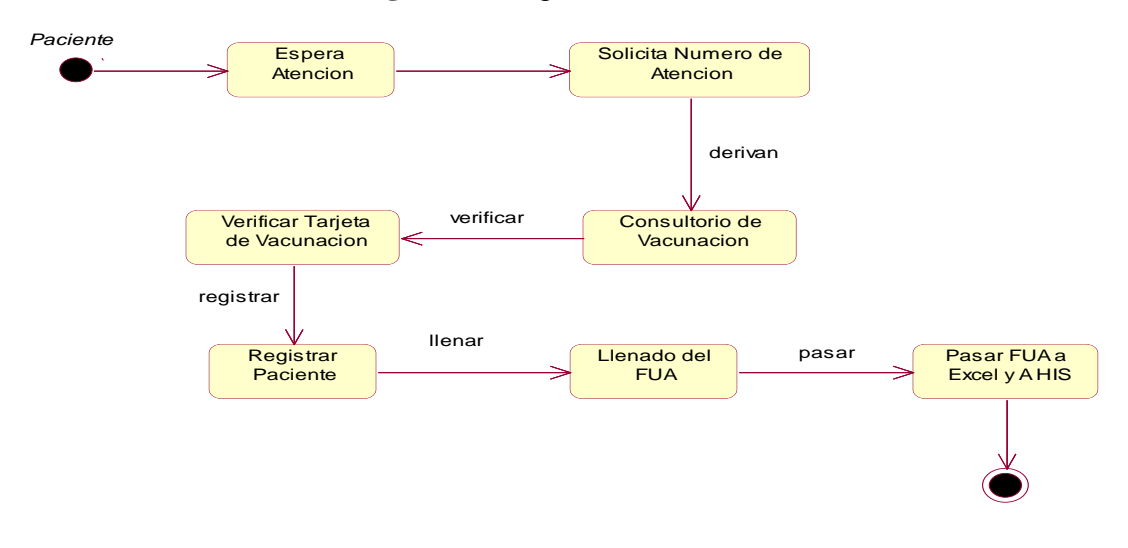

# **DIAGRAMA DE ACTIVIDADES POR CASO DE USO.**

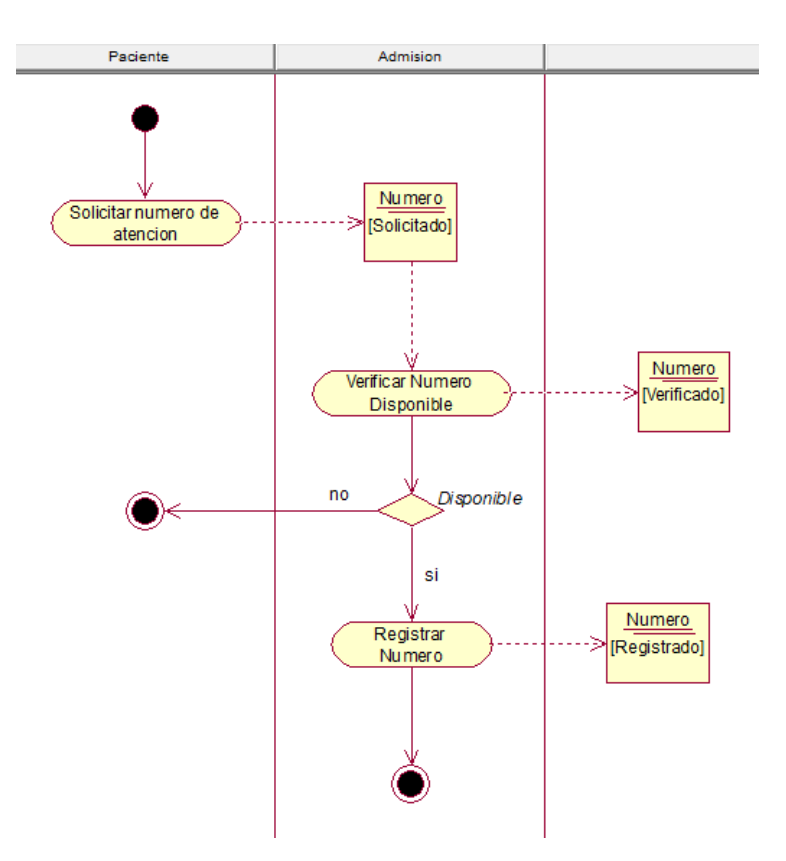

**Figura 7:** DACUN Gestionar Cita.

**Figura 8:** DACUN Registro de Paciente.

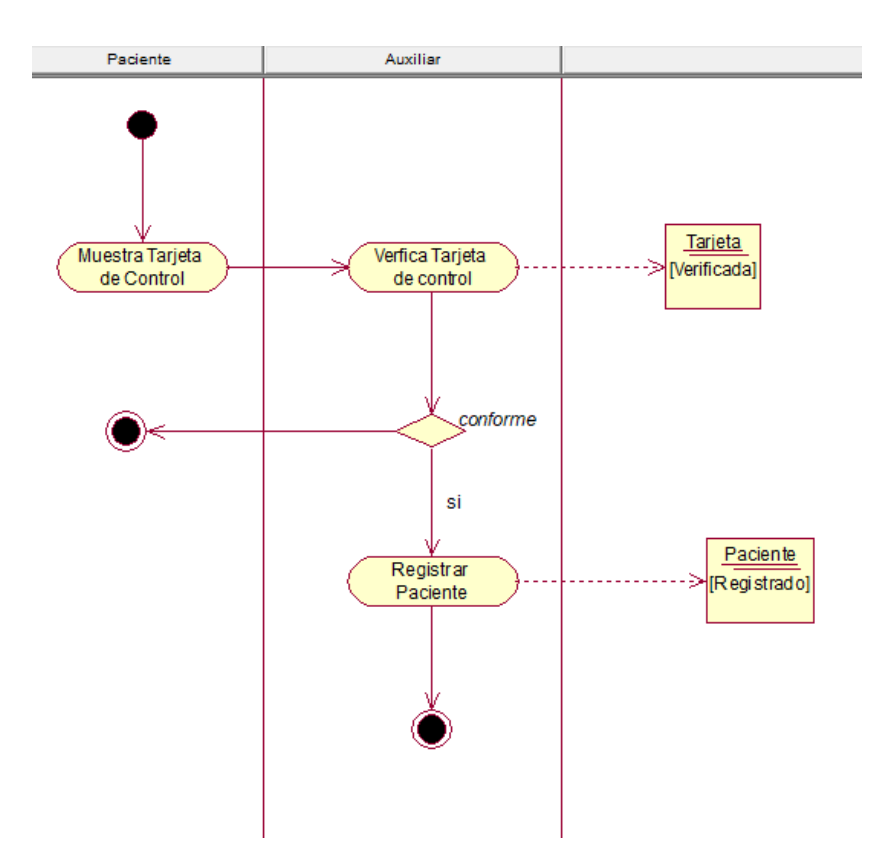

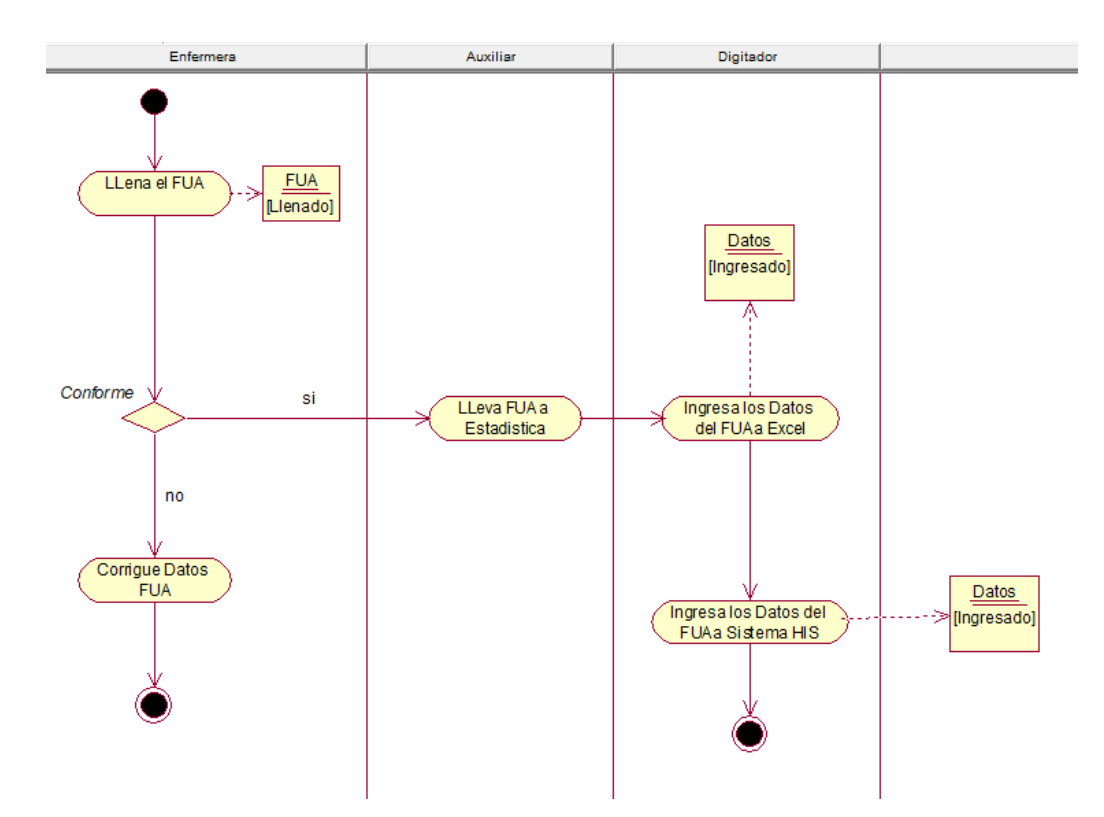

**Figura 9:** DACUN Gestión del FUA.

# **7. MODELO DE OBJETOS DEL NEGOCIO.**

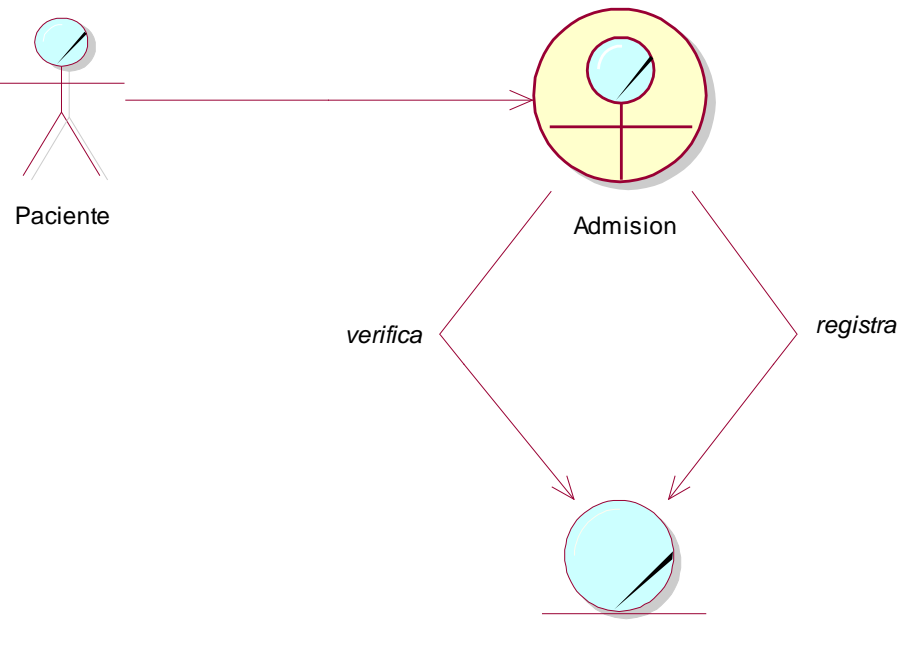

**Figura 10:** MONCUN Gestionar Cita.

Numero de Atencion

**Figura 11:** MONCUN Registrar Paciente.

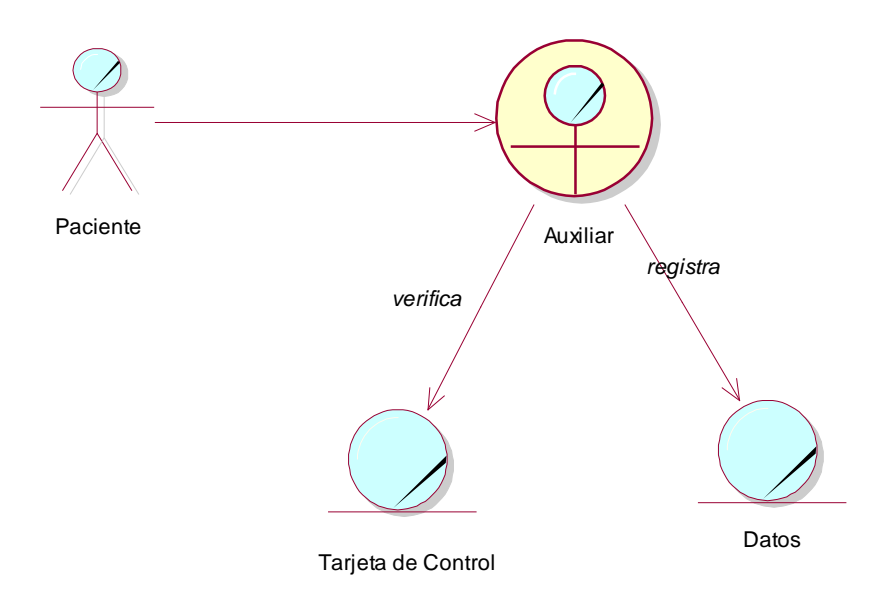

#### **8. MODELO DE REQUERIMIENTO.**

#### **8.1. Requerimientos funcionales:**

- Se requiere que la Auxiliar de la Enfermera sea capaz de registrar los datos del paciente.
- Se requiere que la Auxiliar de la Enfermera se capaz de realizar búsqueda del paciente.
- Se requiere que la Auxiliar de la Enfermera pueda buscar cantidad de pacientes inmunizados.
- Se requiere que la Auxiliar de la Enfermera pueda buscar cantidad de pacientes con el esquema de vacunación completa.
- Se requiere que el sistema tenga un historial de vacunas.
- Se requiere que el sistema arroje alerta del estado del paciente.

### **8.2. Requerimientos no funcionales:**

#### - **Usabilidad:**

El sistema tiene que ser fácil de uso y accesible para el usuario, tiene que presentar un interfaz sea sencilla e intuitiva. Las opciones y funcionalidades del sistema se mostrarán al usuario de una manera tal, que pueda navegar a través de él y satisfacer las acciones que desee realizar sin información adicional en el sistema.

#### - **Confiabilidad:**

El sistema indicará el horario en que el sistema estará disponible, el tiempo promedio en que se deberá recuperar el sistema en caso de fallas, la persistencia de datos y la fiabilidad del acceso.

#### - **Soporte:**

El sistema indicará los estándares de programación, los manuales que deberán ser entregados al finalizar el proyecto, el navegador de internet que deberá ser usado para un óptimo rendimiento, la escalabilidad y la portabilidad del sistema.

### **9. MODELO DIAGRAMA DE REQUERIMIENTOS.**

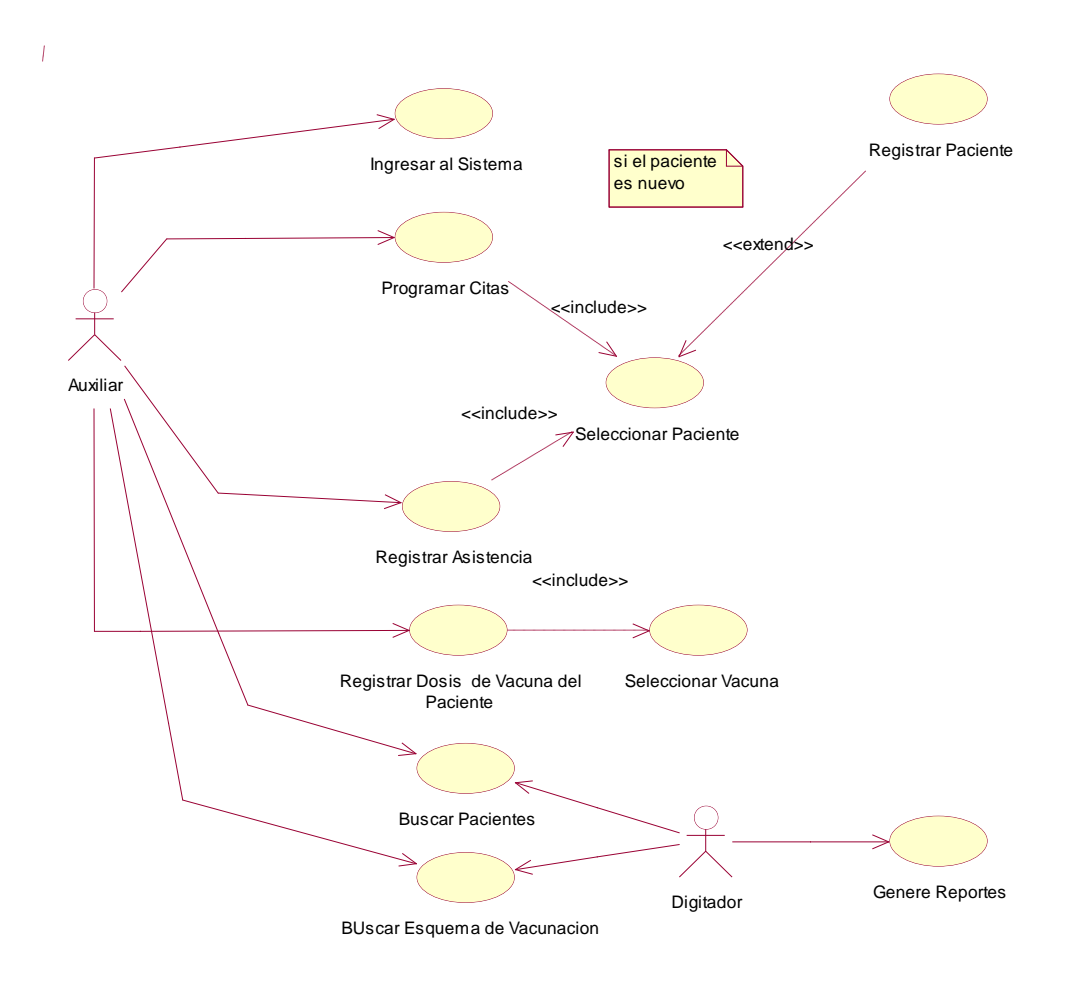

# **10. MODELO DE CASO DE USO DE REQUERIMIENTOS POR PAQUETES**

**Figura 12:** Paquete Iniciar Sesión

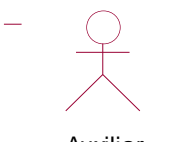

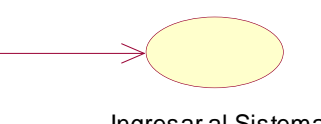

Auxiliar **Ingresar al Sistema** 

**Figura 13 :** Paquete Programar Cita.

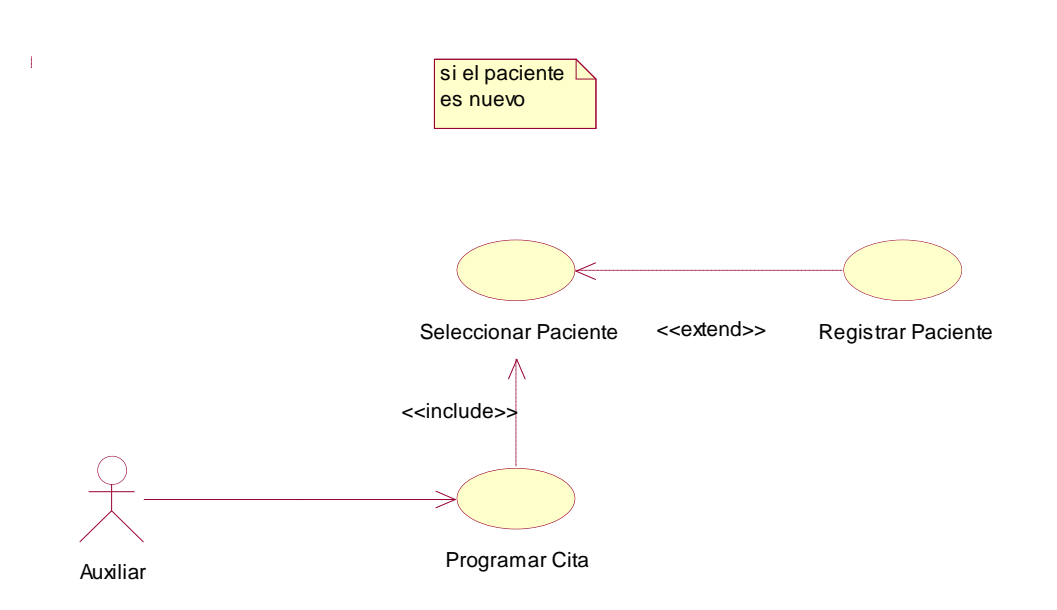

**Figura 14 .** Paquete Registar Asistencia.

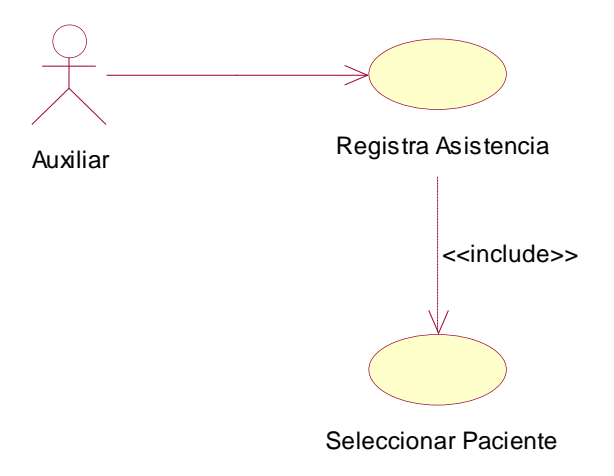

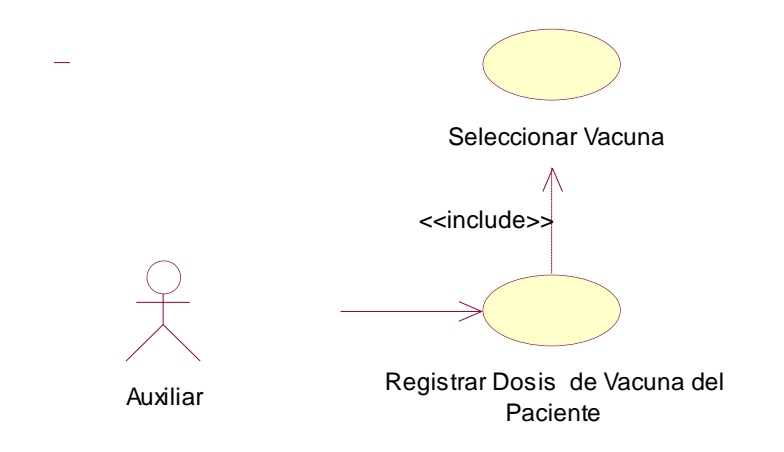

**Figura 15 :** Paquete Registar Dosis de Vacuna del Paciente.

**Figura 16 :** Paquete BUscar Paciente.

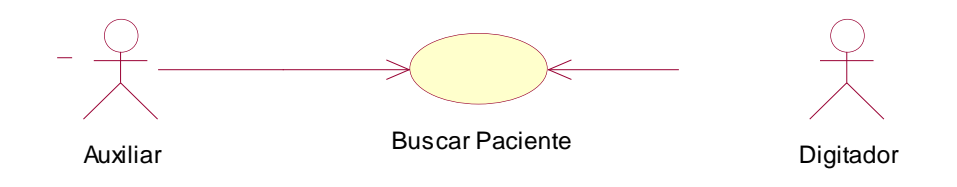

**Figura 17 :** Paquete Buscar Esquema de Vacunacion.

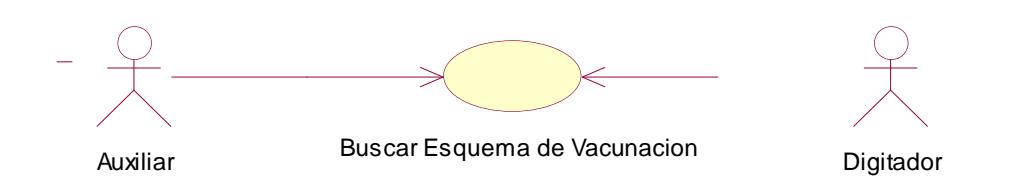

# **Figura 18 :** Paquete Generar Reportes.

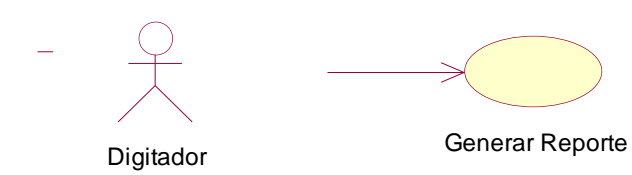

# **11. DIAGRAMA DE PAQUETES.**

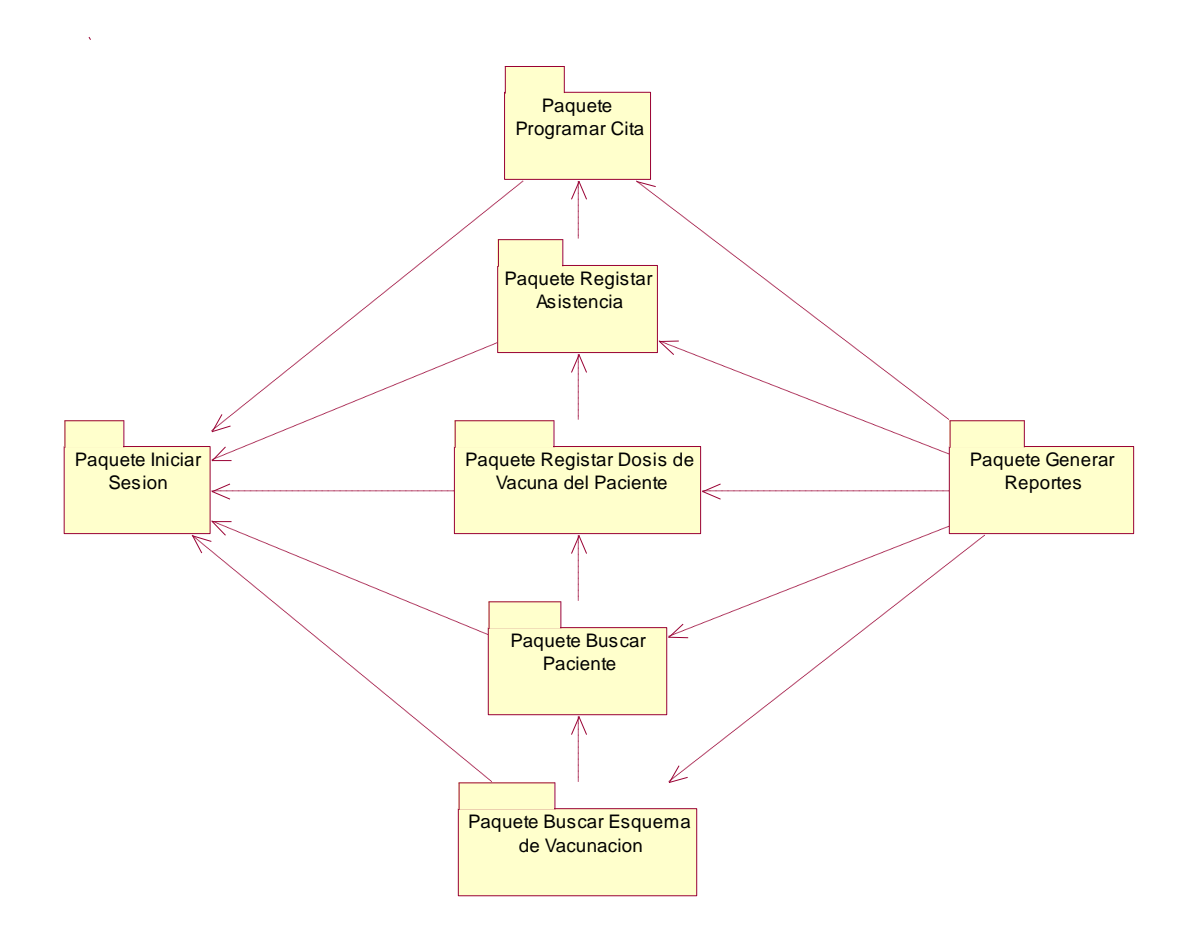

**Figura 19 :** Diagrama de Paquetes.

# **12. DESCRIPCIÓN DE CASOS DE USO POR PAQUETES.**

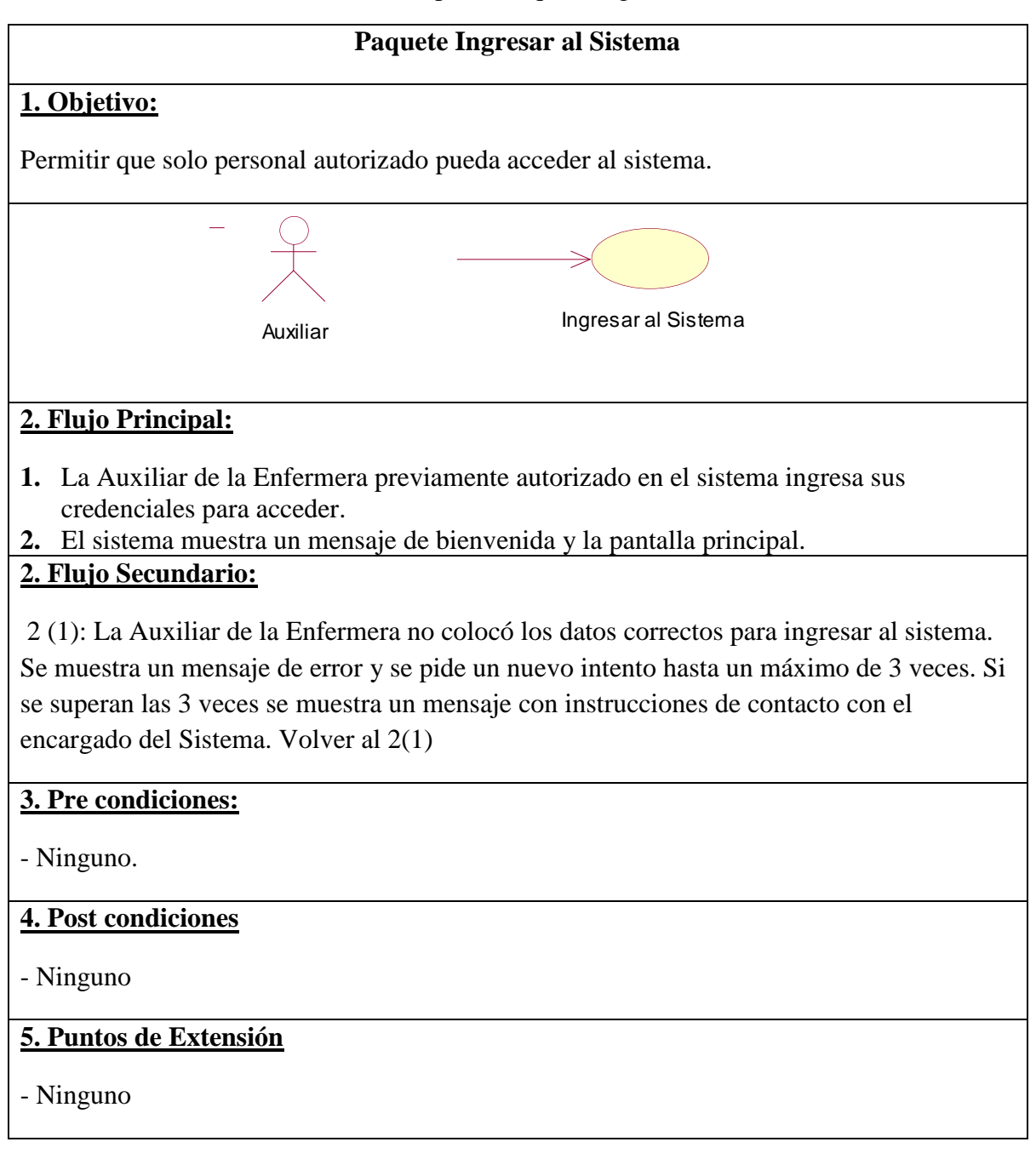

#### **Tabla 21 :** Descripción Paquete Ingresar al Sistema

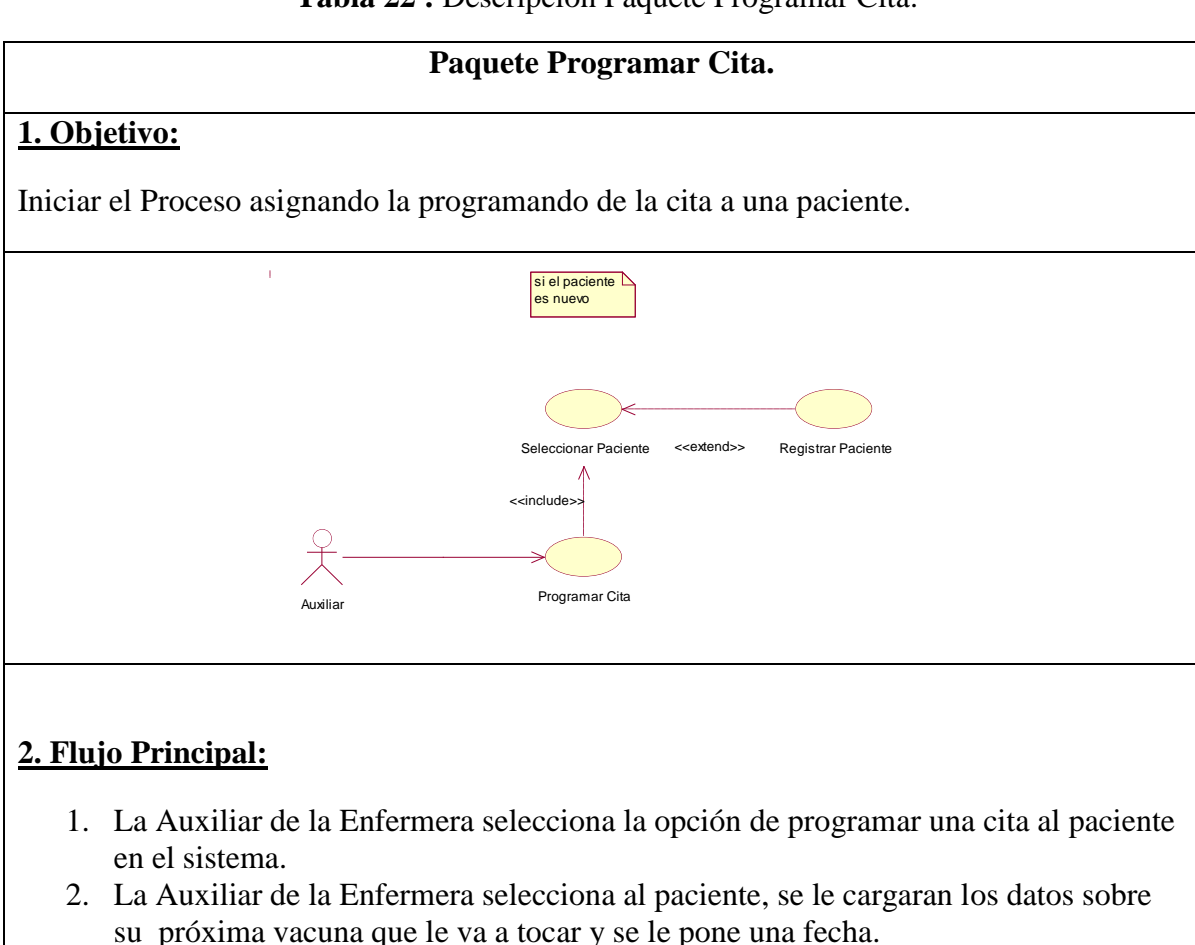

# **Tabla 22 :** Descripcion Paquete Programar Cita.

3. La Auxiliar de la Enfermera coloca el estado de la cita en pendiente.

# **3. Flujo Secundario:**

2 (2): No se encuentran datos del Paciente. Se muestra un mensaje de error y se pide verificar si se ingresó correctamente los datos y se sugiere el registro del nuevo paciente. Volver al 2 (2).

# **3. Pre condiciones:**

- que el paciente sea seleccionado para programar la cita.

### **4. Post condiciones**

- Pedir información del paciente para poder hacer registro de nuevo paciente.

#### **5. Puntos de Extensión**

- El paciente no se encuentra registrado.

**Tabla 23** Descripcion Paquete Registrar Asistencia.

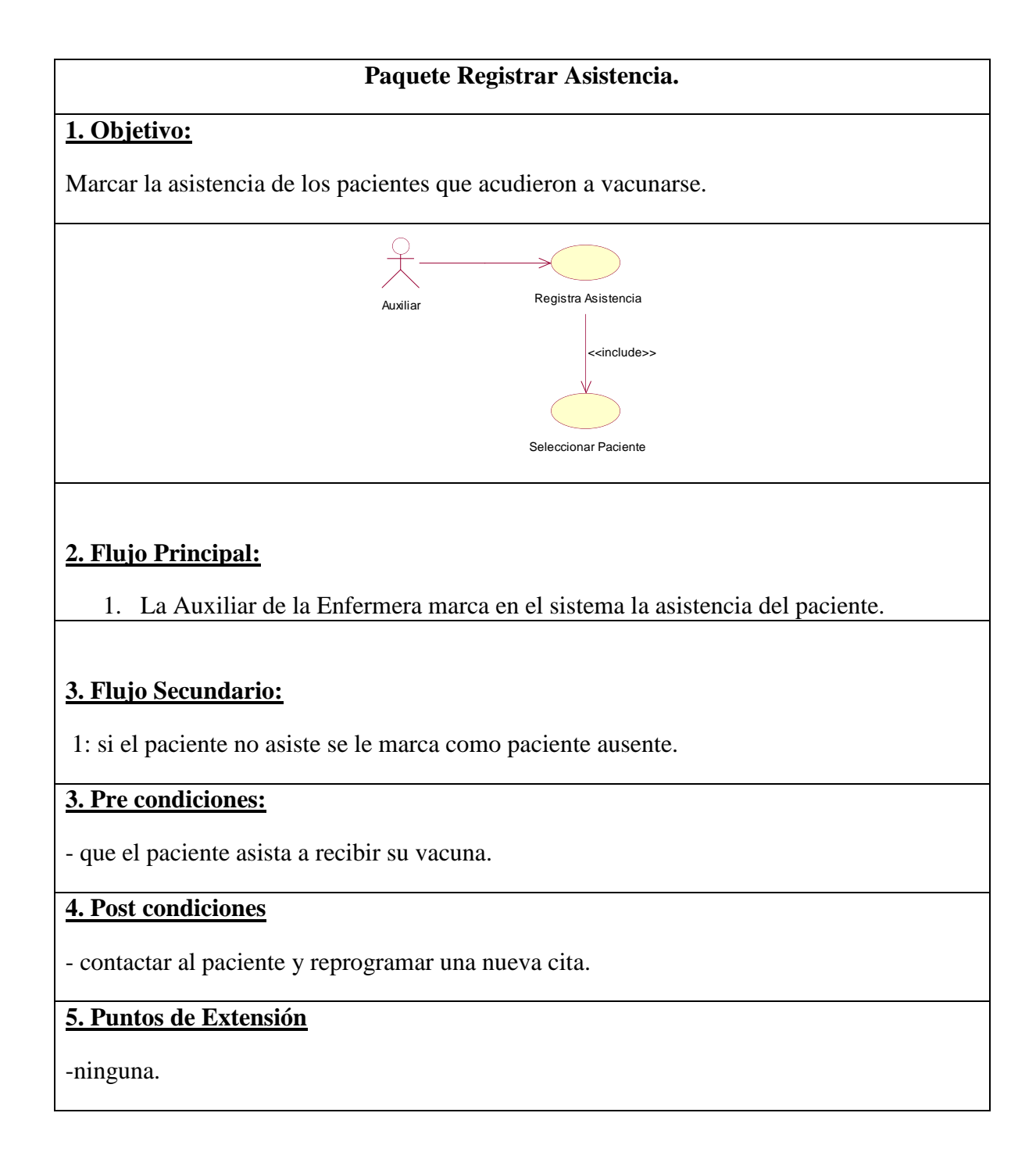

**Tabla 24:** Descripción Paquete Registrar Dosis de Vacuna del Paciente.

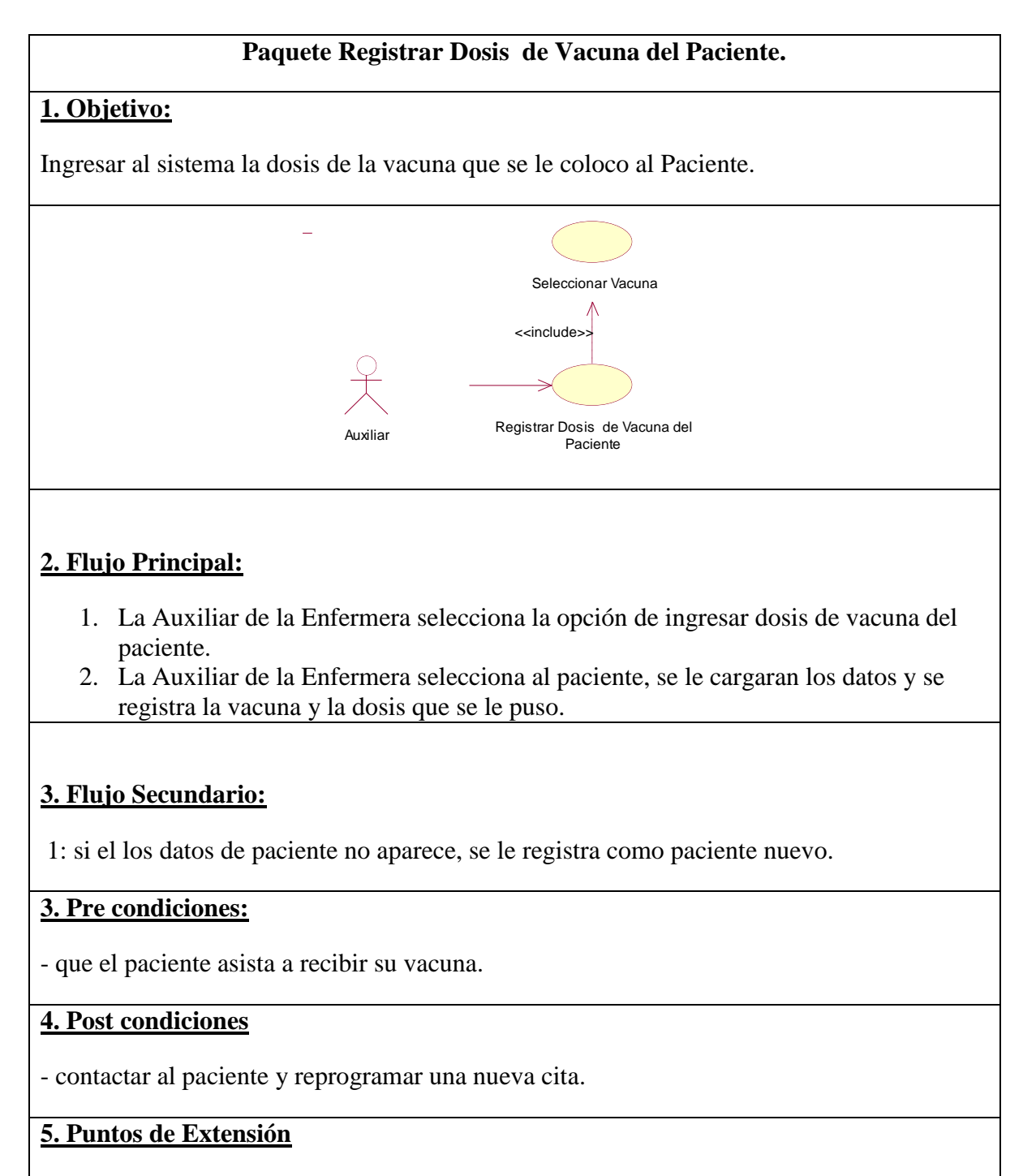

-ninguna.

# **Tabla 25 : Descripción Paquete Generar Reportes.**

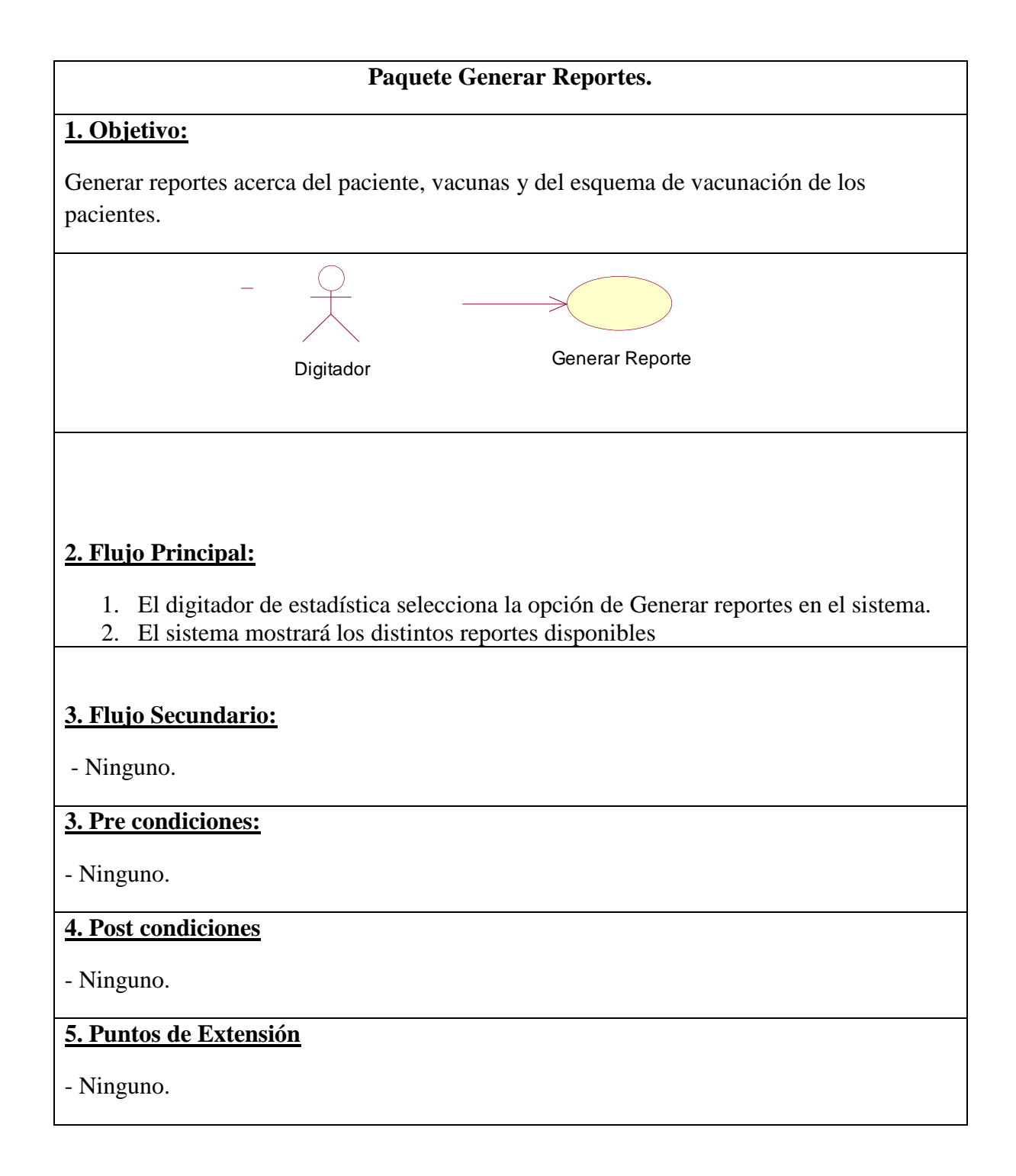

### **13. ESTUDIO DE FACTIBILIDAD ECONOMICA.**

#### **14.1 Planificación Basada en Casos de Uso**

#### **a) Cálculo de Puntos de Casos de Uso sin ajustar (UUCP).**

Para poder calcular el esfuerzo de desarrollo el primer paso es el cálculo de los **Puntos de Casos de Uso Sin Ajustar**, cuyo cálculo se presenta de la siguiente manera:

**UUCP = UAW + UUCW………………………………………1**

Dónde:

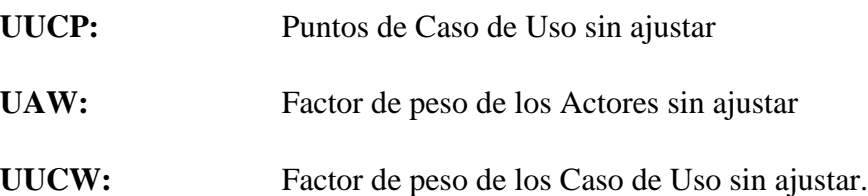

#### **1. Factor de Peso de los Actores sin ajustar (UAW)**

**Tabla 26 :** Asignación de Pesos por Actor

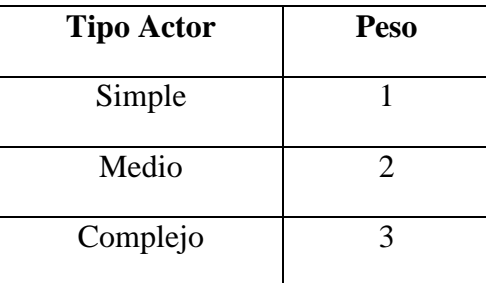

**Fuente:** (Elaboración Propia, 2018)

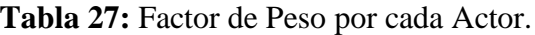

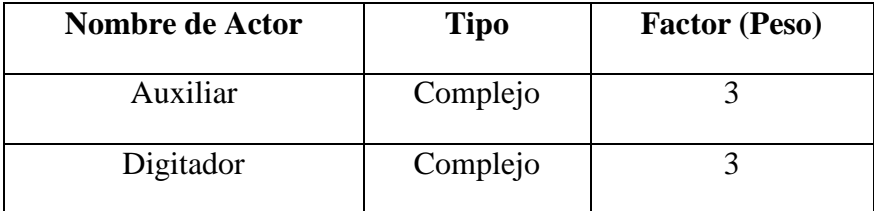

Resultado de  $UAW = 3 + 3 = 6$ 

2. Factor de Peso de los Casos de Uso sin ajustar (UUCW)

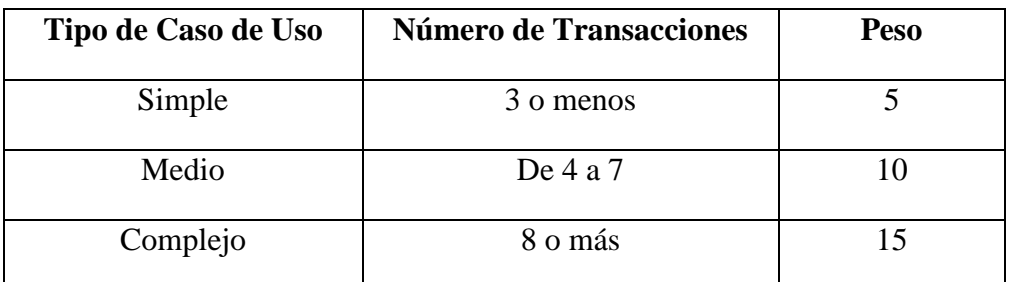

# **Tabla 28 :** Asignación de Pesos por Caso de Uso

**Fuente:** (Elaboración Propia, 2019)

#### **Tabla 29:** Factor de Peso por cada Caso de Uso

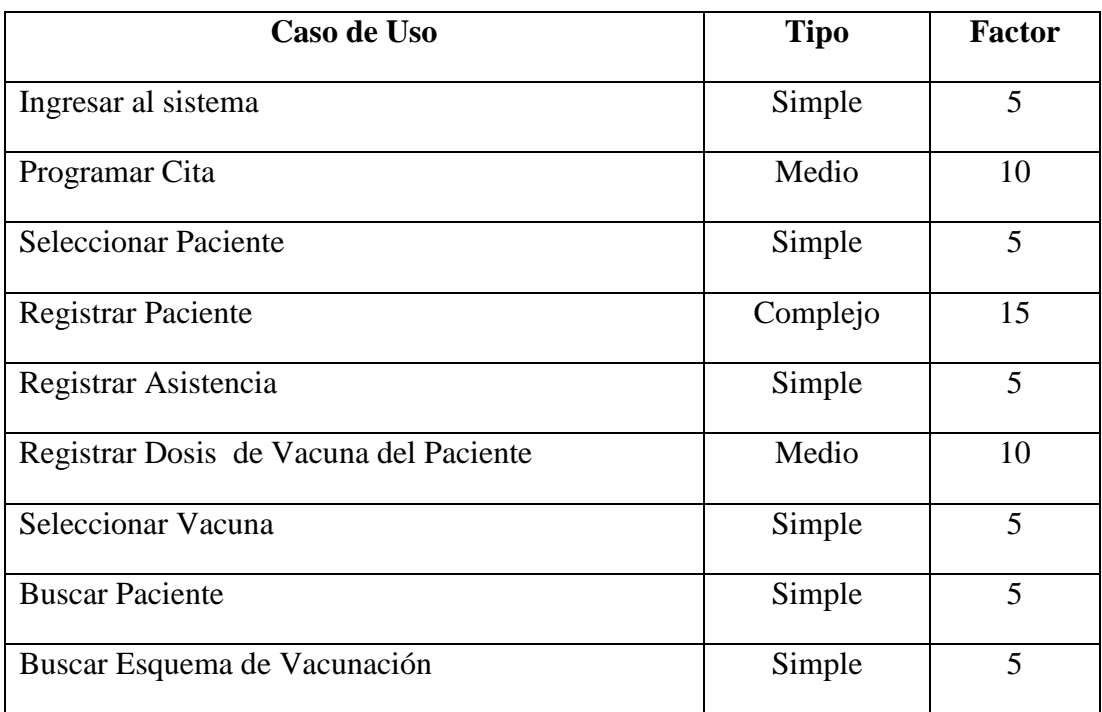

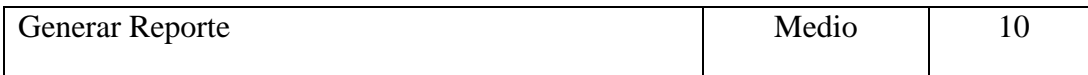

El factor de Peso de los Casos de Uso sin ajustar está dado por la cantidad de Casos de Uso que existan en el sistema y la complejidad que presenta cada uno de ellos, este factor está representado por la expresión:

$$
UUCW = 6 \times 5 + 3 \times 10 + 1 \times 15 = 75
$$

Una vez calculados el Factor de Peso de los Actores sin ajustar y el Factor de Peso de los Casos de Uso sin ajustar, se tiene el siguiente resultado:

$$
UUCP=6+75=81\\
$$

#### *b) Cálculo de Puntos de Casos de Uso ajustados*

El Cálculo de Puntos de Casos de Uso ajustados se obtiene a partir del resultado del Cálculo de Puntos de Casos de Uso sin ajustar (UUCP), Factor de Complejidad Técnica (TCF) y Factor de Ambiente (EF), como lo muestra la ecuación:

**UCP = UUCP × TCF × EF…………………………………………….2**

Dónde:

TCF: Factor de Complejidad Técnica **EF:** Factor de Ambiente

#### **1. Factor de Complejidad Técnica (TCF)**

Este factor está definido en la siguiente tabla se le asigna un valor entre 0 y 5, dependiendo de su influencia en el proyecto. En este sentido, asignar un valor 0 significa que el factor es irrelevante para el proyecto, un valor 3 es promedio y un valor 5 significa que el factor es esencial.

Para hallar este valor se aplica la siguiente fórmula:

**TCF = 0.6 + 0.01 × ∑(Peso i × Valor Asignado i)………………………3**

| <b>FAC</b>      | <b>DESCRIPCIÓN</b>                     | <b>PES</b>     | <b>VALOR</b>    | $PESO \times$   |
|-----------------|----------------------------------------|----------------|-----------------|-----------------|
| <b>TOR</b>      |                                        | $\mathbf 0$    | <b>ASIGNADO</b> | <b>VALOR</b>    |
|                 |                                        |                |                 | <b>ASIGNADO</b> |
| T <sub>1</sub>  | Sistema Distribuido                    | $\overline{2}$ | 3               | 6               |
| T <sub>2</sub>  | Tiempo de Respuesta                    | $\overline{2}$ | 5               | 10              |
| T <sub>3</sub>  | Eficiencia respecto al usuario final   | $\mathbf{1}$   | 3               | 3               |
| T <sub>4</sub>  | Procesamiento complejo                 | $\mathbf{1}$   | $\overline{2}$  | $\overline{2}$  |
| T <sub>5</sub>  | Código reutilizable                    | $\mathbf{1}$   | $\overline{2}$  | $\overline{2}$  |
| T <sub>6</sub>  | Facilidad de instalación               | 0.5            | 3               | 1.5             |
| T7              | Facilidad de utilización               | $\mathbf{1}$   | 3               | $\overline{3}$  |
| T <sub>8</sub>  | Portabilidad                           | $\overline{2}$ | 3               | 6               |
| T <sub>9</sub>  | Facilidad de cambio                    | $\mathbf{1}$   | 3               | $\overline{3}$  |
| T <sub>10</sub> | Concurrencia                           | $\mathbf{1}$   | 5               | 5               |
| T11             | Características de seguridad           | $\mathbf{1}$   | $\overline{4}$  | $\overline{4}$  |
| T <sub>12</sub> | Accesibilidad por terceros             | $\mathbf{1}$   | 3               | 3               |
| T13             | Requerimiento de formación<br>especial | $\mathbf{1}$   | 3               | 3               |

**Tabla 30 :** Factor de Peso por cada Caso de Uso

Ahora hallamos el TCF según la ecuación 3:

 $TCF = 0.6 + 0.01 \times (6 + 10 + 3 + 2 + 2 + 1.5 + 3 + 6 + 3 + 5 + 4 + 3 + 3)$ 

**TCF = 1.115**

### **2. Factor de Ambiente (EF)**

Para hallar este factor asignamos, al igual que en el caso anterior, valores entre 0 y 5, y luego aplicamos la siguiente fórmula:

### **EF = 1.4 – 0.03 × ∑( Peso i × Valor Asignado i)………………………….4**

| <b>FACTOR</b>  | <b>DESCRIPCIÓN</b>                         | <b>PESO</b>    | <b>VALOR</b><br><b>ASIGNADO</b> | $PESO \times$<br><b>VALOR</b><br><b>ASIGNADO</b> |
|----------------|--------------------------------------------|----------------|---------------------------------|--------------------------------------------------|
| E1             | Familiaridad con RUP                       | 1.5            | 3                               | 4.5                                              |
| E2             | Experiencia en la<br>aplicación            | 0.5            | 3                               | 1.5                                              |
| E <sub>3</sub> | Experiencia en orientación<br>a objetos    | $\mathbf{1}$   | 3                               | 3                                                |
| E4             | Capacidades de análisis                    | 0.5            | 3                               | 1.5                                              |
| E <sub>5</sub> | Motivación                                 | $\mathbf{1}$   | 5                               | 5                                                |
| E <sub>6</sub> | Estabilidad de los<br>requerimientos       | $\overline{2}$ | 5                               | 10                                               |
| E7             | Personal a tiempo<br>completo              | $-1$           | $\overline{2}$                  | $-2$                                             |
| E8             | Dificultad del lenguaje de<br>programación | $-1$           | 3                               | $-3$                                             |

**Tabla 31 :** Peso de cada factor ambiente y su valor

**Fuente:** (Elaboración Propia, 2018)

Ahora hallamos el EF según la ecuación 4:

 $EF = 1.4 - 0.03 \times (4.5 + 1.5 + 3 + 1.5 + 5 + 10 - 2 - 3)$ 

# **EF = 0.785**

Después de haber obtenido los resultados de los cálculos del Factor de Complejidad Técnica (Ecuación 3) y el Factor de Ambiente (Ecuación 4), se puede concluir el Cálculo de los Puntos de Casos de Uso ajustados partiendo de la Ecuación 2 antes mostrada:

**UCP = UUCP × TCP × EF**.................................................................................... **(2)**

 $UCP = 81 \times 1.115 \times 0.785$ 

#### **UCP = 70.77**

#### **c) Estimación de Esfuerzo (E)**

La estimación de esfuerzo está representada por la ecuación que se presenta a continuación:

**E = UCP × CF**........................................................................................................ **(5)**

Dónde:

**CF:** Es el Factor de Conversión.

Para elegir el Factor de conversión contabilizaremos cuántos factores de los que afectan al Factor de ambiente están por debajo del valor medio (3), para los factores E1 a E6.

Contabilizaremos también cuántos factores de los que afectan al Factor de ambiente están por encima del valor medio (3), para los factores E7 y E8.

- $\triangleright$  Si el total es 2 o menos, se utiliza el factor de conversión 20 Horas-Hombre/Punto de Casos de Uso, es decir, un Punto de Caso de Uso toma 20 horas-hombre.
- Si el total es 3 o 4, se utiliza el factor de conversión 28 Horas-Hombre/Punto de Casos de Uso, es decir, un Punto de Caso de Uso toma 28 Horas-Hombre.
- $\triangleright$  Si el total es mayor o igual que 5, se recomienda efectuar cambios en el proyecto, ya que se considera que el riesgo de fracaso del mismo es demasiado alto.

Para el proyecto en particular utilizaremos 20 H-H (Horas-Hombre) como Factor de Conversión (CF) y el resultado de UCP (Ecuación 5.2), teniendo como resultado lo siguiente:

**E = UCP × CF**........................................................................................................ **(6)**

 $E = 70.77 \times 20 = 1415.40$ 

Se considera que este esfuerzo representa **un porcentaje** del esfuerzo total del proyecto, como se muestra en la siguiente tabla:

| <b>Actividad</b>                  | Porcentaje | <b>Horas-Hombre</b> |
|-----------------------------------|------------|---------------------|
| Análisis                          | 10.00%     | 358.85              |
| Diseño                            | 20.00%     | 717.70              |
| Programación                      | 40.00%     | 1435.40             |
| Prueba                            | 15.00%     | 538.28              |
| Sobrecarga (otras<br>actividades) | 15.00%     | 538.28              |
| <b>Total</b>                      | 100.00%    | 3588.50             |

**Tabla 32 :** Porcentaje de cada actividad y su valor en Horas-Hombre

**Fuente:** (Elaboración Propia, 2018)

Por lo tanto, se obtiene como Esfuerzo Total (ET) un resultado de 3588.50 Horas-Hombre.

# **d) Cálculo del Tiempo de Desarrollo (TDES)**

Podemos calcular el Tiempo de Desarrollo a partir de la siguiente fórmula:

**TDES total = E total / CH total**............................................................................ **(7)**

Dónde:

CH total: Cantidad de personas que participan en el desarrollo del proyecto, es decir el esfuerzo total medio en H-H.

Para el presente proyecto solamente se cuenta con un programador (el autor mismo) para el sistema a desarrollar.

Calculando:

TDES total = 3588.50 H-H/ 1H

TDES total =  $3588.50$  H

El resultado del tiempo total de desarrollo será de 3588.50 horas, que es aproximadamente 11 meses y 29 días de trabajo (jornadas de 10 horas/dia).

# **14.2. Estudio de Viabilidad Económica.**

# **a) Costos de desarrollo**

### **1. Costo de Recursos Humanos:**

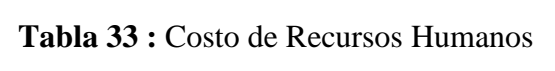

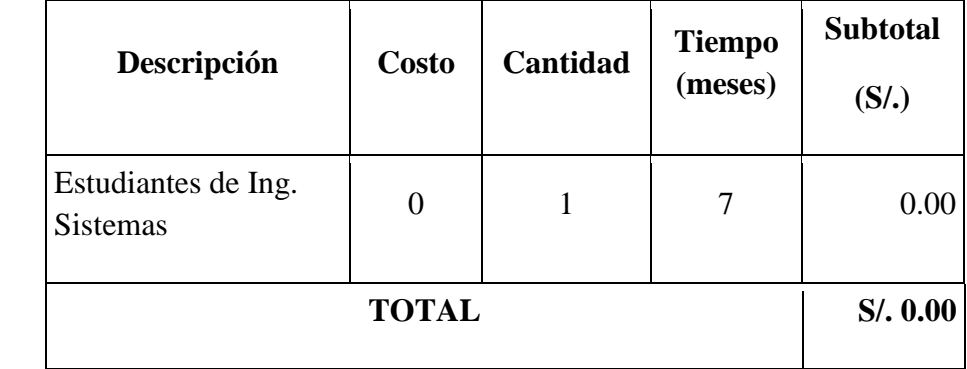

**Fuente:** (Elaboración Propia, 2018)

# **2. Costo de Insumos (Materiales):**

**Tabla 34 :** Costo de Insumos

| $N^{\circ}$  | Descripción     | <b>Unidad</b> | Cantidad | <b>Precio</b><br><b>Unitario</b><br>(S <sub>1</sub> ) | <b>Subtotal</b><br>(S <sub>1</sub> ) |  |  |
|--------------|-----------------|---------------|----------|-------------------------------------------------------|--------------------------------------|--|--|
| 01           | Papel Bond - A4 | Millar        | 1        | 24.00                                                 | 24.00                                |  |  |
| 02           | Fólder Manila   | Docena        | 1        | 5.00                                                  | 5.00                                 |  |  |
| <b>TOTAL</b> |                 |               |          |                                                       |                                      |  |  |

**Fuente:** (Elaboración Propia, 2018)

# **3. Costo de Energía.**

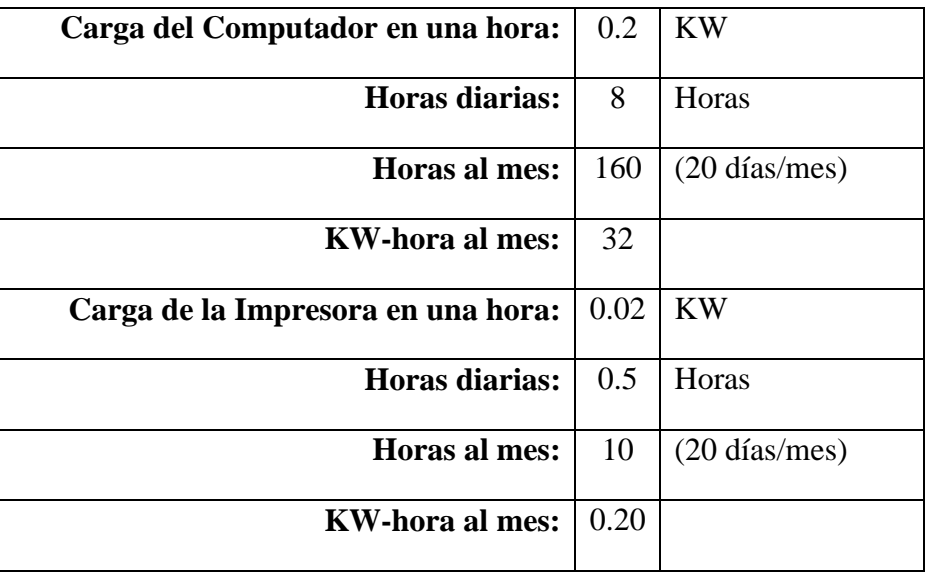

**Tabla 35:** Costo de Energía

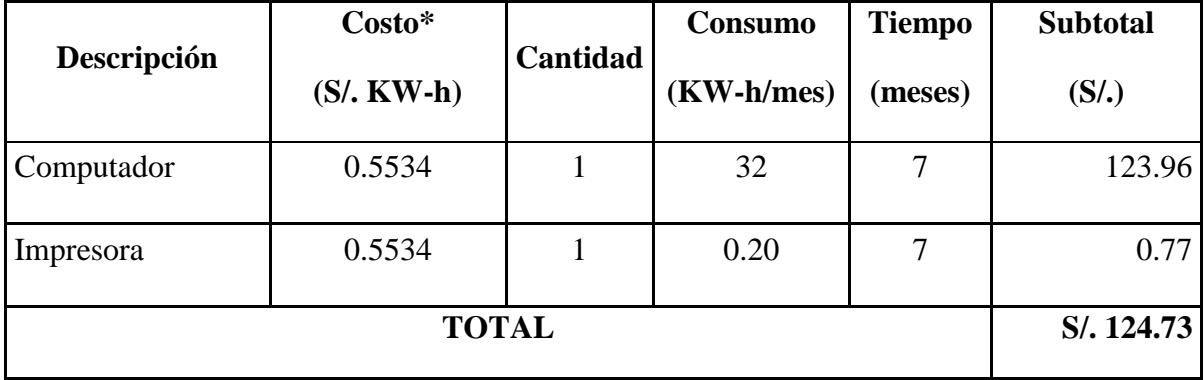

**Fuente:** Costo de KW-h según Hidrandina (Octubre, 2017)

4. Costo de Servicios

# **Tabla 36 :** Costo de Servicios

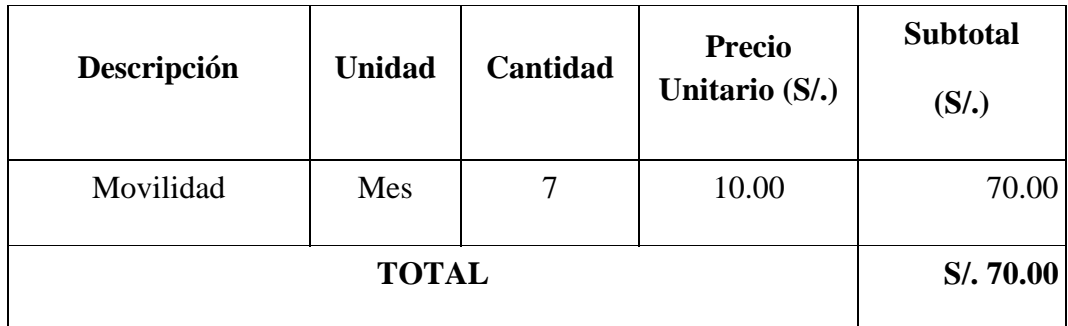

**Fuente:** (Elaboración Propia, 2018)

**5. Costo de Depreciación**

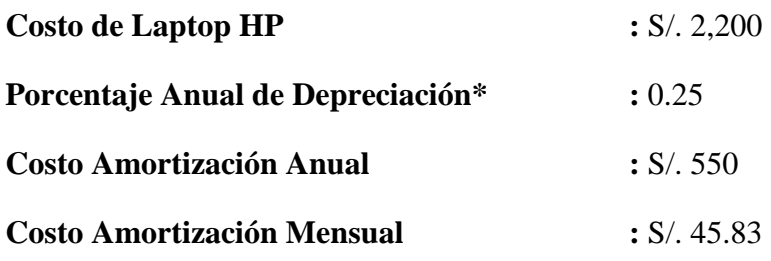

(\*) Porcentaje Anual de Depreciación según SUNAT (diciembre 2015)

| Descripción                       | <b>Unidad</b> | Cantidad | <b>Precio</b><br>Unitario (S/.) | <b>Subtotal</b><br>(S <sub>1</sub> ) |
|-----------------------------------|---------------|----------|---------------------------------|--------------------------------------|
| Depreciación Laptop<br>Lenovo i3. | Mes           |          | 45.83                           | 320.81                               |
|                                   | S/.320.81     |          |                                 |                                      |

**Tabla 37 :** Costo de Depreciación

**Fuente:** (Elaboración Propia, 2018)

# **TOTAL COSTO DE DESARROLLO = S/. 544.54**

# **b) Costos de Implementación.**

# **1. Costo de Hardware**

# **Tabla 38 :** Costo de Hardware

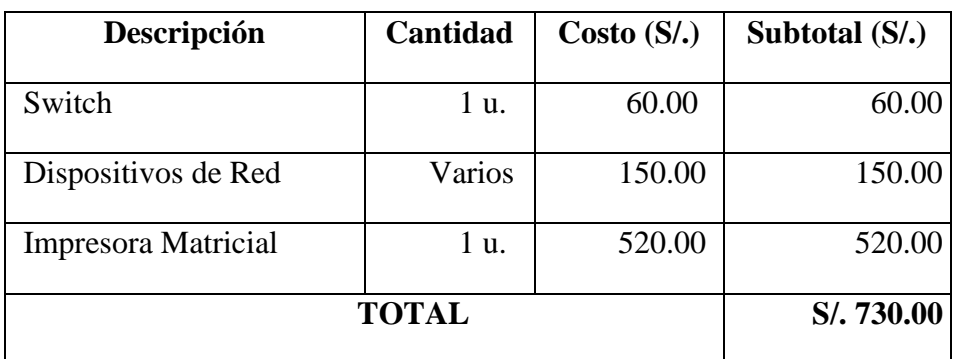

### **2. Costo de Software**

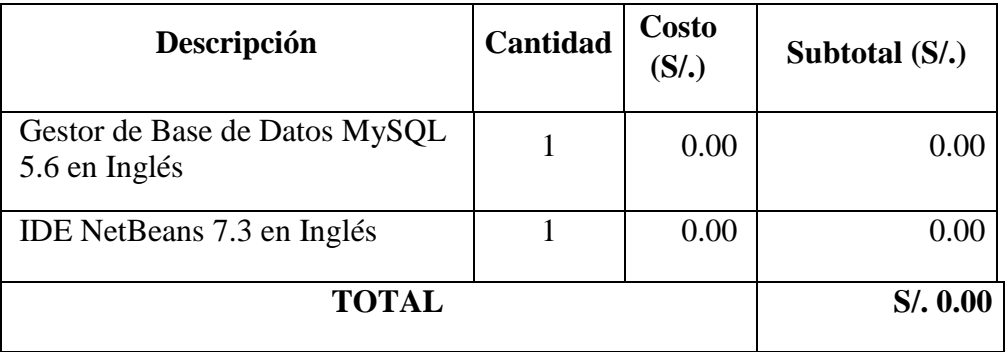

### **Tabla 39 :** Costo de Software

**Fuente:** (Elaboración Propia, 2018)

# **3. Costo de Mobiliarios y Enseres**

# **Tabla 40 :** Costo de Mobiliarios y Enseres

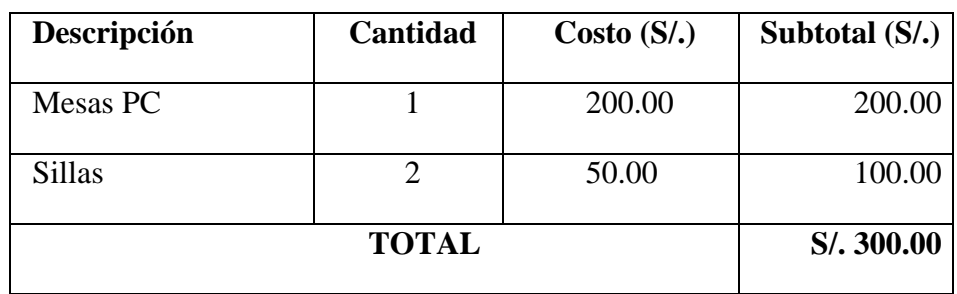

**Fuente:** (Elaboración Propia, 2018)

# **TOTAL COSTO IMPLEMENTACIÓN = S/. 1030.00**

# **c) Costos Operacionales**

### **1. Costo de Recursos Humanos**

**Tabla 41 :** Costo de Recursos Humanos

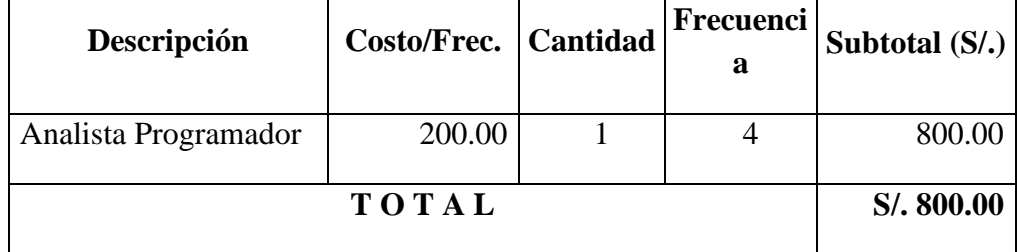

# **2. Costo de Insumos (Materiales)**

| Descripción              | Costo     | Cantidad | Subtotal $(S1)$ |
|--------------------------|-----------|----------|-----------------|
| Millar de Papel Continuo | 25.00     |          | 75.00           |
| Tinta de impresora       | 30.00     |          | 90.00           |
| <b>TOTAL</b>             | S/.165.00 |          |                 |

**Tabla 42 :** Costo de Insumos

**Fuente:** (Elaboración Propia, 2018)

# **3. Costo de Energía**

| Carga del Computador en una hora:  | 0.2   | <b>KW</b>               |
|------------------------------------|-------|-------------------------|
| Horas diarias:                     | 8     | Horas                   |
| Horas al mes:                      | 160   | $(20 \text{ días/mes})$ |
| <b>KW-hora al mes:</b>             | 32.00 |                         |
| Carga de la Impresora en una hora: | 0.02  | KW                      |
| Horas diarias:                     | 0.5   | Horas                   |
| Horas al mes:                      | 10    | $(20 \text{ días/mes})$ |
| <b>KW-hora al mes:</b>             | 0.2   |                         |

**Tabla 43 :** Costo de Energía.

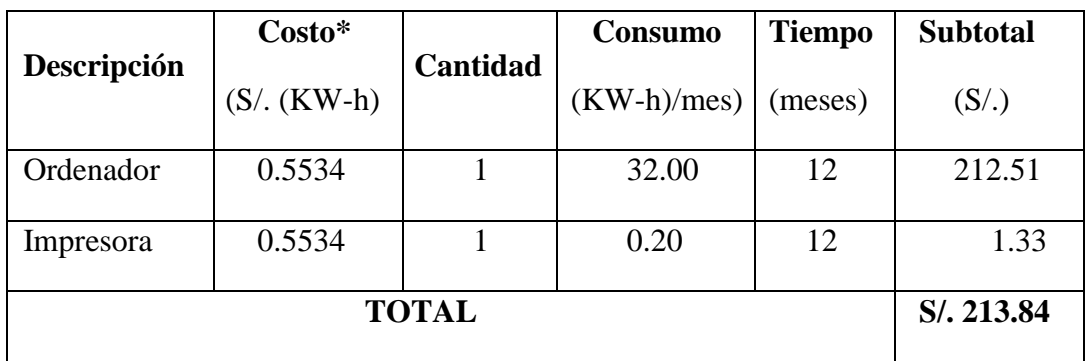

(\*) Costo de KW-h según Hidrandina (Octubre, 2018).

## **4. Costo de Mantenimiento**

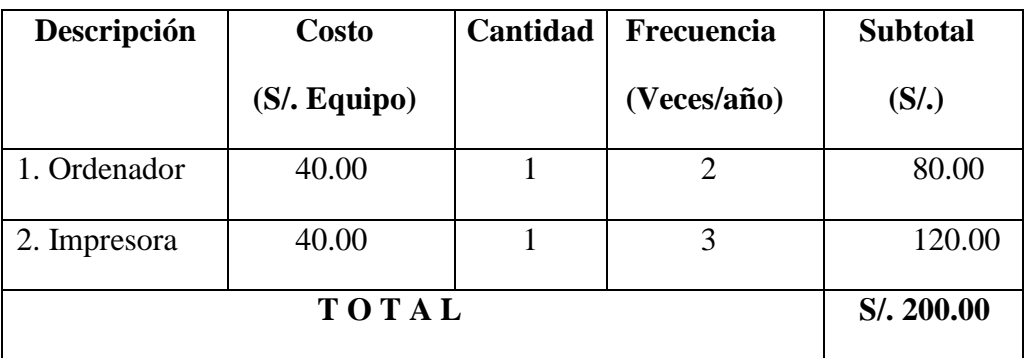

#### **Tabla 44:** Costo de Mantenimiento

**Fuente:** (Elaboración Propia, 2018)

# **5. Depreciación**

**Tabla 45 :** Depreciación

| Descripción | <b>Costo</b><br>(S <sub>L</sub> , Equipo) | Cantidad | Depreciación<br>$(Annual)*$ | Subtotal (S/.) |
|-------------|-------------------------------------------|----------|-----------------------------|----------------|
| Ordenador   | 2400.00                                   |          | 0.25                        | 600.00         |
| Impresora   | 520.00                                    |          | 0.25                        | 130.00         |
|             | S/.730.00                                 |          |                             |                |

**Fuente:** (Elaboración Propia, 2018)

# **TOTAL, COSTOS OPERACIONALES = S/. 1895.00**

# **d) Beneficios con la implementación de la aplicación**

# **1. Beneficios Tangibles**

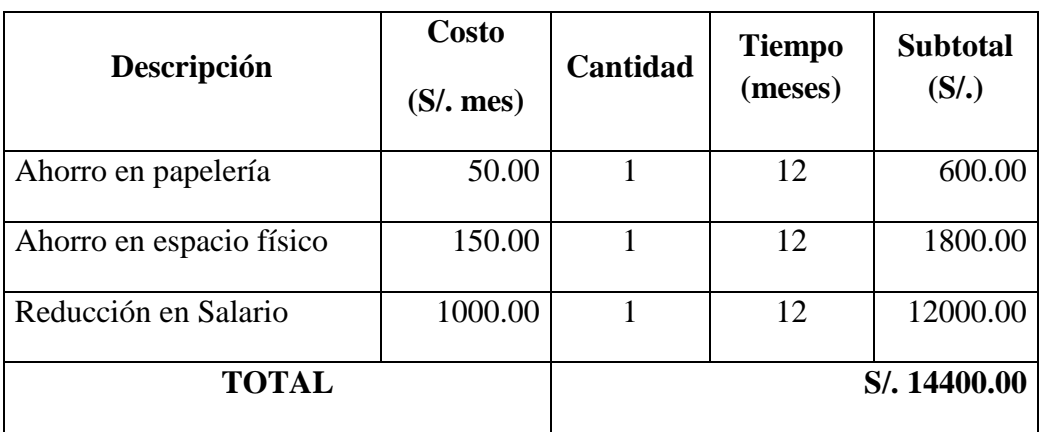

### **Tabla 46:** Beneficios Tangibles

**Fuente:** (Elaboración Propia, 2018)

# **Flujo de caja durante los primeros 4 años de vida**

# **Tabla 47 :** Flujo de Caja

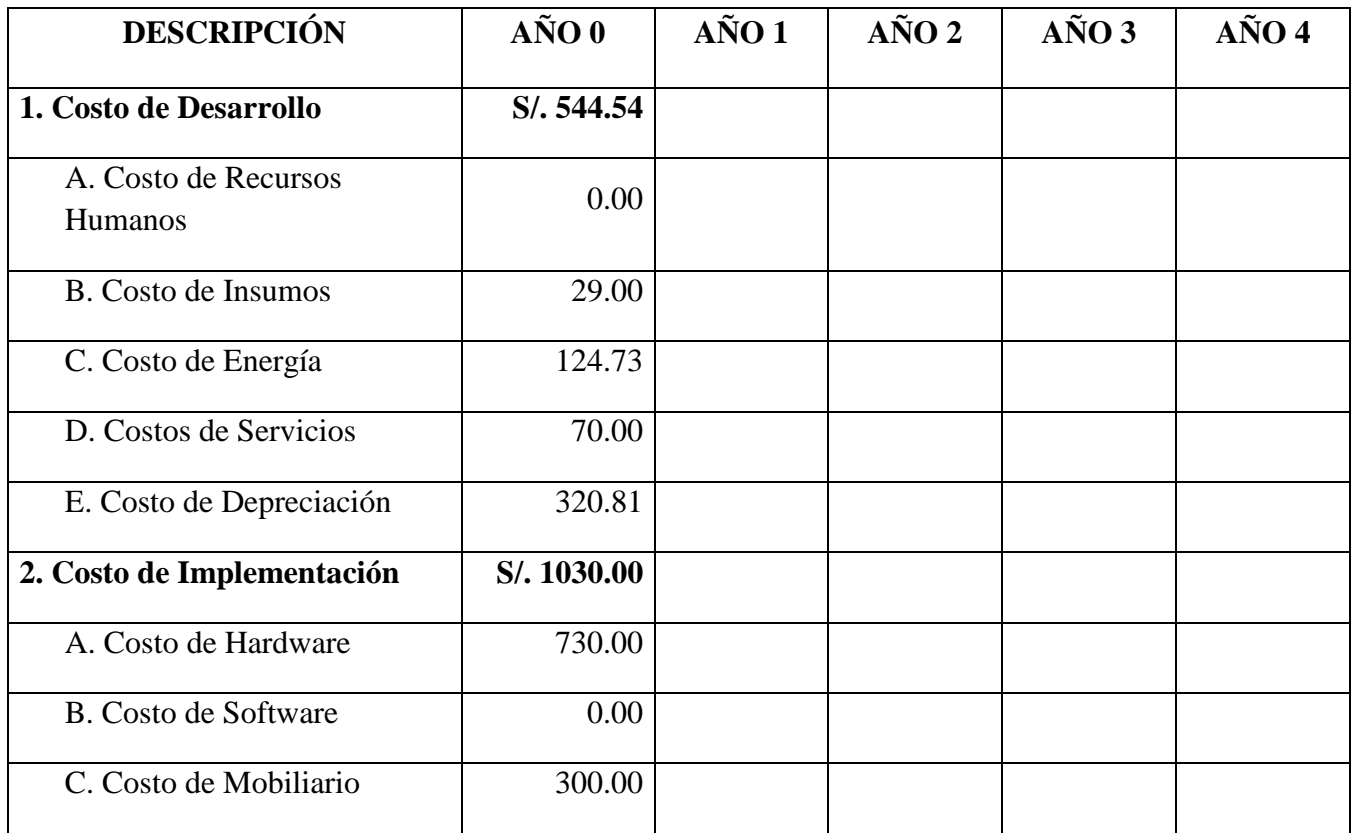

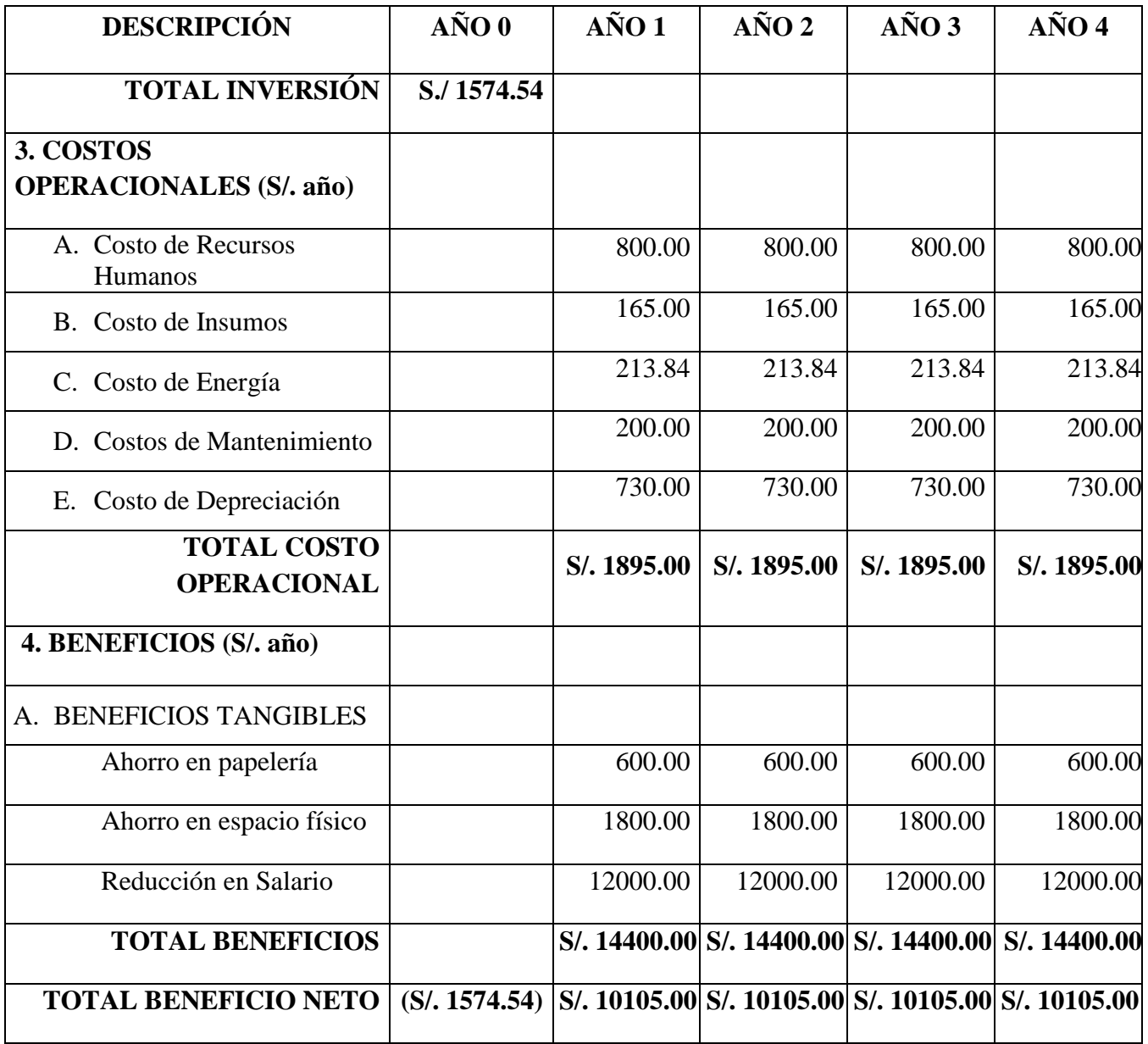

### **e) Análisis de rentabilidad**

Para el análisis de rentabilidad se tendrá en cuenta los tres criterios más usados para determinar si un proyecto es viable y si no es viable.

#### **1. Valor Actual Neto (VAN)**

También llamado valor presente neto, compara los ingresos y egresos del proyecto en un solo momento del tiempo que por lo general es el periodo cero, en otras palabras, es la

suma algebraica de los valores actualizados de los costos y beneficios generados por el proyecto.

Según el flujo de caja para nuestro proyecto, mostrado en la tabla anterior se incurre en costos de desarrollo e implementación las cuales ascienden a un monto de **S/. 1574.54,** el cual en el año 1 se incurren en costos de operación de **S/. 1895.00** anuales.

Se ha considerado como periodo de evaluación de 4 años y la tasa efectiva anual que es 15%, Fuente: Banco de Crédito del Perú (18 setiembre de 2016).

| <b>DESCRIPCION</b><br>$\overline{\phantom{a}}$ | AÑOO         | AÑO1        | AÑO2        | AÑO3        | AÑO4        |
|------------------------------------------------|--------------|-------------|-------------|-------------|-------------|
| <b>Total Inversión</b>                         | \$1,574.54   |             |             |             |             |
| <b>Total Costo Operacional</b>                 |              | \$1,895.00  | \$1,895.00  | \$1,895.00  | \$1,895.00  |
| <b>Total Beneficios</b>                        |              | \$14,400.00 | \$14,400.00 | \$14,400.00 | \$14,400.00 |
| <b>Total Beneficio Neto</b>                    | $-$1,574.54$ | \$12,505.00 | \$12,505.00 | \$12,505.00 | \$12,505.00 |
| Tasa de descuento                              | 15%          |             |             |             |             |
| $VAN =$                                        | \$34,126.96  |             |             |             |             |
|                                                |              |             |             |             |             |

**Tabla 48 :** Cálculo del VAN utilizando MS Excel

#### **Fuente:** (Elaboración Propia, 2018)

Luego el Valor Actual Neto (VAN) del Proyecto es:

$$
VAN = S/. 34,126.96
$$

#### **Interpretación**

El Valor Actual Neto es mayor que cero, lo que significa que la indica que la implementación del sistema propuesto **es económicamente factible.**

#### **2. Análisis de Costo Beneficio (B/C)**

Es un indicador que permite establecer si se debe o no realizar la inversión, viendo que la razón sea mayor a la unidad, entonces los beneficios son mayores que los costos. Resulta de dividir la sumatoria de los beneficios actualizados entre la sumatoria de los costos actualizados que son generados en la vida útil del proyecto.

B/C = VPB/VPC.................................................................. **(8)**

Dónde:

VPB: Valor Presente de Beneficios

VPC: Valor Presente de Costos

El Valor Presente de los Beneficios (VPB) se calculó con la siguiente ecuación:

VPB = A(P/A,i%,N) ........................................................... **(9)**

Dónde:

- A : Total de Beneficios Actuales
- P/A : Factor de Actualización
- i% : Tasa de Interés
- N : Número de Periodos considerados

Reemplazamos en la ecuación 9. Los valores de las variables para nuestro proyecto.

#### **Tabla 49:** Cálculo del VPB utilizando MS Excel

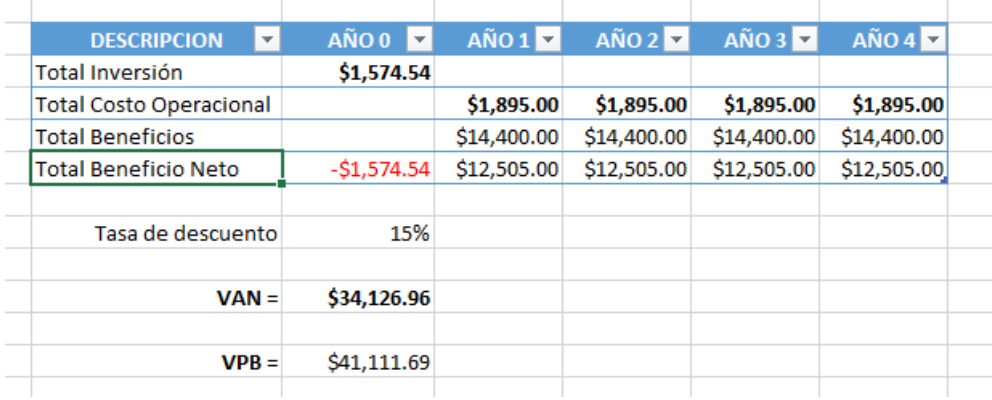

**Fuente:** (Elaboración Propia, 2018)

Luego el Valor Presente de Beneficio del Proyecto es: **S/. 41,111.69**

**El Valor Presente de los Costos (VPC),** se calculó con la siguiente ecuación:

VPC = C<sup>0</sup> + A(P/A,i%,N).................................................. **(10)**

Dónde:

- $C_0$ : Costos de desarrollo e implantación en el año cero.
- A : Costo de Operación Anual.
- P/A : Factor de Actualización.
- i% : Tasa de Interés.
- N : Número de Periodos considerados.

Reemplazamos en la ecuación 10. Los valores de las variables para nuestro proyecto.

**Tabla 50 :** Cálculo del VPC utilizando MS Excel

| <b>DESCRIPCION</b><br>v.       | $A\tilde{N}O\ 0$ | $AÑO1$ $\overline{V}$ | AÑO2        | AÑO3        | AÑO4        |  |
|--------------------------------|------------------|-----------------------|-------------|-------------|-------------|--|
| <b>Total Inversión</b>         | \$1,574.54       |                       |             |             |             |  |
| <b>Total Costo Operacional</b> |                  | \$1,895.00            | \$1,895.00  | \$1,895.00  | \$1,895.00  |  |
| <b>Total Beneficios</b>        |                  | \$14,400.00           | \$14,400.00 | \$14,400.00 | \$14,400.00 |  |
| <b>Total Beneficio Neto</b>    | $-51,574.54$     | \$12,505.00           | \$12,505.00 | \$12,505.00 | \$12,505.00 |  |
|                                |                  |                       |             |             |             |  |
| Tasa de descuento              | 15%              |                       |             |             |             |  |
|                                |                  |                       |             |             |             |  |
| $VAN =$                        | \$34,126.96      |                       |             |             |             |  |
|                                |                  |                       |             |             |             |  |
| $VPB =$                        | \$41,111.69      |                       |             |             |             |  |
|                                |                  |                       |             |             |             |  |
| $VPC =$                        | \$5,410.18       |                       |             |             |             |  |
|                                |                  |                       |             |             |             |  |

**Fuente:** (Elaboración Propia, 2018)

Luego el Valor Presente de los Costos del Proyecto es: **S/. 5,410.18.**

Ahora reemplazando los valores de VPB y VPC en la ecuación 5.8 se tiene:
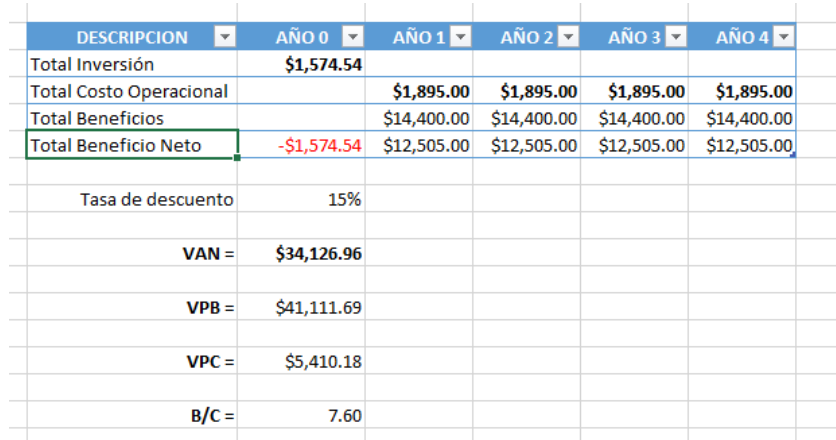

#### **Tabla 51:** Cálculo del B/C utilizando MS Excel

**Fuente:** (Elaboración Propia, 2018)

Como la relación Beneficio/Costo es mayor a uno el proyecto es factible económicamente.

### **3. Tasa Interna de retorno (TIR)**

Representa la tasa de rendimiento a la cual el proyecto se hace indiferente, es decir, cuando el VAN igual a cero. Es la tasa de descuento que iguala el valor actual de los beneficios y el valor actual de los costos.

| <b>DESCRIPCION</b><br>$\overline{\mathbf{v}}$ | AÑOO         | AÑO1        | AÑO2        | AÑO3        | AÑO4        |
|-----------------------------------------------|--------------|-------------|-------------|-------------|-------------|
| Total Inversión                               | \$1,574.54   |             |             |             |             |
| <b>Total Costo Operacional</b>                |              | \$1,895.00  | \$1,895.00  | \$1,895.00  | \$1,895.00  |
| <b>Total Beneficios</b>                       |              | \$14,400.00 | \$14,400.00 | \$14,400.00 | \$14,400.00 |
| <b>Total Beneficio Neto</b>                   | $-51,574.54$ | \$12,505.00 | \$12,505.00 | \$12,505.00 | \$12,505.00 |
| Tasa de descuento                             | 15%          |             |             |             |             |
| $VAN =$                                       | \$34,126.96  |             | $TIR =$     | 794%        |             |
| $VPB =$                                       | \$41,111.69  |             |             |             |             |
| $VPC =$                                       | \$5,410.18   |             |             |             |             |
| $B/C =$                                       | 7.60         |             |             |             |             |
|                                               |              |             |             |             |             |

**Tabla 52:** Cálculo de la TIR utilizando MS Excel

**Fuente:** (Elaboración Propia, 2018)

La Tasa Interna del Retorno es mayor que la Tasa de Descuento del proyecto, lo que indica que el proyecto **es económicamente factible.**

### **f) Conclusión de la evaluación económica**

El proyecto **es económicamente factible** pues los indicadores económicos calculados lo demuestran:

$$
VAN = S/. 34,126.96 > 0
$$

$$
B/C = 7.60 > 1
$$

$$
TIR = 794\% > 15\%
$$

Por lo tanto, el presente proyecto informático, de acuerdo a los indicadores económicos obtenidos, es rentable.

### **14.3. PRIORIZACIÓN DE CASOS DE USO**

Para la priorización de casos de uso se han considerado los siguientes criterios (CP1, CP2, CP3, CP4) descritos en la parte inferior, y se han considerado los puntajes del 0 al 5 para su respectiva evaluación.

CP1 = Impacto en la Institución.

CP2 = Ahorro de costos en el proceso de negocio.

CP3 = Implica trabajo de investigación y uso de nuevas tecnologías.

CP4 = Mejora en el servicio al Beneficiario.

| Ponderación               | 0.25 | 0.25 | 0.25 | 0.25 | <b>Suma</b> | Prioridad |
|---------------------------|------|------|------|------|-------------|-----------|
| Caso de Uso               | CP1  | CP2  | CP3  | CP4  |             |           |
| <b>Registrar Paciente</b> |      |      |      |      | 4.25        |           |
| registrar asistencia      | 3    |      | 3    |      | 3.5         |           |

**Tabla 53 :** Priorización De Casos De Uso

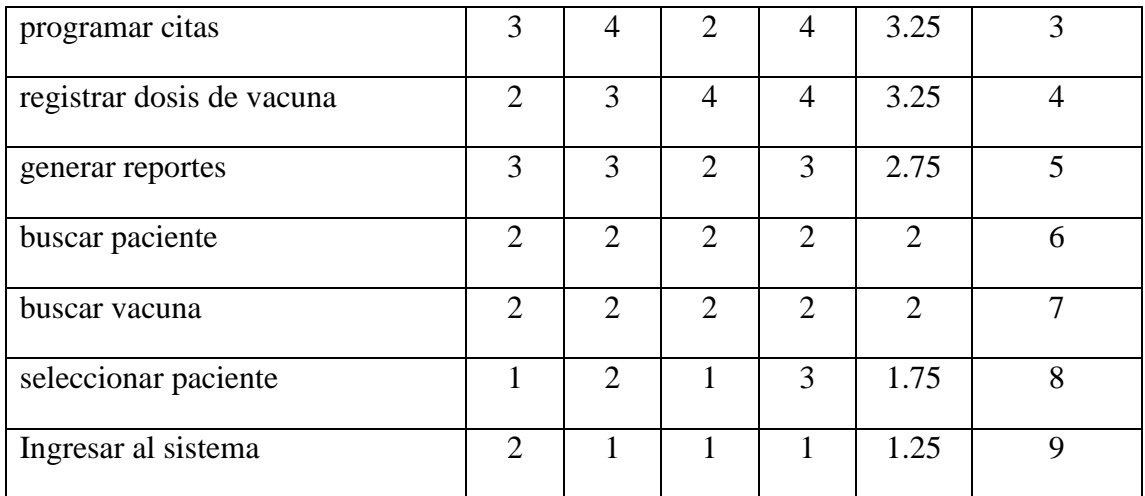

## **14.4. ANÁLISIS DE RIESGOS**

A continuación, se presentan algunos riesgos que hemos considerado principales dentro del desarrollo del proyecto, presentando cada uno en una ficha con los principales puntos a considerar para su análisis.

| Cambios en los requerimientos             |                                                                                                    |  |  |  |
|-------------------------------------------|----------------------------------------------------------------------------------------------------|--|--|--|
| Tipo de riesgo                            | Crítico                                                                                                    |  |  |  |
| Descripción                               | Se presenta ante la indecisión continua del cliente al no<br>decidirse o estar en constante cambio acerca de lo que desea<br>con el proyecto. |  |  |  |
| Impacto                                   | El equipo de desarrollo de software no lograría completar el<br>proyecto a tiempo y dentro de presupuesto.                                    |  |  |  |
| Plan de contingencia.                     | - Analizar al cliente, ¿Entiende el cliente el proceso del<br>software?<br>- Hacer reuniones de avance de proyecto.                           |  |  |  |
| <b>Fuente:</b> (Elaboración Propia, 2018) |                                                                                                    |  |  |  |

**Tabla 54 :** Ficha de riesgo Nro. 1

### **Fase 2: ELABORACION: MODELO DE ANALISIS.**

## 1. DIAGRAMA DE CLASES DE ANÁLISIS.

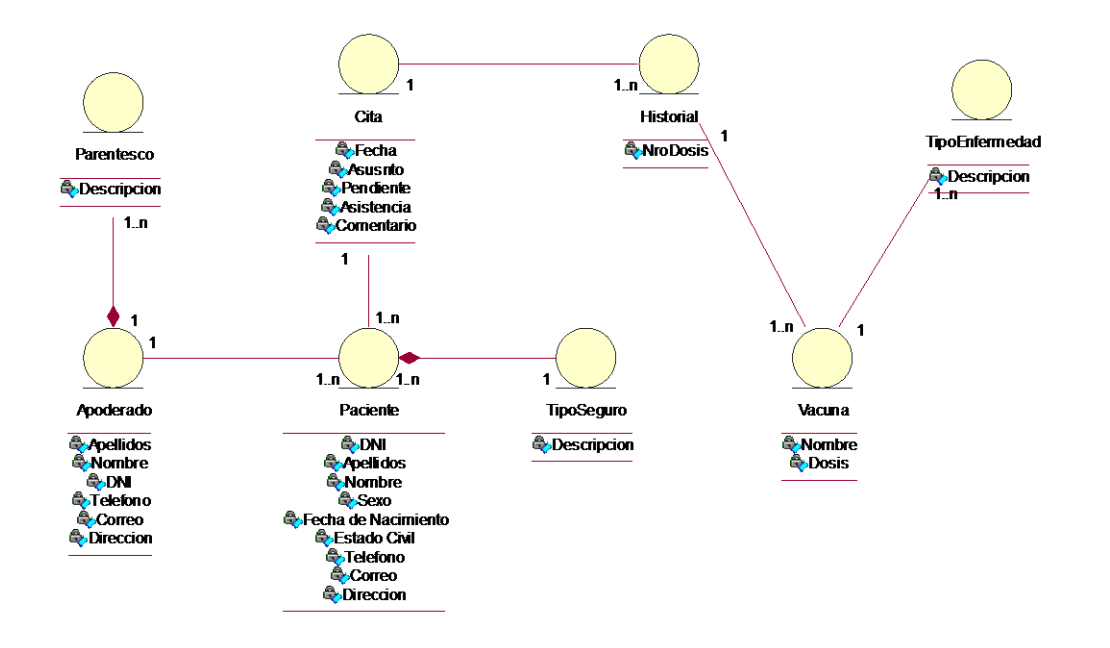

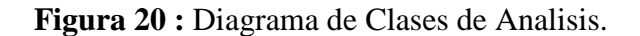

### **2. DIAGRAMA DE COLABORACIÓN**

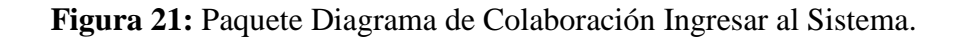

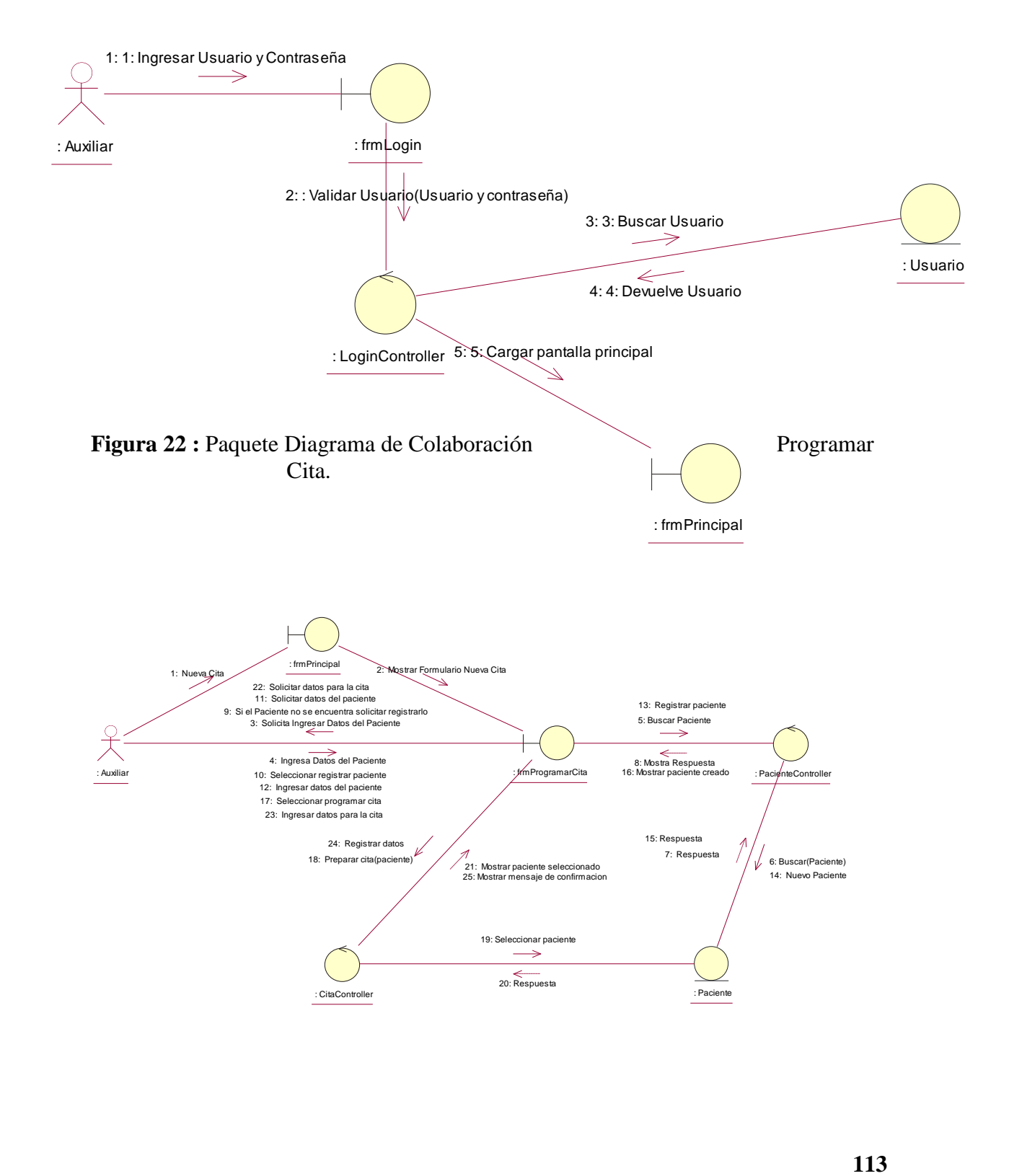

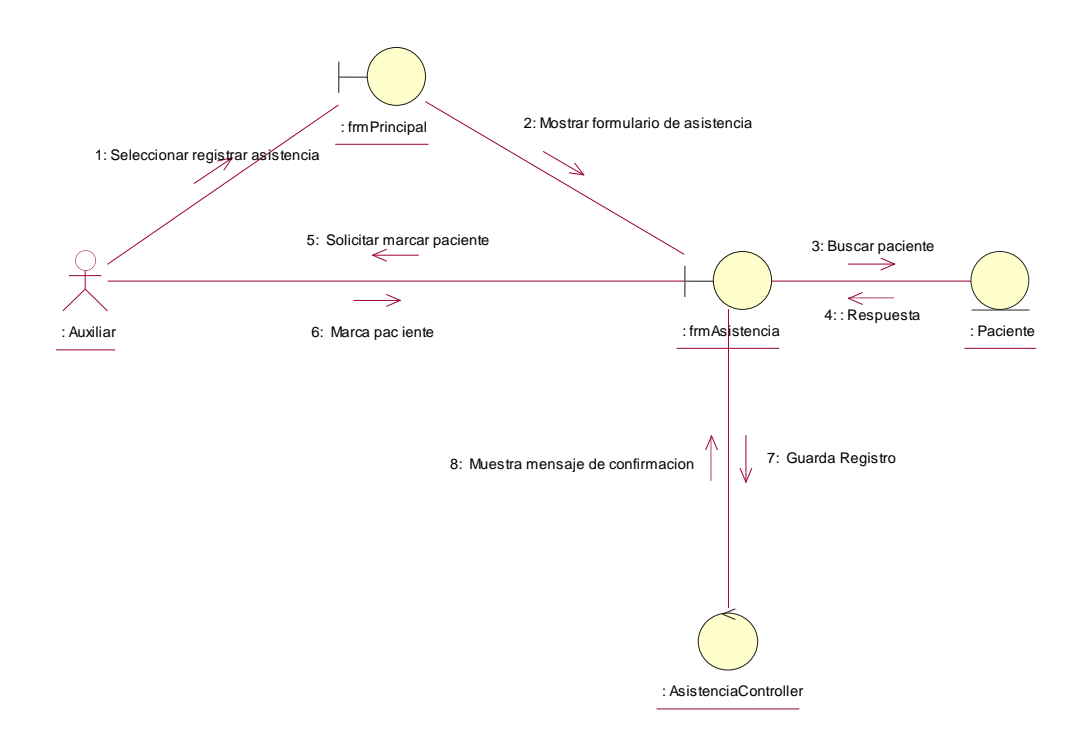

**Figura 23:** Paquete Diagrama de Colaboración Registrar Asistencia.

**Figura 24 :** Paquete Diagrama de Colaboración Registrar Dosis de Vacuna.

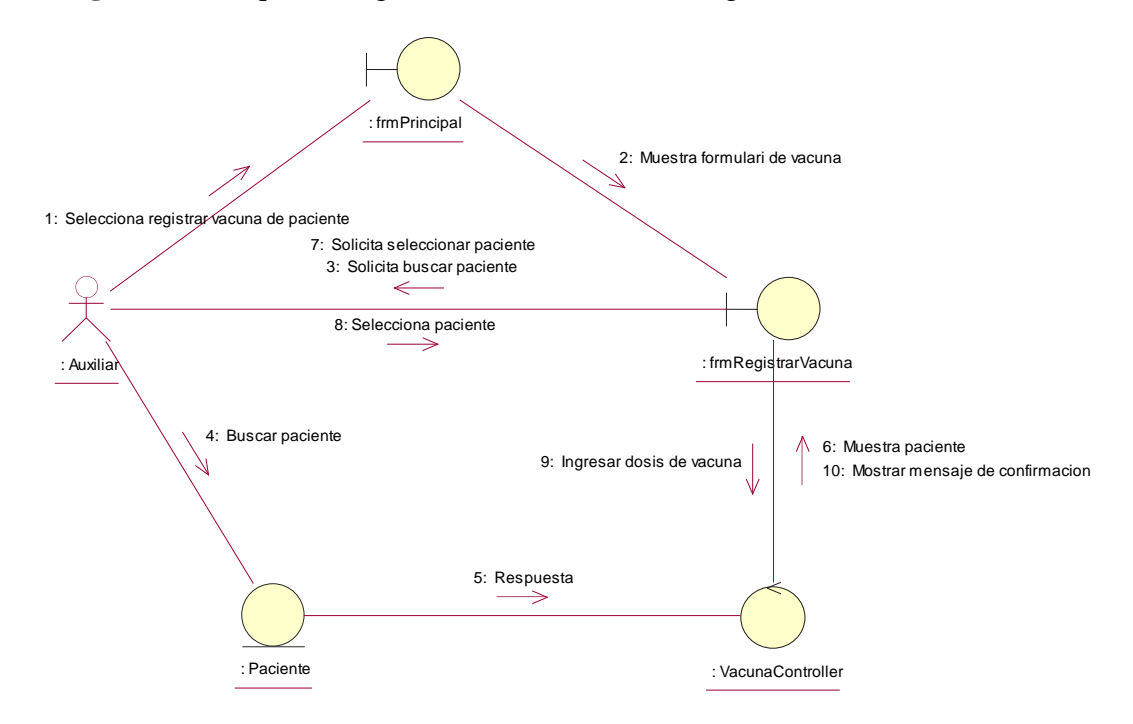

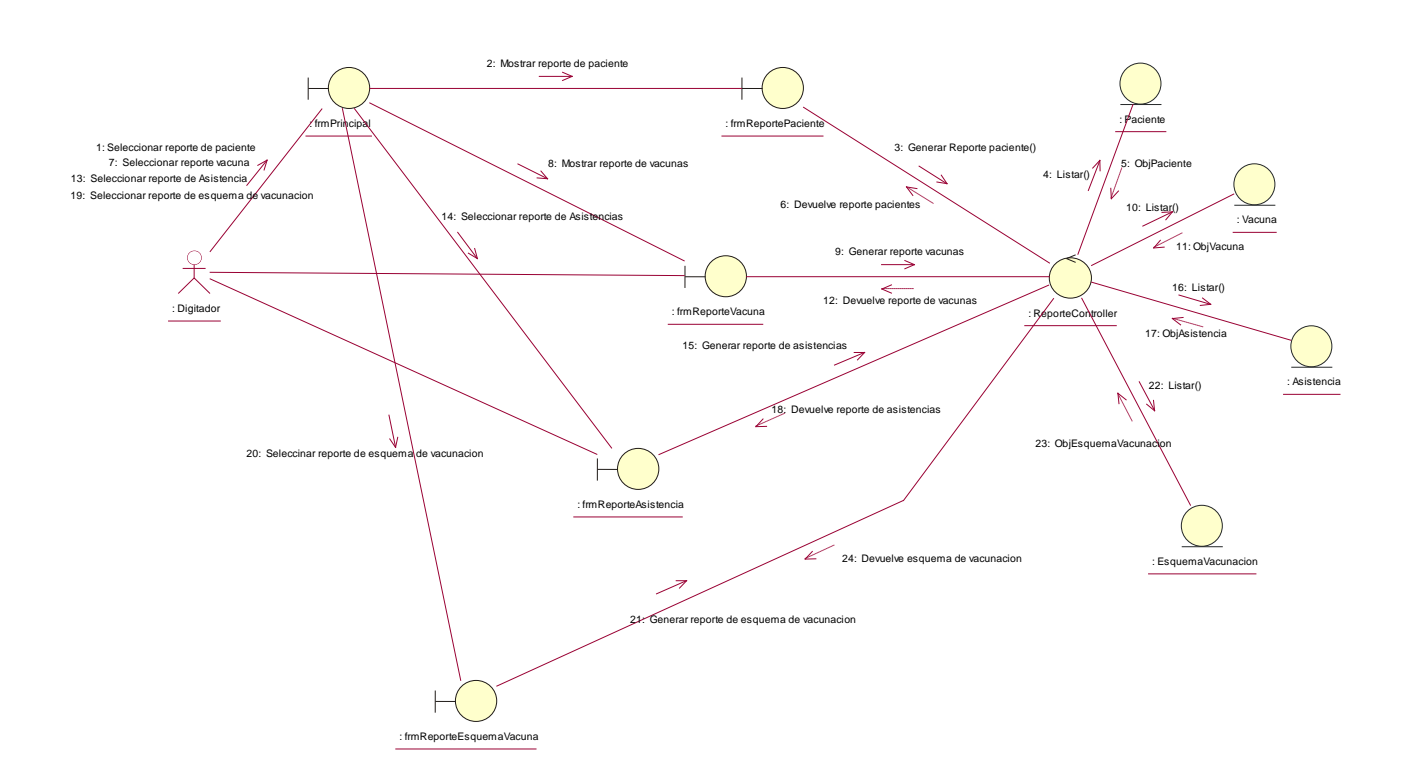

# **Figura 25 :** Paquete Diagrama de Colaboración Generar Reprote.

**MODELO DEL DISEÑO: Diseño de Base de Datos: Modelo Lógico Relacional.**

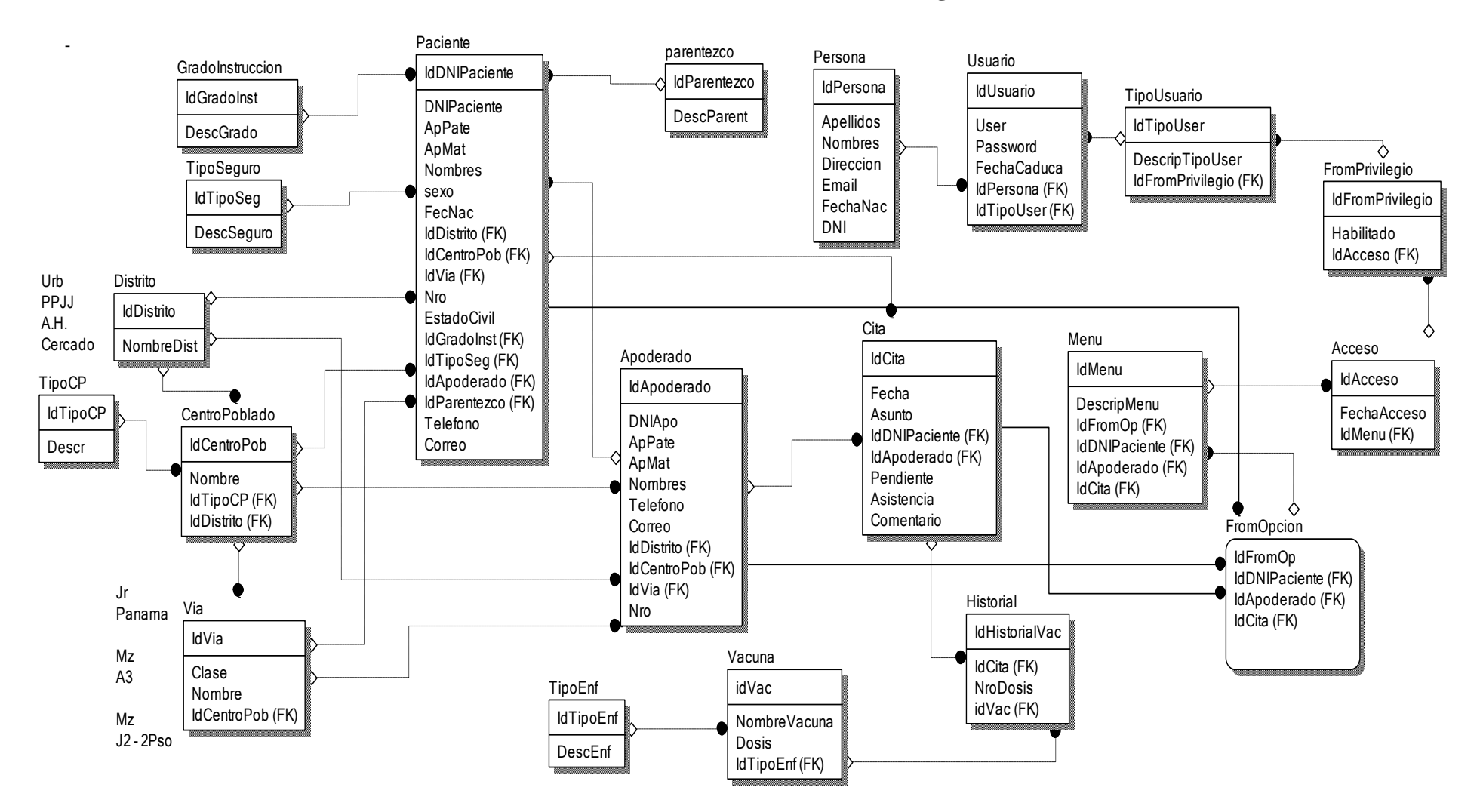

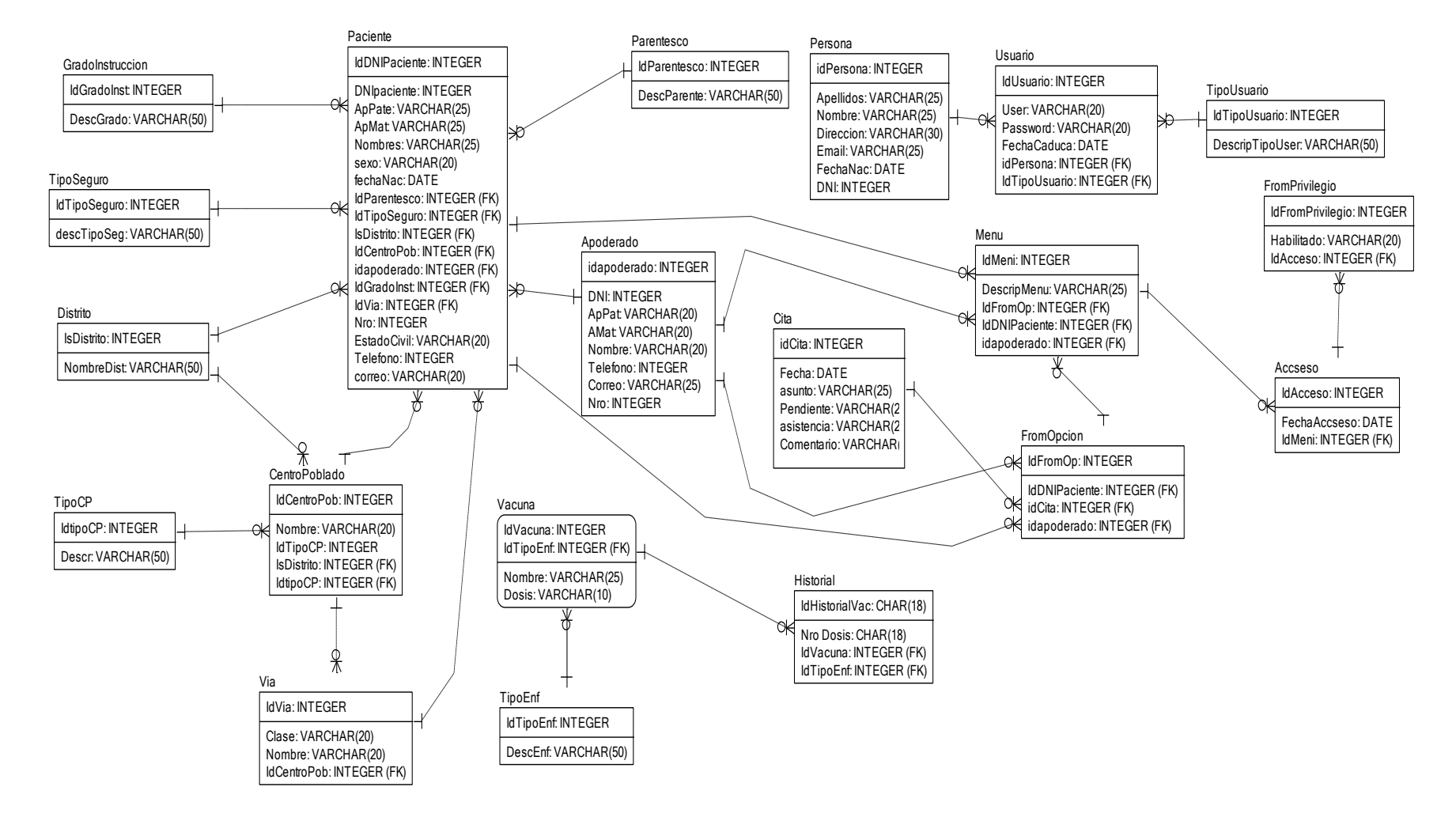

#### **Diseño de Base de Datos: Modelo Físico Relacional.**

#### **1. Diagrama de Clases de Diseño.**

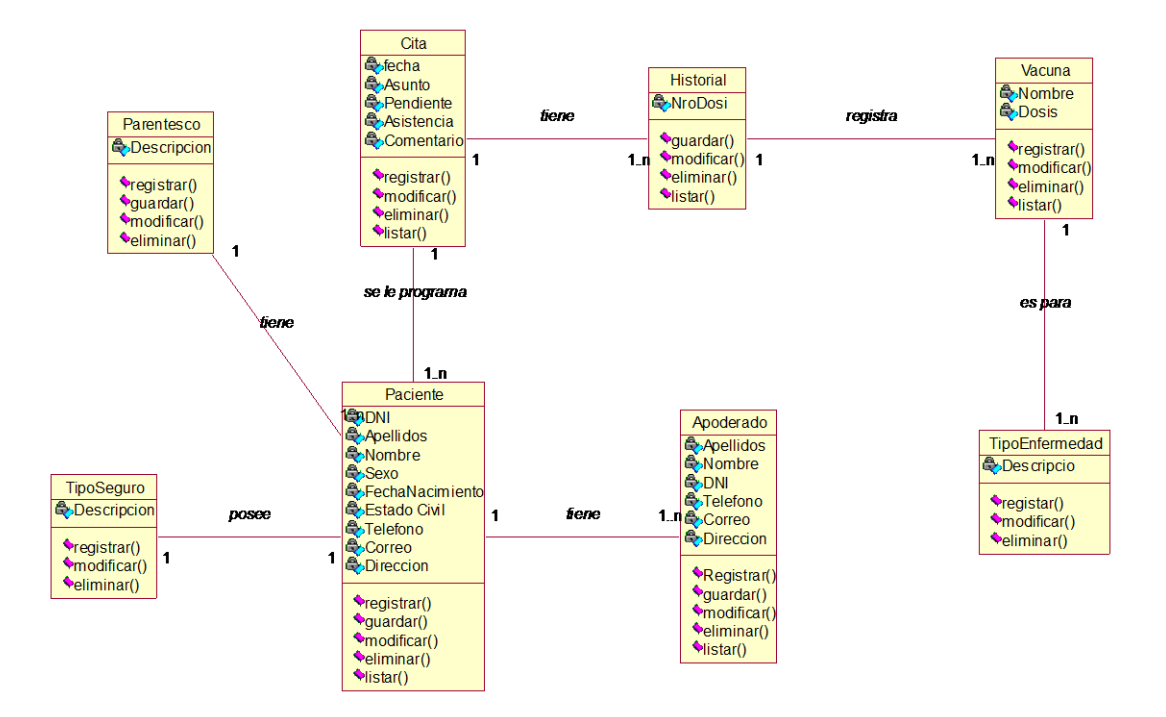

### **Figura 26 :** Diagrama De Clase De Diseño

**2. Diseño de Fichas - GUI de CU**

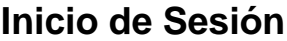

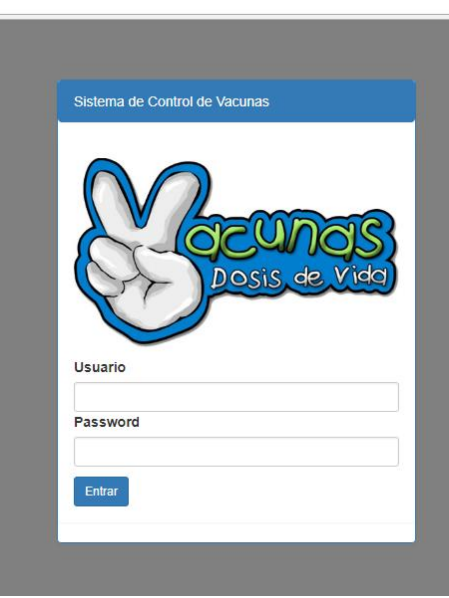

# **Registro de Vacunas por Categoría**

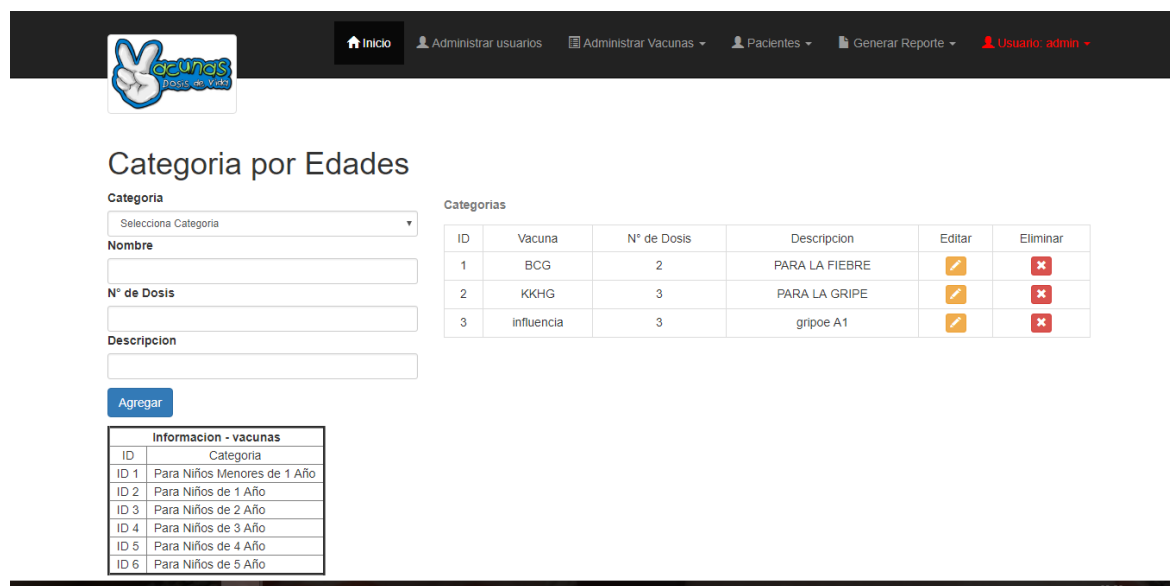

# **Lista de pacientes Registrados**

Lista de Pacientes Registrados

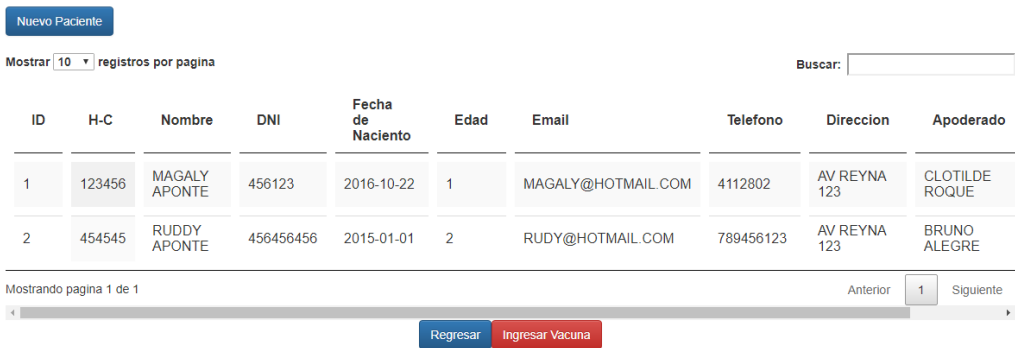

# **Historial de pacientes Vacunados**

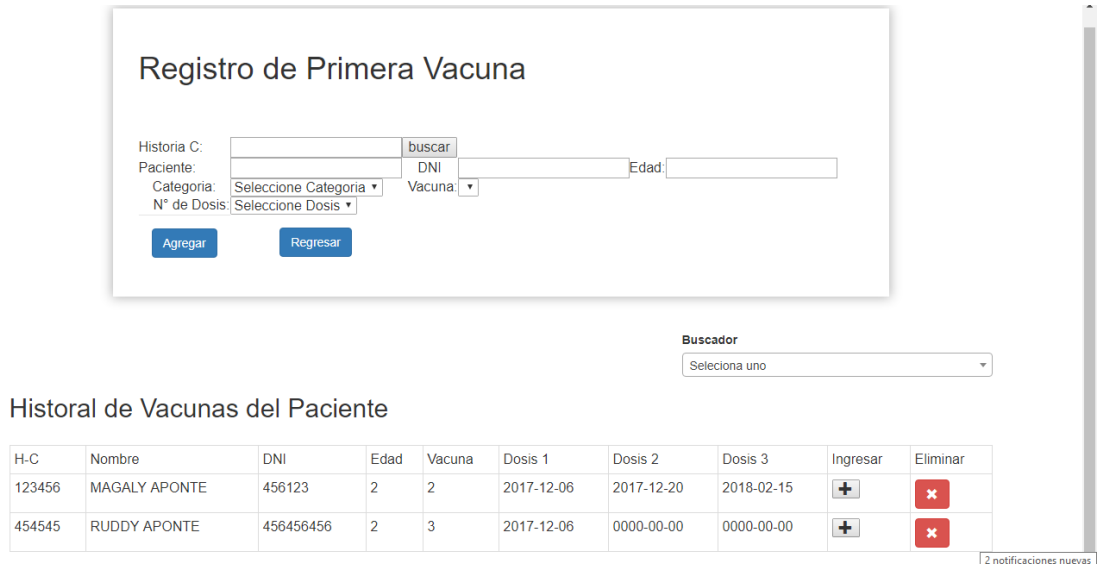

# **Reportes**

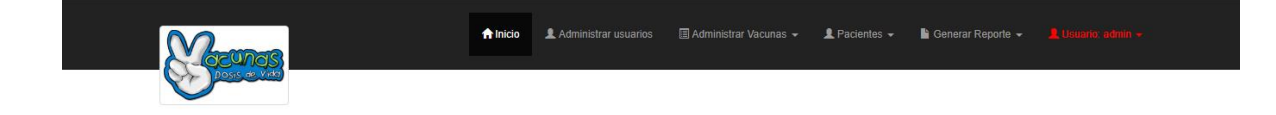

Reporte de Pacientes - Diciembre 2017

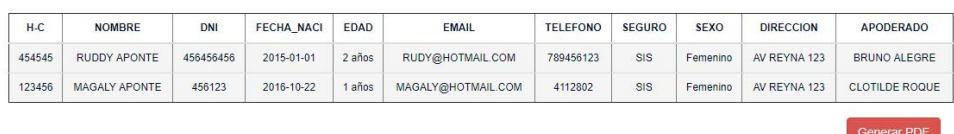

### 3. Diagrama de secuencia.

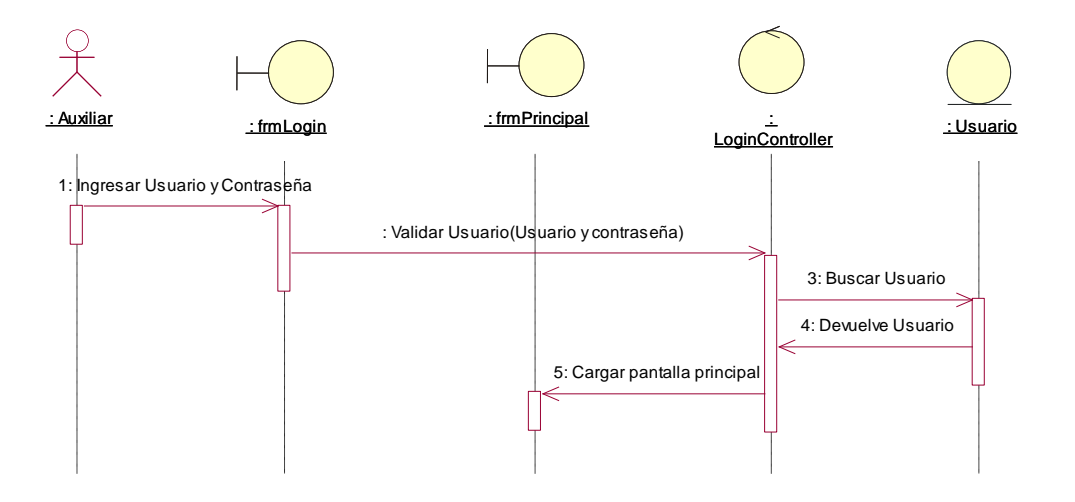

**Figura 27 :** Paquete Diagrama de Secuencia Iniciar Sesion.

Figura 28: Paquete Diagrama de Secuencia Registrar Asistencia.

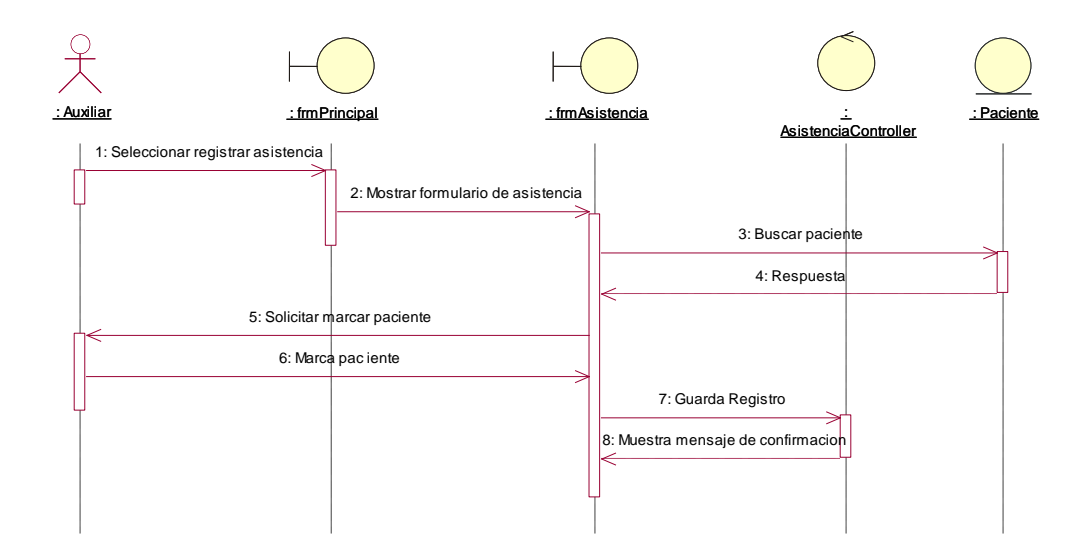

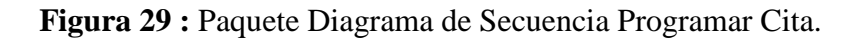

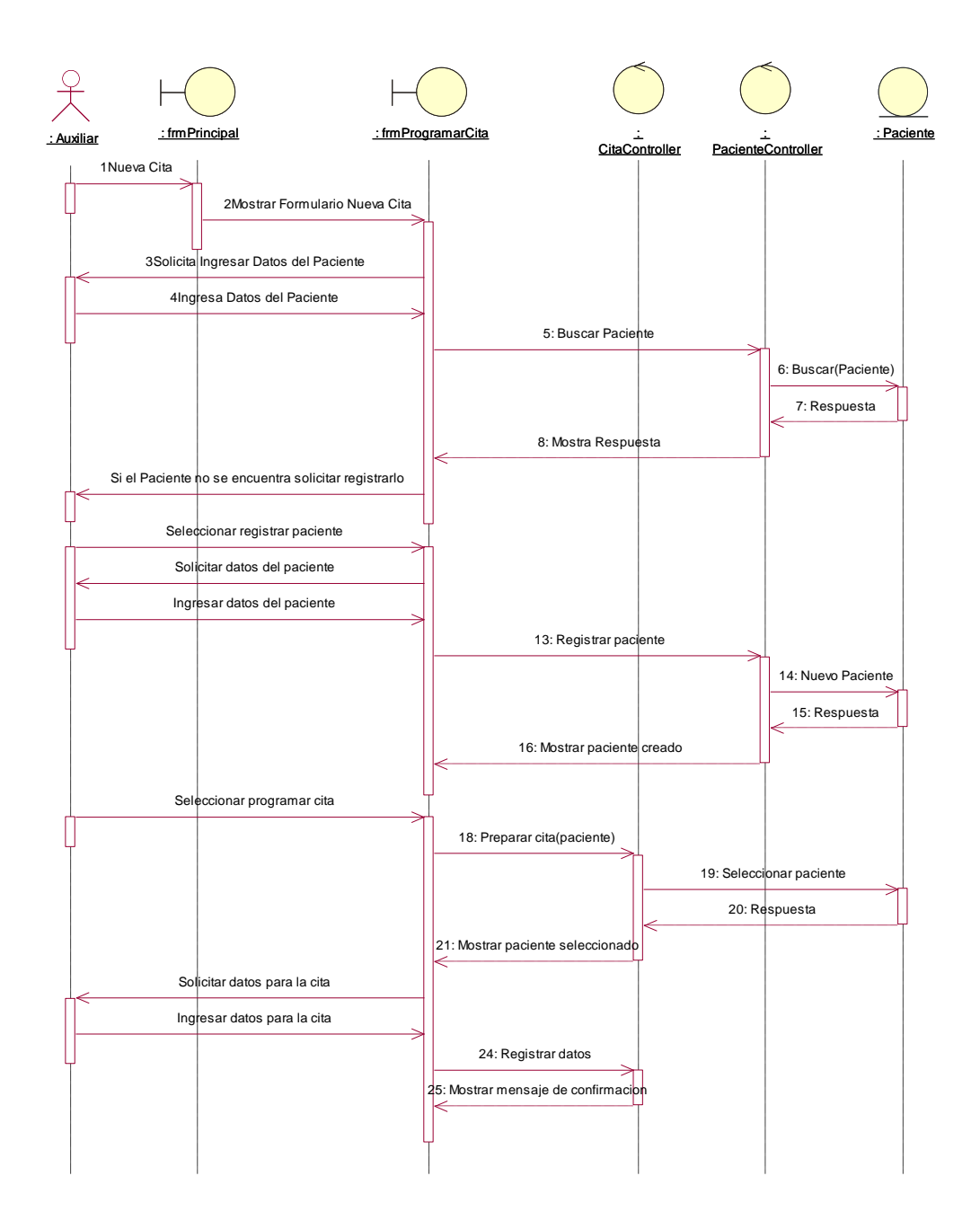

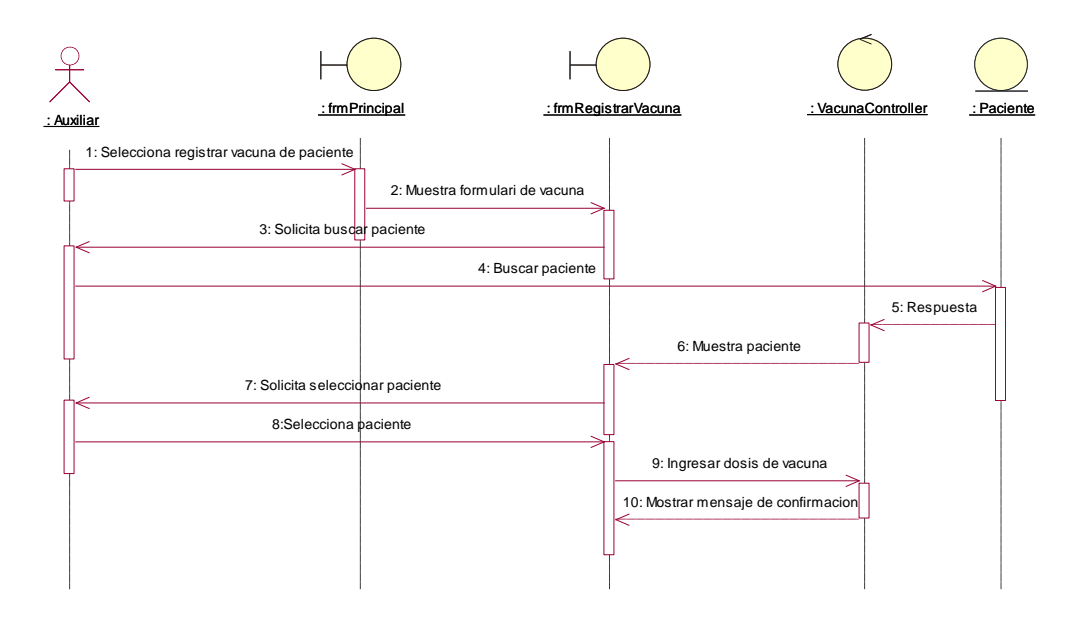

**Figura 30:** Paquete Diagrama de Secuencia Registrar Vacuna.

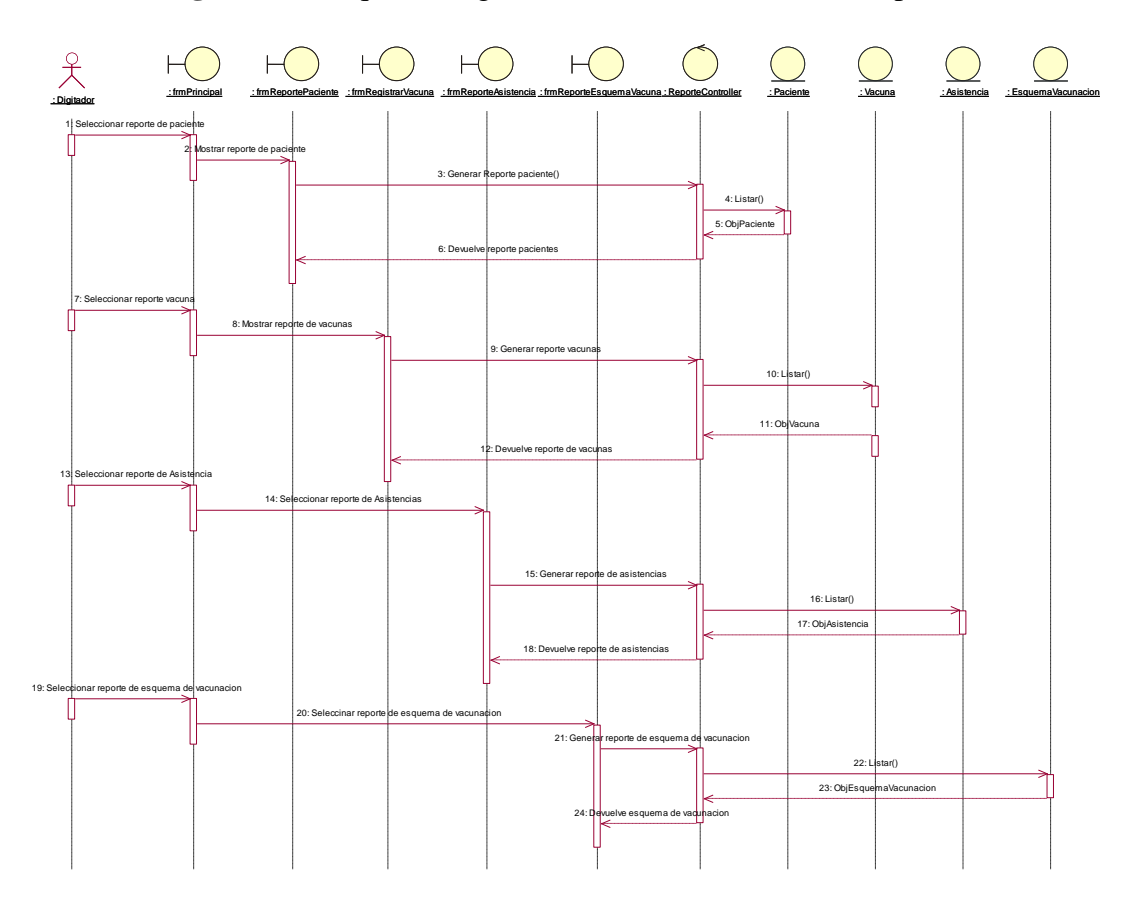

**Figura 31 :** Paquete Diagrama de Secuencia Generar Reporte.

4. Diagrama De Navegabilidad.

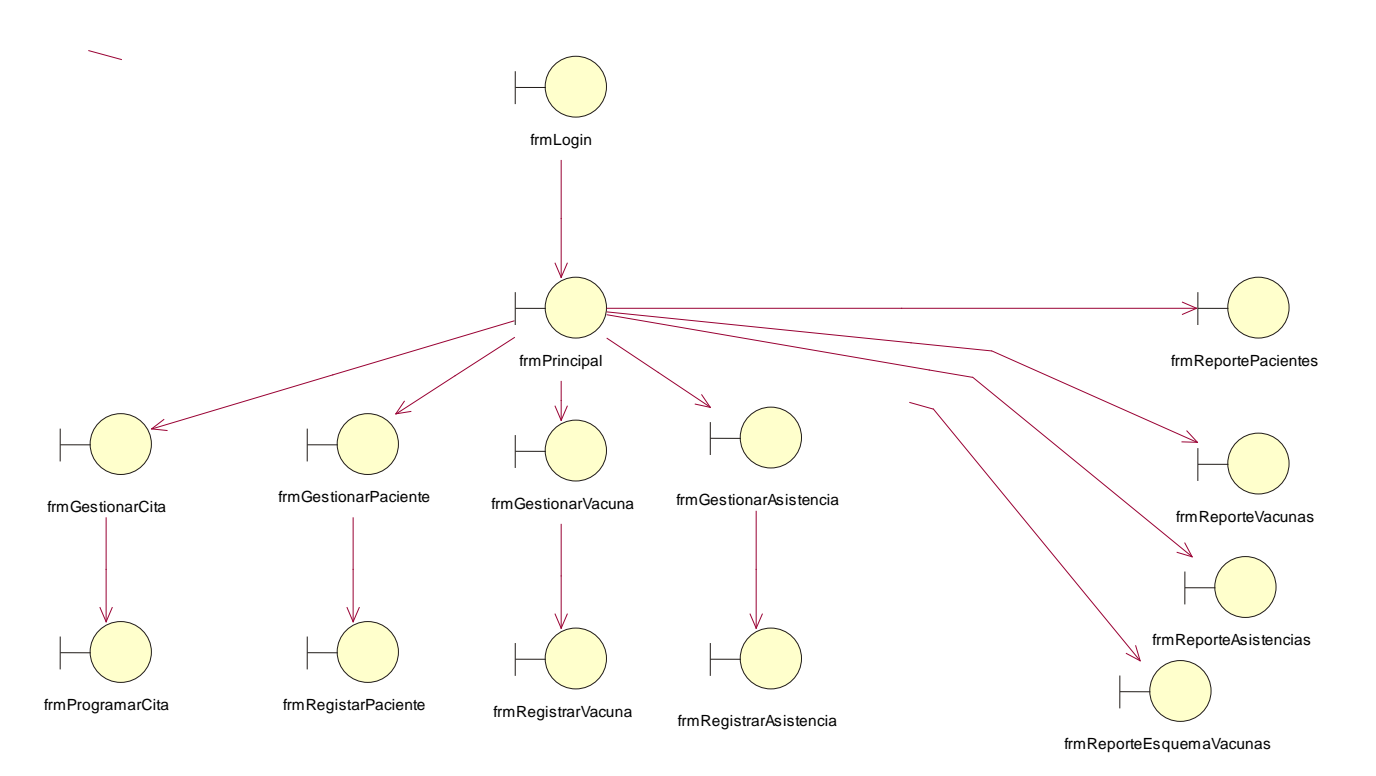

**Figura 32 : Diagrama De Navegabilidad.**

### **FASE III: CONSTRUCCION:** MODELO DE DESARROLLO

**1. Diagrama De Componentes.**

**Figura 33 : Diagrama de Componentes.**

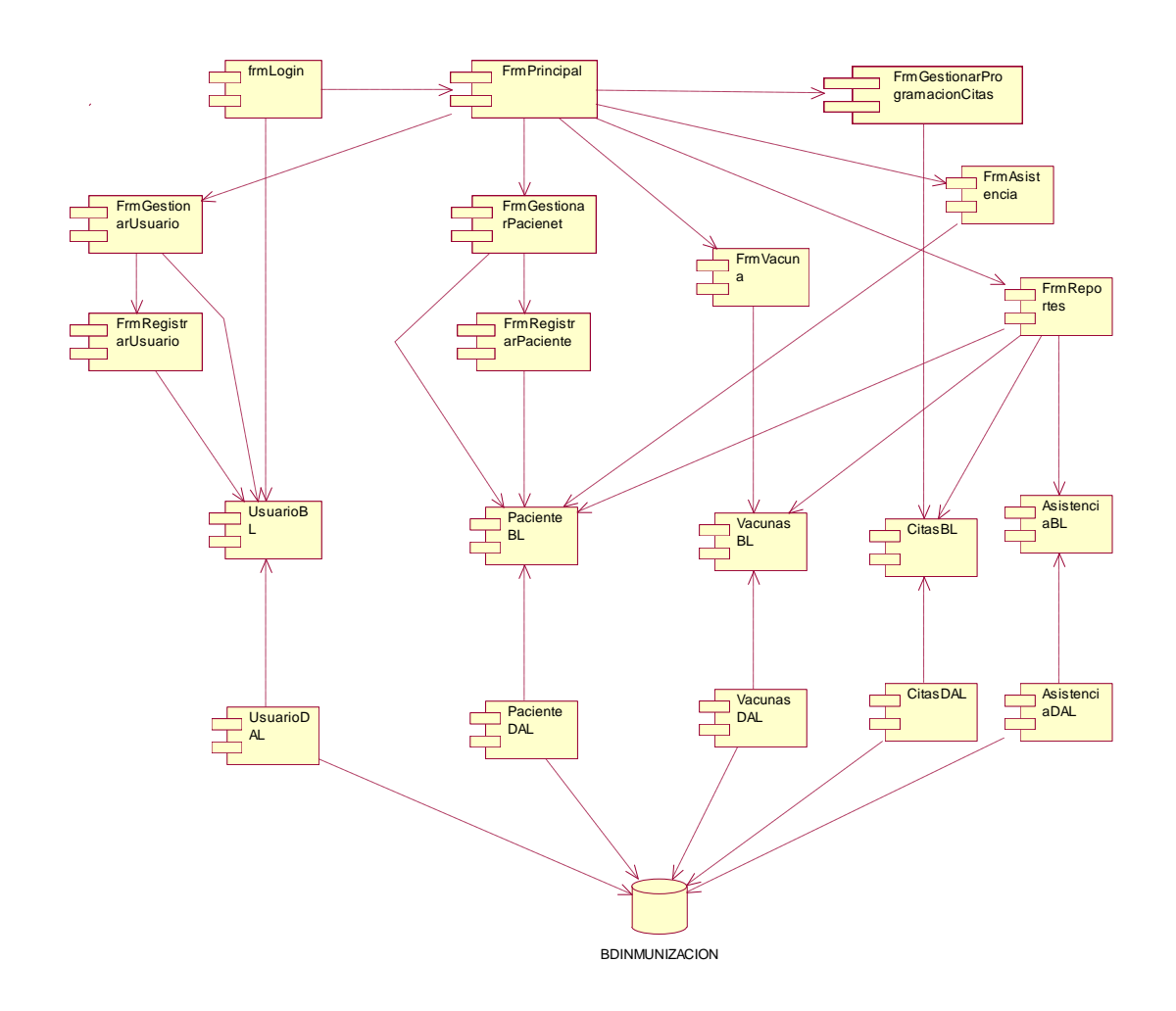

### **2. Diagrama De Despliegue.**

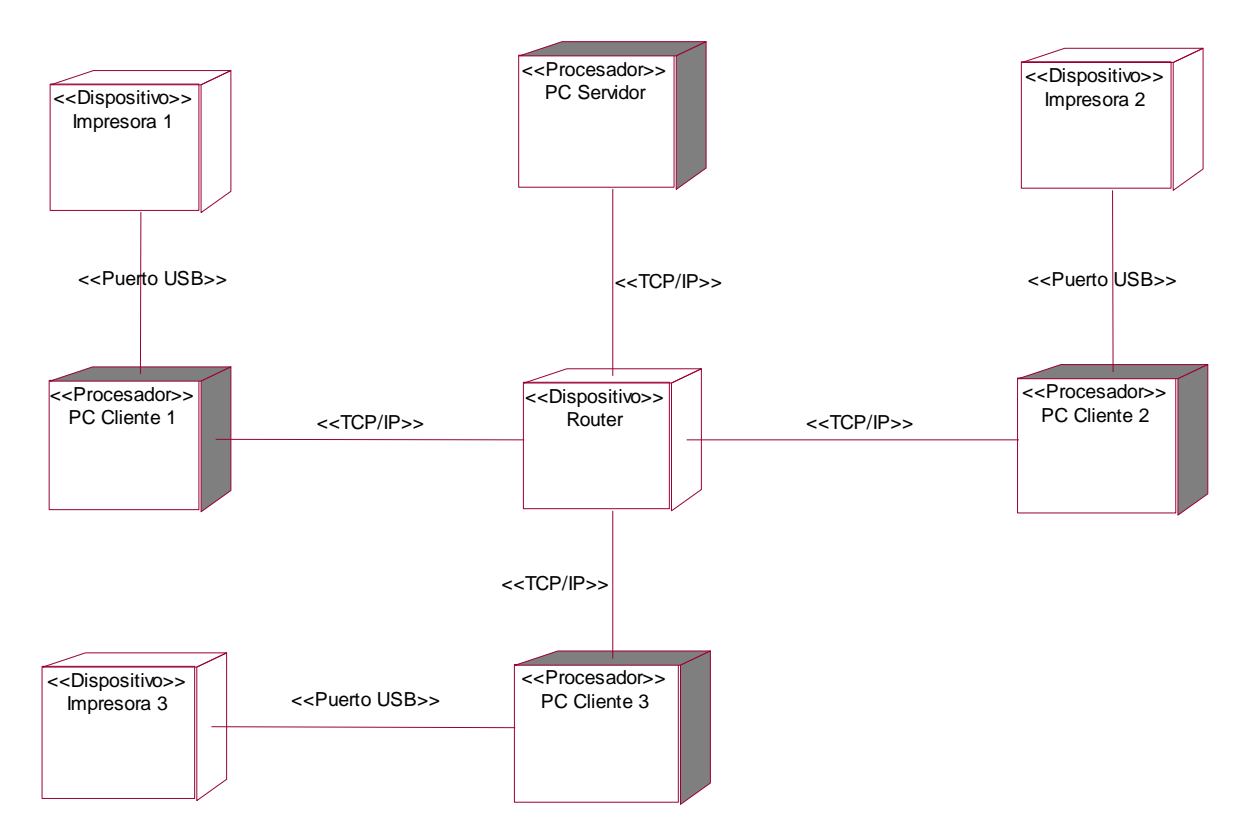

### **Figura 34 :** Diagrama de Despliegue.

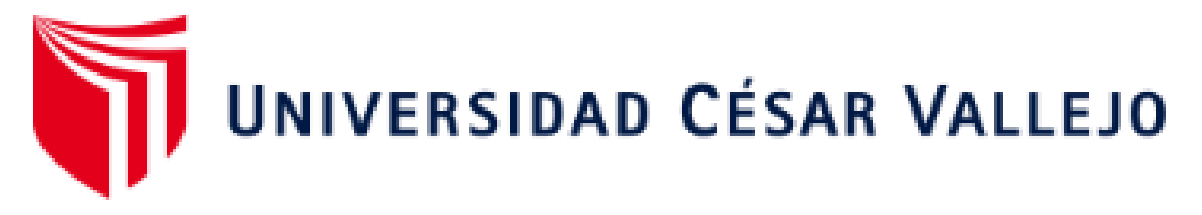

## AUTORIZACIÓN DE LA VERSIÓN FINAL DEL TRABAJO DE INVESTIGACIÓN

CONSTE POR EL PRESENTE EL VISTO BUENO QUE OTORGA EL ENCARGADO DE INVESTIGACIÓN DE

## LA ESCUELA DE INGENIERÍA DE SISTEMAS

A LA VERSIÓN FINAL DEL TRABAJO DE INVESTIGACIÓN QUE PRESENTA EL ALUMNO:

· VILLANUEVA APONTE, LARRY ERICK DAGOBERTO.

INFORME TÍTULADO:

"DESARROLLO DE UN PADRÓN NOMINAL WEB PARA MEJORAR EL REGISTRO DE LOS PACIENTES DEL ÁREA DE INMUNIZACIÓN DEL HOSPITAL SAN IGNACIO DE CASMA".

PARA OBTENER EL TÍTULO O GRADO DE: BACHILLER EN INGENIERIA DE SISTEMAS.

SUSTENTADO EN FECHA: 12 DE DICIEMBRE DEL 2018.

NOTA O MENCIÓN: 14 (CATORCE).

MOTIONSE VALGAS LECTIVED ENCARGADO DE INVESTIGACIÓN DE LA RECUELA DE INGENIERÍA DE SISTEMAS

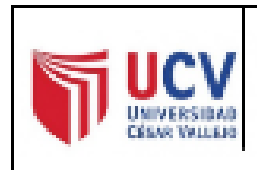

ACTA DE APROBACIÓN DE ORIGINALIDAD DE TRABAJO DE **INVESTIGACION** 

Código : F06-PP-PR-02.02 Versión : :  $-09$ Fecho : 23-03-2018  $\sim$ Página : 1 de 1

Yo, JORGE FAVIO VARGAS LLUMPO Docente de la Facultad de INGENIERIA y Escuela Profesional de Ingeniería de Sistemas de la Universidad César Vallejo Chimbote, revisor (a) del trabajo de investigación titulada:

"DESARROLLO DE UN PADRÓN NOMINAL WEB PARA MEJORAR EL REGISTRO DE LOS PACIENTES DEL ÁREA DE INMUNIZACIÓN DEL HOSPITAL SAN IGNACIO DE CASMA", del estudiante.

· VILLANUEVA APONTE. LARRY ERICK DAGOBERTO.

Constato que la investigación tiene un índice de similitud de 16 % verificable en el reporte de originalidad del programa Turnitin.

El/la suscrito (a) analizó dicho reporte y concluyó que cada una de las coincidencias detectadas no constituyen plagio. A mi leal saber y entender la tesis cumple con todas las normas para el uso de citas y referencias establecidas por la Universidad César Vallejo.

Lugar y Fecha: Chimbote 12 DE Diciembre del 2018

Firma RGE FAVIO VARGAS LLUMPO DNI: 18089357

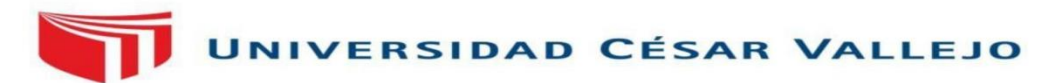

Centro de Recursos para el Aprendizaje y la Investigación (CRAI)<br>"César Acuña Peralta"

# FORMULARIO DE AUTORIZACIÓN PARA LA PUBLICACIÓN ELECTRÓNICA DEL TRABAJO DE INVESTIGACIÓN O LA TESIS

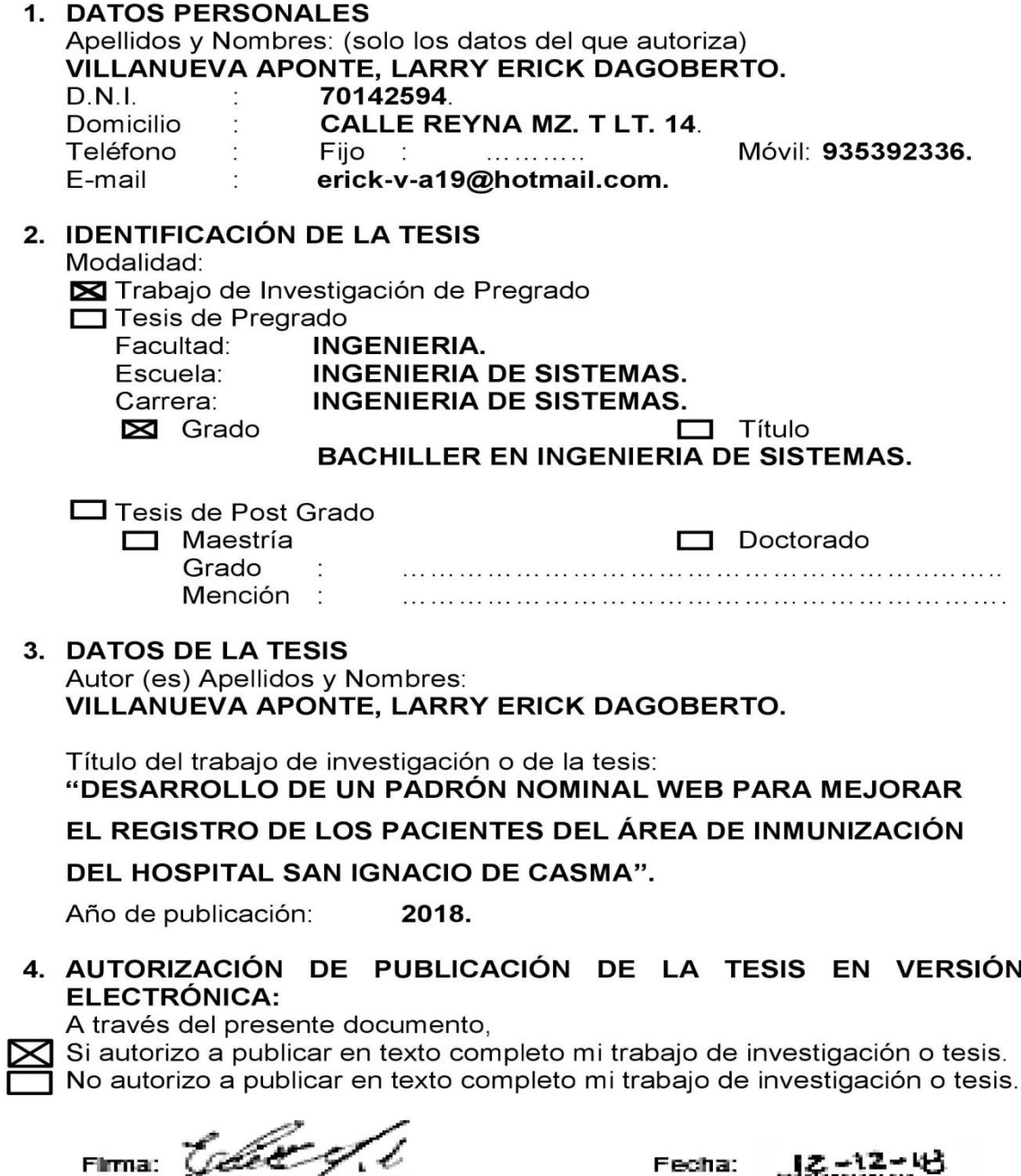

Fecha: